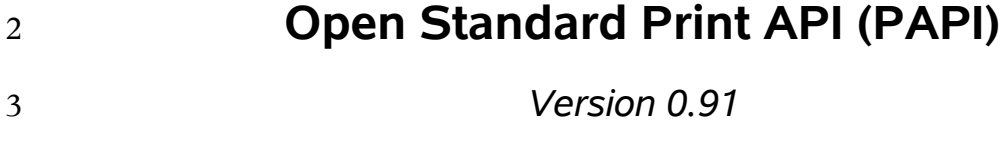

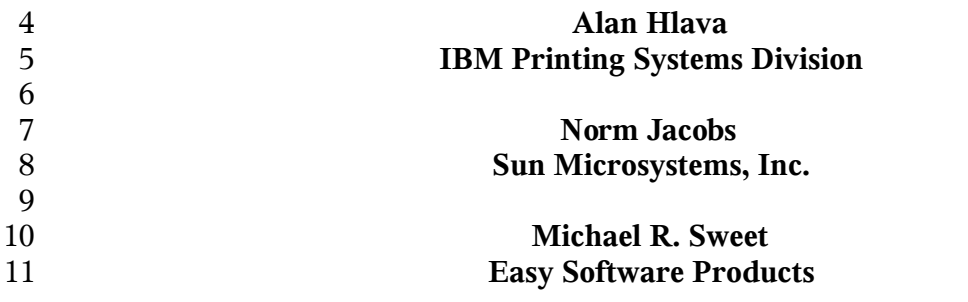

#### **Open Standard Print API (PAPI): Version 0.91**

- by Alan Hlava, Norm Jacobs, and Michael R. Sweet
- 
- Version 0.91 Edition
- Copyright © 2002-2004 Free Standards Group
- 
- Permission to use, copy, modify and distribute this document for any purpose and without
- fee is hereby granted in perpetuity, provided that the above copyright notice and this
- paragraph appear in all copies.
- 

# **Table of Contents**

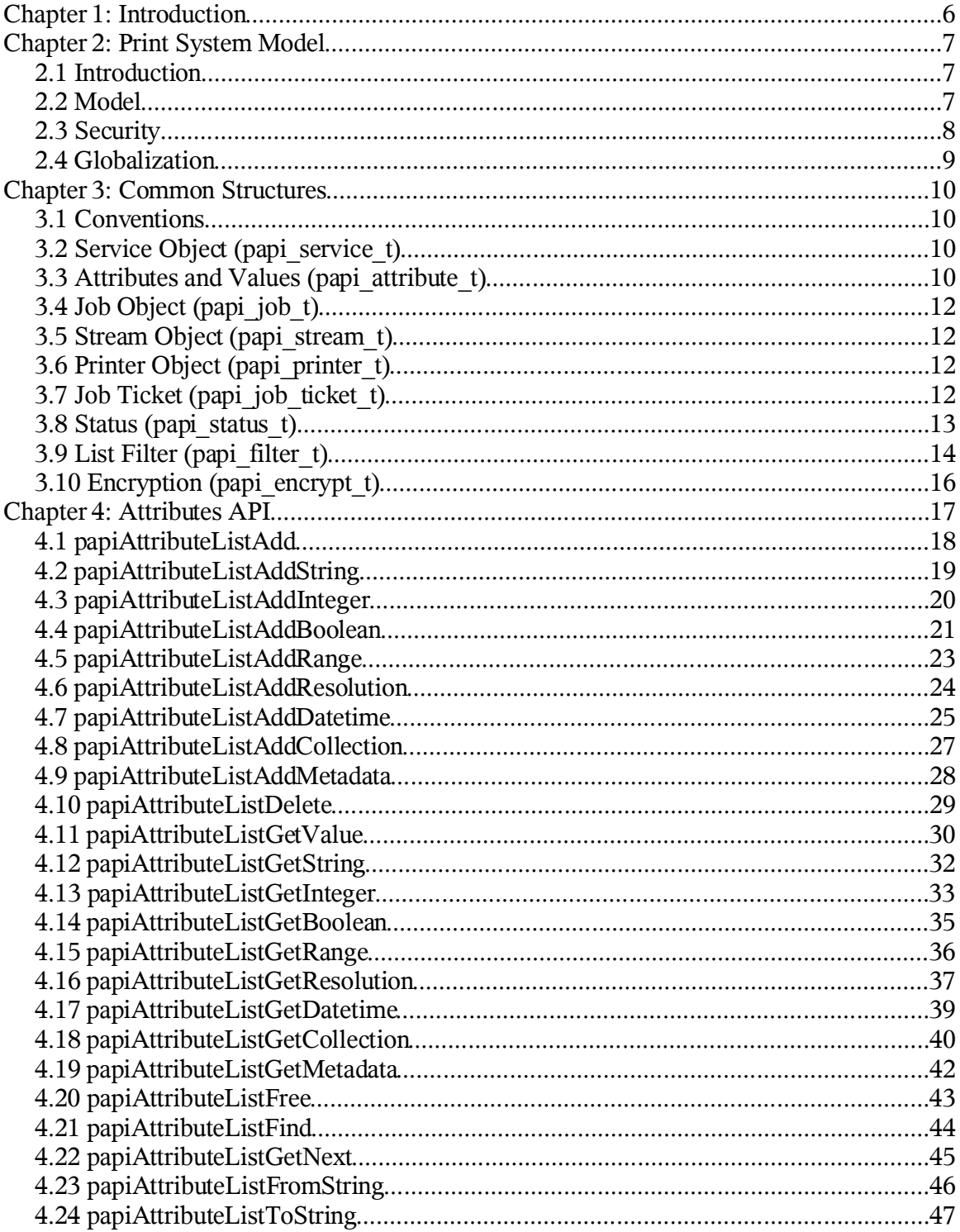

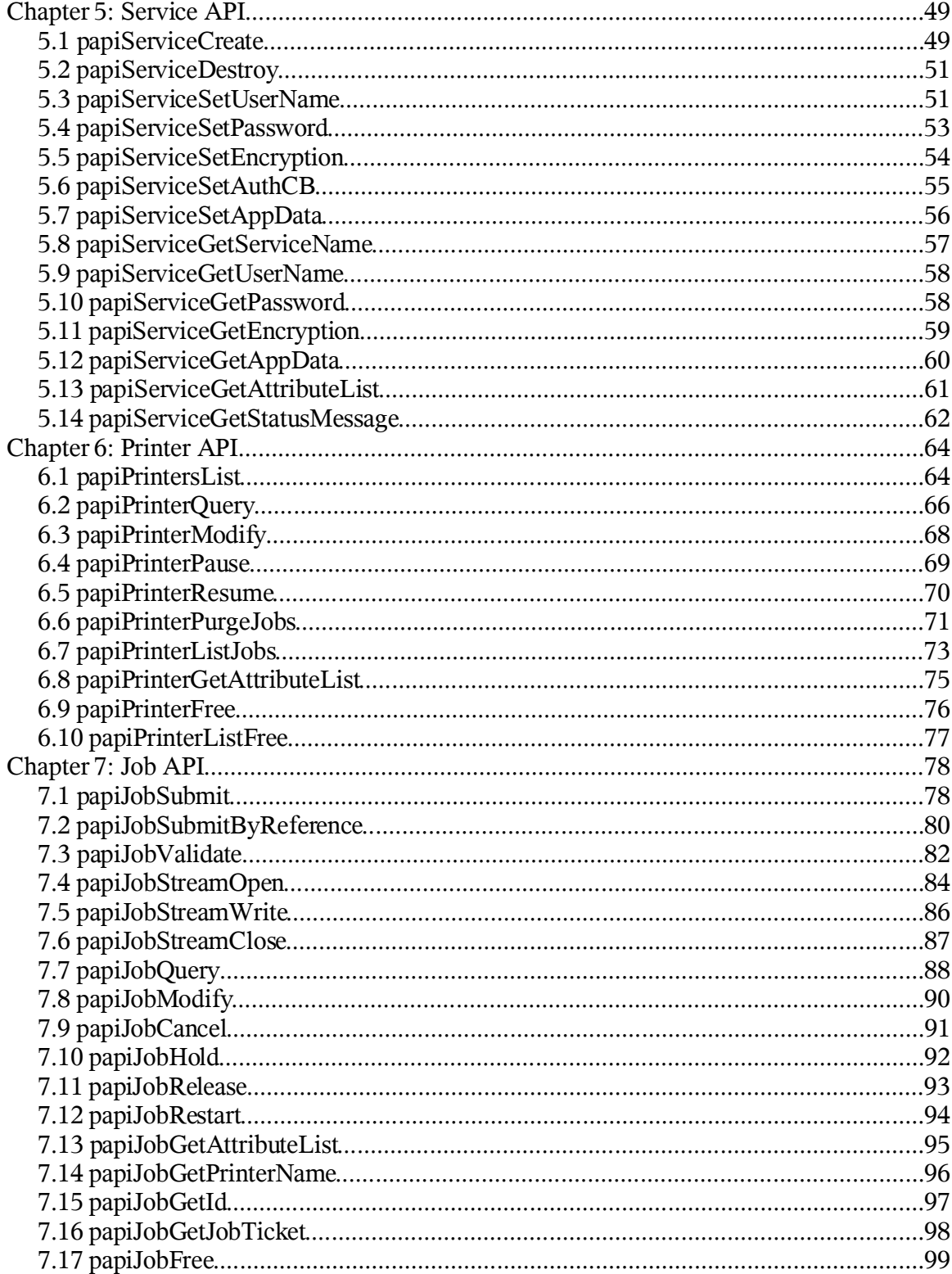

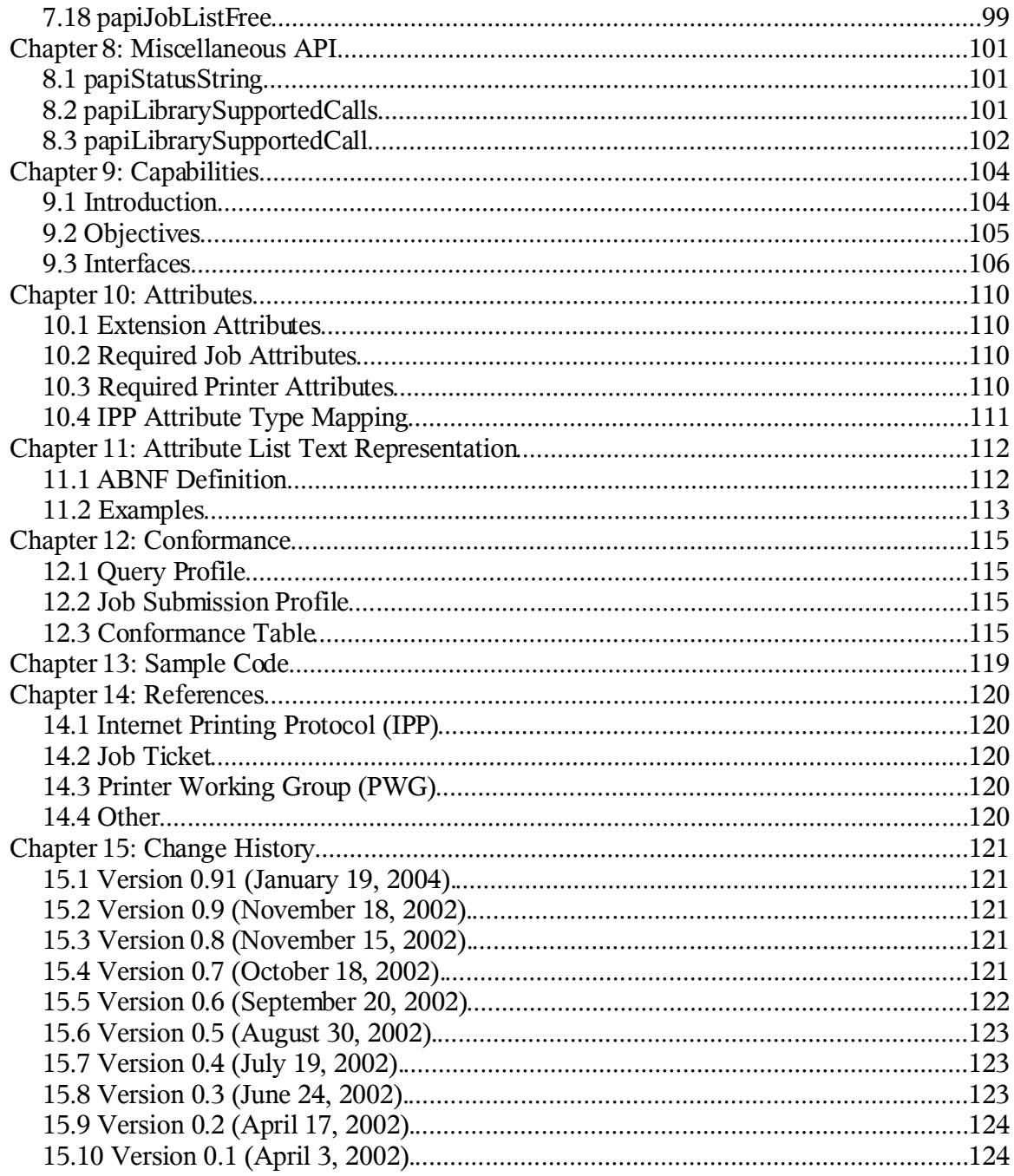

 $\overline{22}$ 

Chapter 1: Introduction

## **Chapter 1: Introduction** 23

- This document describes the Open Standard Print Application Programming Interface 24
- (API), also known as the "PAPI" (Print API). This is a set of open standard C functions 25
- that can be called by application programs to use the print spooling facilities available in 26
- Linux (NOTE: this interface is being proposed as a print standard for Linux, but there is 27
- really nothing Linux-specific about it and it can be adopted on other platforms). Typically, 28
- the "application" is a GUI program attempting to perform a request by the user to print something. 29 30
- This version of the document describes stage 1 and stage 2 of the Open Standard Print API: 31
- 1. Simple interfaces for job submission and querying printer capabilities 32
- 2. Addition of interfaces to use Job Tickets, addition of operator interfaces 33
- 3. Addition of administrative interfaces (create/delete objects, enable/disable objects, etc.) 34 35
- Subsequent versions of this document will incorporate the additional functions described in 36
- the later stages. 37

## **Chapter 2: Print System Model** 38

## *2.1 Introduction* 39

- Any printing system API must be based on some "model". A printing system model 40
- defines the objects on which the API functions operate (e.g. a "printer"), and how those 41
- objects are interrelated (e.g. submitting a file to a "printer" results in a "job" being created). 42
- The print system model must answer the following questions in order to be used to define a set of print system APIs: 43 44
- Object Definition: What objects are part of the model? 45
- Object Naming: How is each object identified/named? 46
- Object Relationships: What are the associations and relationships between the objects? 47 48
- Some possible objects a printing system model might include are: 49

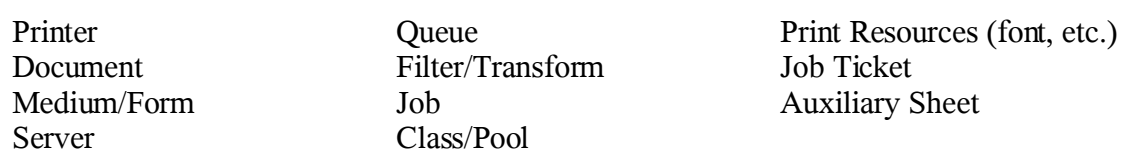

50

## *2.2 Model* 51

The model on which the Open Standard Print API is derived from reflect the semantics 52

defined by the Internet Printing Protocol (IPP) standard. This is a fairly simple model in 53

terms of the number of object types. It is defined very clearly and in detail in the IPP 54

[RFC2911], Chapter 2. Additional IPP-related documents can be found in the References appendix 55 56

Consult the above document for a thorough understanding of the IPP print model. A brief summary of the model is provided here. 57 58

## **2.2.1 Print Service** 59

Note that an implementation of the PAPI interface may use protocols other than IPP for 60

- communicating with a print service. The only requirement is that the implementation 61
- accept and return the data structures as defined in this document. 62

## **2.2.2 Printer** 63

Printer objects are the target of print job requests. A printer object may represent an actual 64

- printer (if the printer itself supports PAPI), an object in a server representing an actual 65
- printer, or an abstract object in a server (perhaps representing a pool or class of printers). 66
- Printer objects are identified by one or more names which may be short, local names (such 67

Chapter 2: Print System Model

- as "prtr1") or longer global names (such as a URI like 68
- "http://printserv.mycompany.com:631/printers/prtr1", "ipp://printserv/printers/prt1", 69
- "lpd://server/queue", etc.). The PAPI implementation may detect and map short names to 70
- long global names in an implementation-specific manner. 71

## **2.2.3 Job** 72

- Job objects are created after a successful print submission. They contain a set of attributes 73
- describing the job and specifying how it will be printed. They also contain (logically) the 74
- print data itself in the form of one or more "documents". 75
- Job objects are identified by an integer "job ID" that is assumed to be unique within the 76
- scope of the printer object to which the job was submitted. Thus, the combination of printer name or URI and the integer job ID globally identify a job. 77 78

## **2.2.4 Document** 79

- Document objects are sub-units of a job object. Conceptually, they may each contain a 80
- separate set of attributes describing the document and specifying how it will be printed. 81
- They also contain (logically) the print data itself. 82
- This version of PAPI does NOT support separate document objects, but they will be added 83
- in a future version. It is likely that this will be done by adding new "Open job", "Add 84
- document", and "Close job" functions to allow submitting a multiple document job and 85
- specifying separate attributes for each document. 86

## *2.3 Security* 87

The security model of this API is based on the IPP security model, which uses HTTP security mechanisms as well as implementation-defined security policies. 88 89

## **2.3.1 Authentication** 90

- Authentication will be done by using methods appropriate to the underlying server/printer 91
- being used. For example, if the underlying printer/server is using IPP protocol then either 92
- HTTP Basic or HTTP Digest authentication might be used. 93
- Authentication is supported by supplying a user name and password. If the user name and 94
- password are not passed on the API call, the call may fail with an error code indicating an 95
- authentication problem. 96

## **2.3.2 Authorization** 97

- Authorization is the security checking that follows authentication. It verifies that the 98
- identified user is authorized to perform the requested operation on the specified object. 99
- Since authorization is an entirely server-side (or printer-side) function, how it works is not 100
- specified by this API. In other words, the server (or printer) may or may not do 101
- authorization checking according to its capability and current configuration. If 102
- authorization checking is performed, any call may fail with an error code indicating the 103
- failure (PAPI\_NOT\_AUTHORIZED). 104

## **2.3.3 Encryption** 105

Encrypting certain data sent to and from the print service may be desirable in some 106

environments. See the "encryption" field in the service object for information on how to 107

request encryption on a print operation. Note that some print services may not support 108

encryption. To comply with this standard, only the PAPI\_ENCRYPT\_NEVER value must 109

be supported. 110

## *2.4 Globalization* 111

The PAPI interface follows the conventions for globalization and translation of humanreadable strings that are outlined in the IPP standards. A quick summary: 112 113

- Attribute names are never translated. 114
- Most text values are not translated. 115
- Supporting translation by PAPI implementation is optional. 116
- If translation is supported, only the values of the following attributes are translated: job-state-message, document-state-message, and printer-statemessage. 117 118 119
- The above is just a summary. For details, see [RFC2911] section 3.1.4 and 120

[PWGSemMod] section 6. 121

Chapter 3: Common Structures

## **Chapter 3: Common Structures** 122

## *3.1 Conventions* 123

- All "char  $*$ " variables and fields are pointers to standard  $C/C+$  NULL-terminated strings. It is assumed that these strings are all UTF-8 encoded characters strings. 124 125
- All pointer arrays (e.g. "char \*\*") are assumed to be terminated by NULL pointers. That 126
- is, the valid elements of the array are followed by an element containing a NULL pointer that marks the end of the list. 127 128

## *3.2 Service Object (papi\_service\_t)* 129

- This opaque structure is used as a "handle" to maintain information about the print service 130
- being used to handle the PAPI requests. It is typically created once, used on one or more 131
- subsequent PAPI calls, and then destroyed. 132
- typedef void \*papi\_service\_t; 133

## 134

- Included in the information associated with a papi\_service\_t is a definition about how 135
- requests will be encrypted during communication with the print service. 136

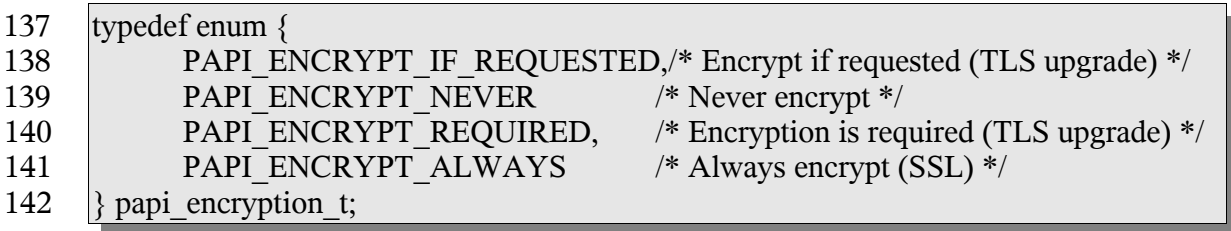

143

Note that to comply with this standard, only the PAPI\_ENCRYPT\_NEVER value must be supported. 144 145

## *3.3 Attributes and Values (papi\_attribute\_t)* 146

These are the structures defining how attributes and values are passed to and from PAPI. 147

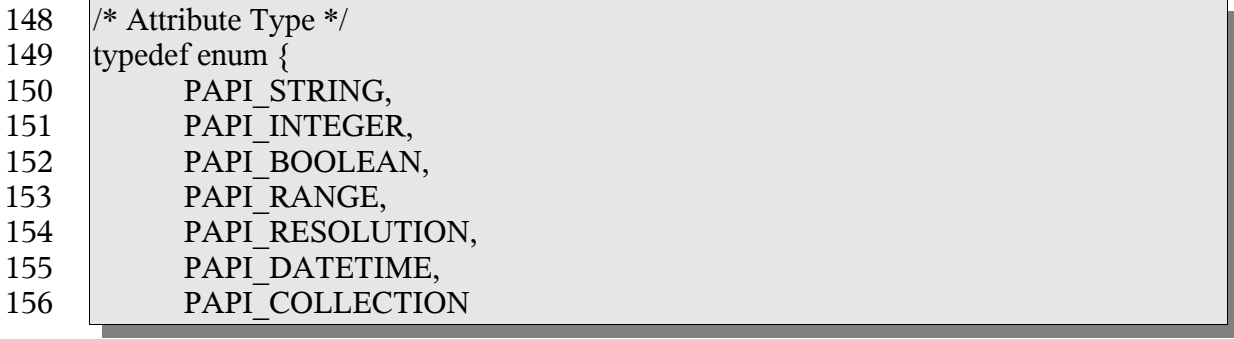

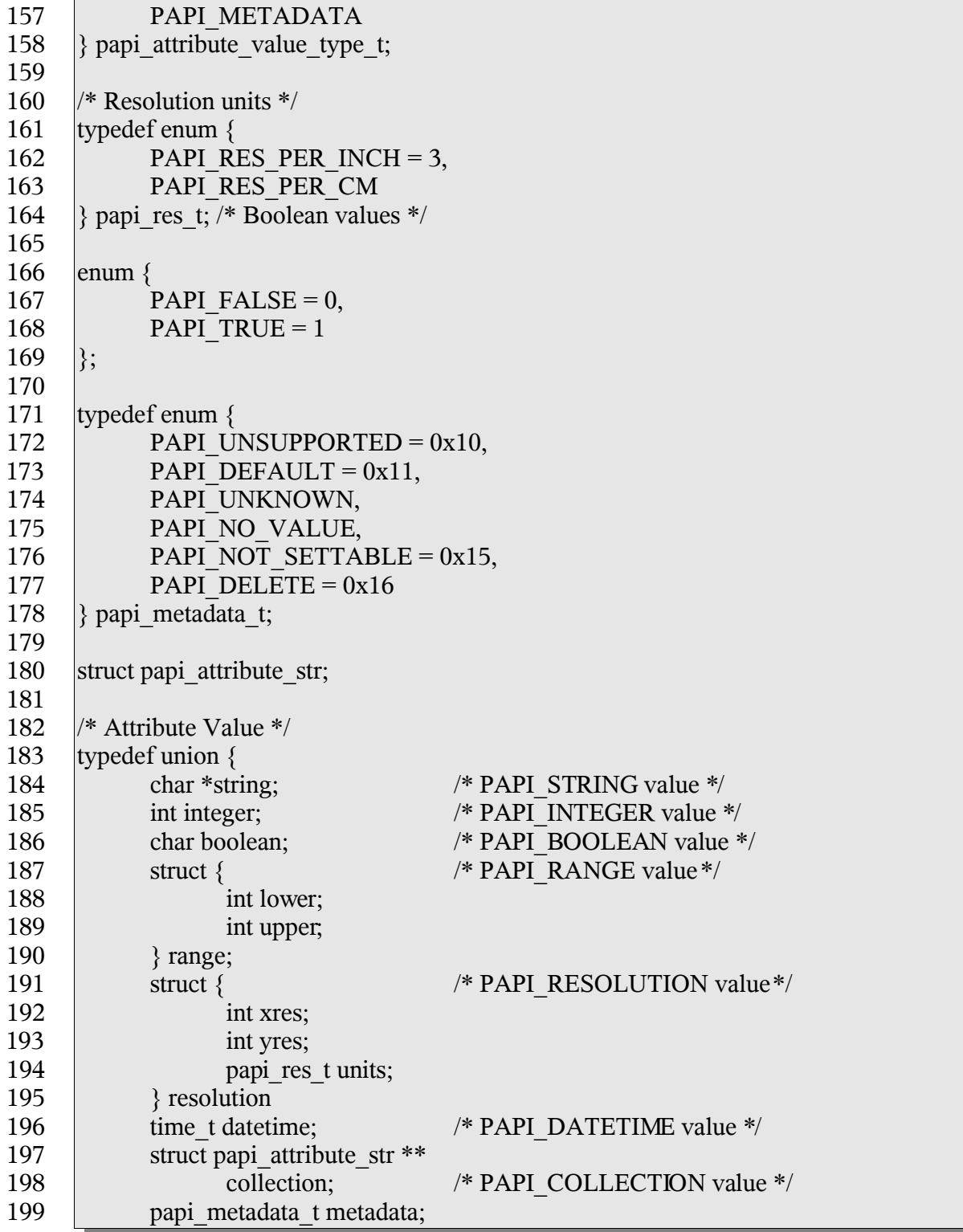

## Chapter 3: Common Structures

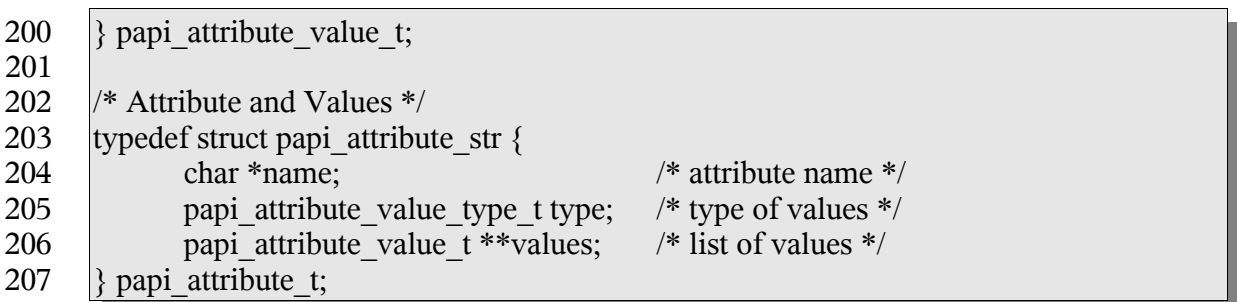

208

The following constants are used by the papiAttributeListAdd\* functions to control how values are added to the list. 209 210

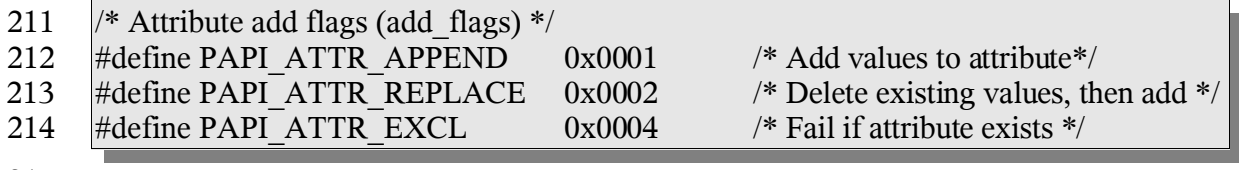

215

For the valid attribute names which may be supported, see The Attributes appendix. 216

## *3.4 Job Object (papi\_job\_t)* 217

- This opaque structure is used as a "handle" to information associated with a job object. This 218
- handle is returned in response to successful job creation, modification, query, or list 219
- operations. See the "papiJobGet\*" functions to see what information can be retrieved from 220
- the job object using the handle. 221

## *3.5 Stream Object (papi\_stream\_t)* 222

- This opaque structure is used as a "handle" to a stream of data. See the "papiJobStream\*" 223
- functions for further details on how it is used. 224

## *3.6 Printer Object (papi\_printer\_t)* 225

- This opaque structure is used as a "handle" to information associated with a printer object. 226
- This handle is returned in response to successful printer modification, query, or list 227
- operations. See the "papiPrinterGet\*" functions to see what information can be retrieved 228
- from the printer object using the handle. 229

## *3.7 Job Ticket (papi\_job\_ticket\_t)* 230

- This structure is used to pass a job ticket when submitting a print job. Currently, Job 231
- Definition Format (JDF) is the only supported job ticket format. JDF is an XML- based job 232
- ticket syntax. The JDF specification can be found at http://www.cip4.org/. 233

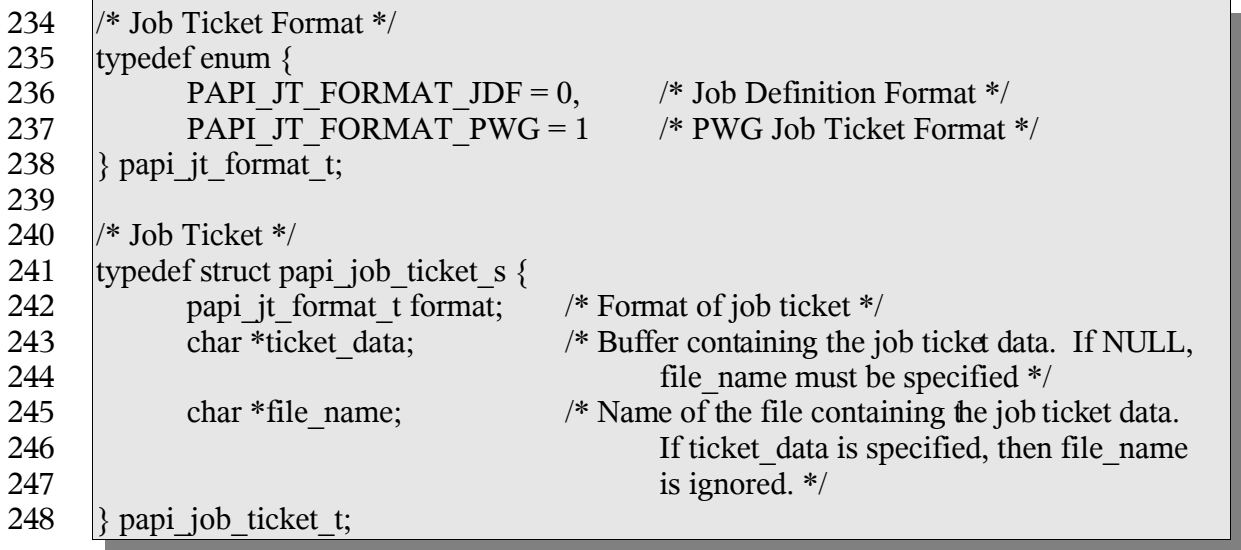

249

The file name field may contain absolute path names, relative path names or URIs ([RFC1738], [RFC2396]). In the event that the name contains an absolute or relative path name (relative to the current directory), the implementation MUST copy the file contents before returning. If the name contains a URI, the implementation SHOULD NOT copy the referenced data unless (or until) it is no longer feasible to maintain the reference. Feasibility limitations may arise out of security issues, name space issues, and/or protocol or printer limitations. 250 251 252 253 254 255 256

## *3.8 Status (papi\_status\_t)* 257

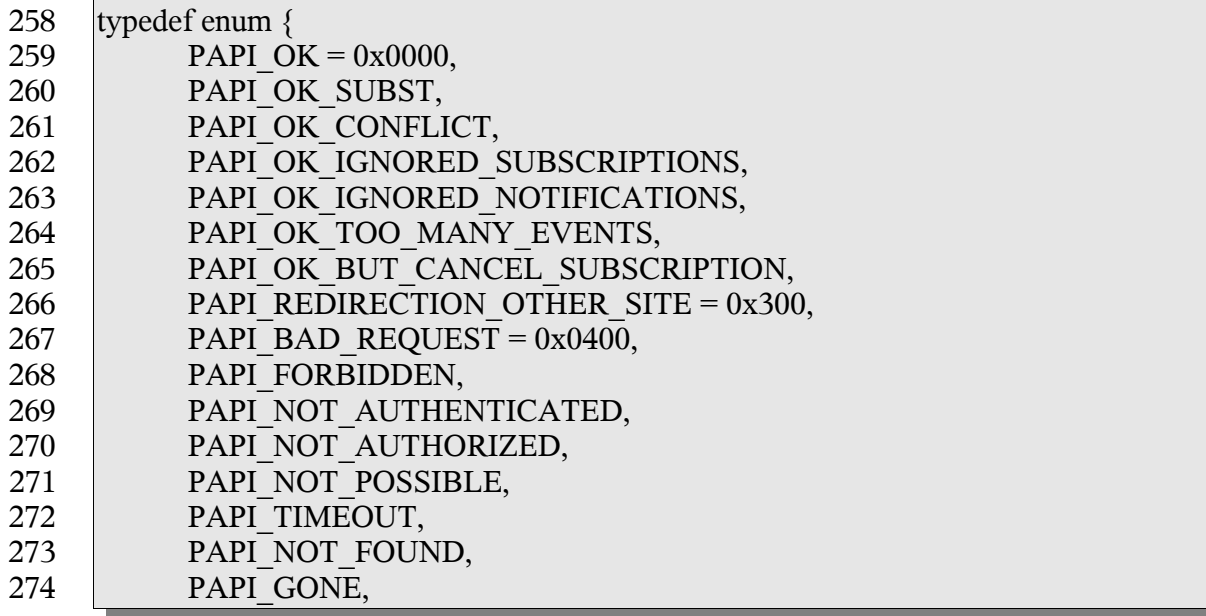

Chapter 3: Common Structures

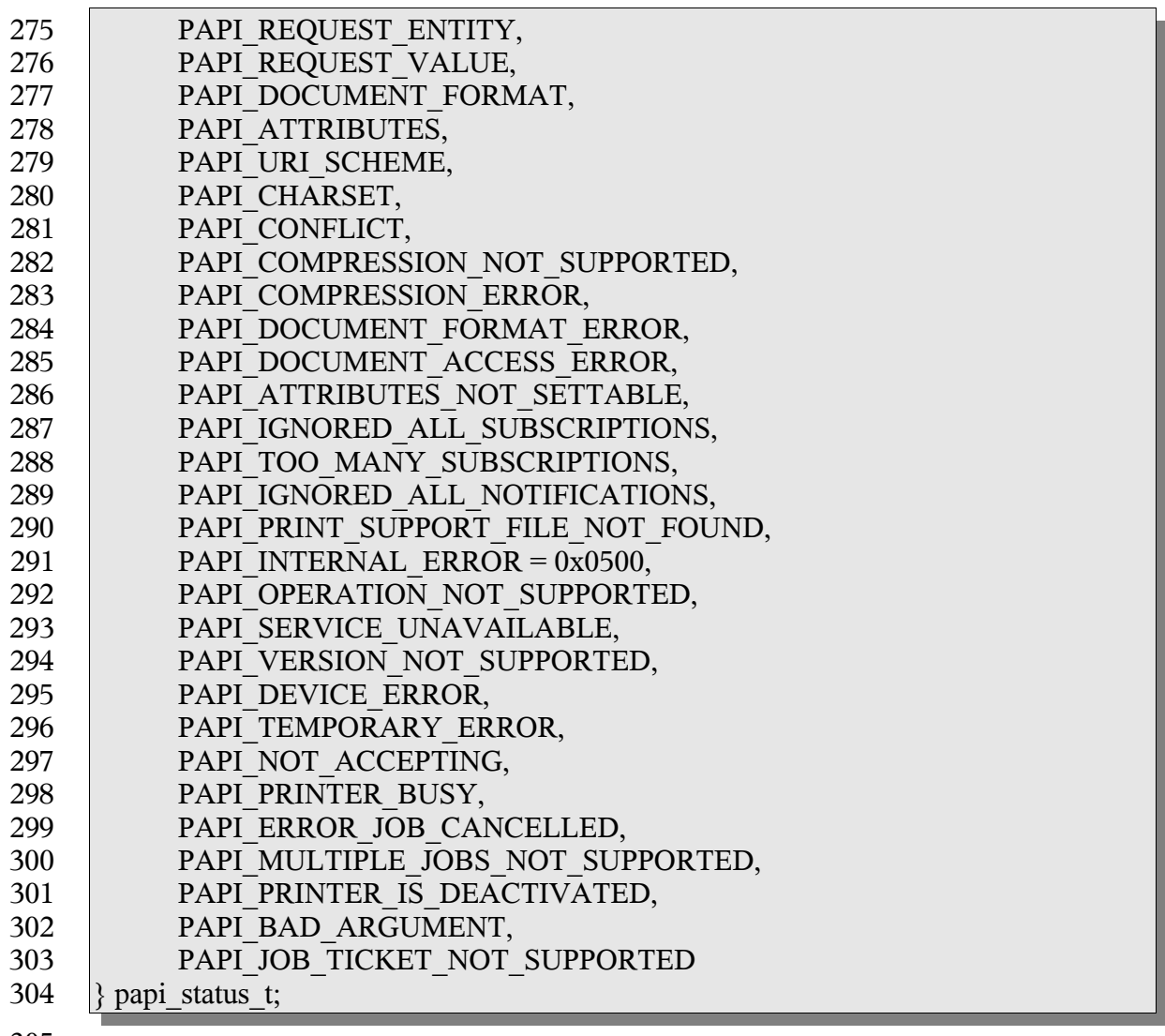

305

- NOTE: If a Particular implementation of PAPI does not support a requested function, 306
- PAPI\_OPERATION\_NOT\_SUPPORTED must be returned from that function. 307
- See [RFC2911], section 13.1 for further explanations of the meanings of these status values. 308 309

## *3.9 List Filter (papi\_filter\_t)* 310

- This structure is used to filter the objects that get returned on a list request. When many 311
- objects could be returned from the request, reducing the list using a filter may have 312
- significant performance and network traffic benefits. 313
- typedef enum { 314

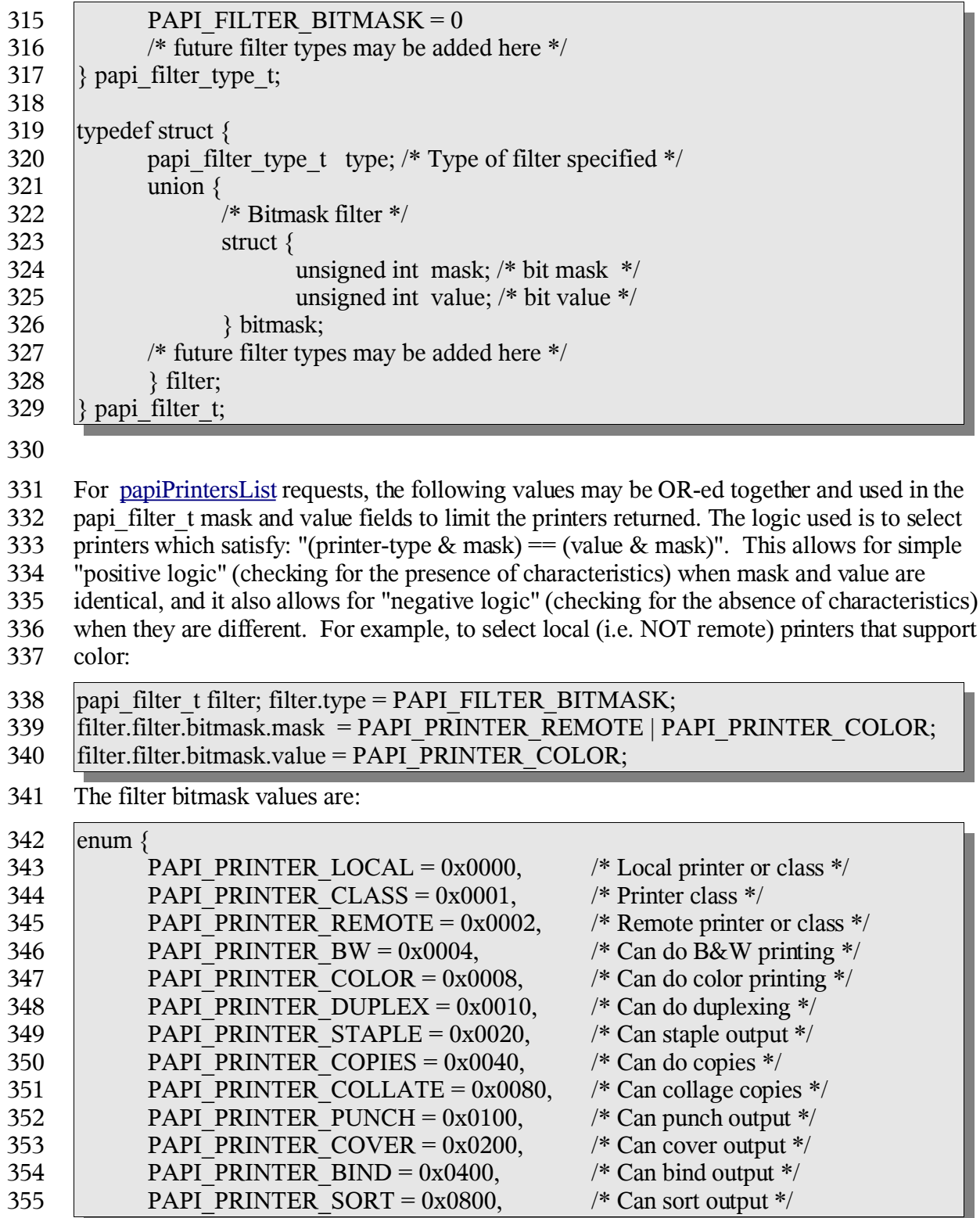

Chapter 3: Common Structures

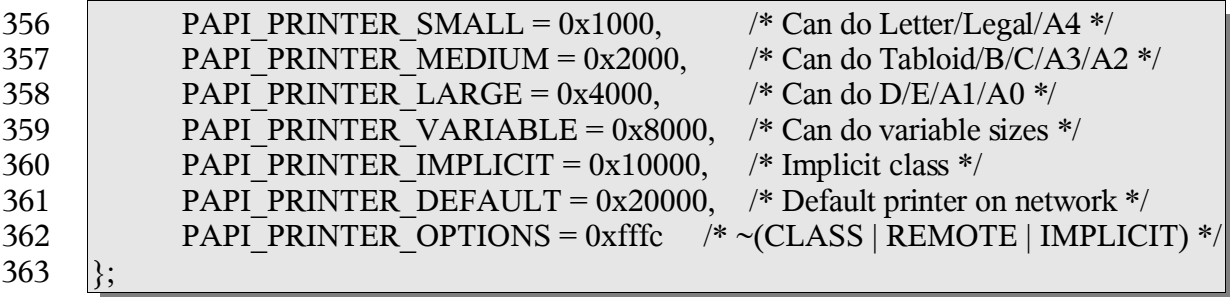

## *3.10 Encryption (papi\_encrypt\_t)* 364

This enumeration is used to get/set the encryption type to be used during communication 365

with the print service. 366

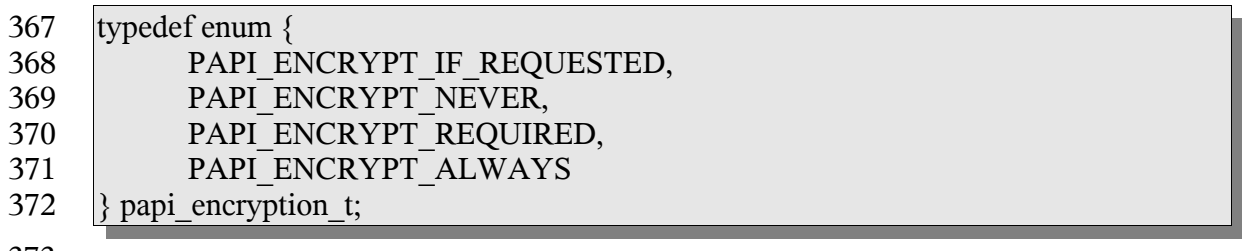

373

The interface described in this section is central to the PAPI printing model. Virtually all of the operations that can be performed against the print service objects (via function calls) make use of attributes. Object creation or modification operations tend to take in attribute list dewscribing the object or the requested modifications. Object creation, modification, queyr and list operations tent to return updated lists of print service objects containing attribute lists to more completely describe the objects. 375 376 377 378 379 380

In the case of a printer object, it's associated attribute list can be retreived using 381

papiPrinterGetAttributeList. Job object attribute lists can be retreived using 382

papiJobGetAttributeList. Once retreived, these attribute lists can be searched (or 383

enumerated) to gather further information about the associated object. When creating or 384

modifying print service objects, attribute lists can be built and passed into the create/modify 385

operation. As a general rule of thumb, application developers should not modify or destroy 386

attribute lists that they did not create. Modification or descruction of attribute lists retreived 387

from print service objects should be handled by the PAPI implementation upon object 388

destruction (free). 389

Because the attribute interface has specific functions to easy the use of various types of data 390

that can be contained in an attribute list, there are a few things that are common to all of the 391

papiAttributeAdd\* fuctions and some common to all of the papiAttribute ListGet\* 392

functions. 393

All of the papiAttributeListAdd\* functions take in a pointer to an attribute list, a set of 394

flags, an attribute name, and call/type specific values. For all of the papiAttributeListAdd\* 395

functions, the attribute list pointer (papi\_attribute\_t \*\*\*attrs) may not contain a NULL 396

value. If a NULL value is passed to any of these functions, the function must return 397

PAPI\_BAD\_ARGUMENT. The flags passed into each of the papiAttributeListAdd\* calls 398

describe how the attribute/values are to be added to the attribute list. Currently, there are 399

three flags that can be passed: PAPI\_ATTR\_EXCL, PAPI\_ATTR\_REPLACE, and 400

PAPI\_ATTR\_APPEND. If PAPI\_ATTR\_EXCL is passed, it indicates that this call should 401

only succeed if the named attribute does not already exist in the attribute list. 402

PAPI\_ATTR\_REPLACE indicates that prior to addition to the attribute list, this call should 403

truncate any existing attribute values for the named attribute if is already contained in the 404

list. PAPI\_ATTR\_APPEND indicates that any attribute values contained in this call should 405

be appended to the named attribute's value list if the named attribute was already contained in the attribute list. 406 407

All of the papiAttributeListGet\* functions take in an attribute list, iterator, name, and 408

pointer(s) for type specific results. If the named attribute is found in the attirbute list, but 409

it's type does not match the type supplied in papiAttributeListGet or the type implied by the 410

various type specific calls, a value of PAPI\_NOT\_POSSIBLE must be returned from the 411

call. Any papiAttributeListGet\* failure must not modify the information in the provided 412

results arguments. 413

## *4.1 papiAttributeListAdd* 414

## **4.1.1 Description** 415

- Add an attribute/value to an attribute list. Depending on the add\_flags, this may also be 416
- used to add values to an existing multi-valued attribute. Memory is allocated and copies of 417
- the input arguments are created. It is the caller's responsibility to call papiAttributeListFree 418
- when done with the attribute list. 419
- This function is equivalent to the papiAttributeListAddString, papiAttributeListAddInteger, 420
- papiAttributeListAddBoolean, papiAttributeListAddRange, 421
- papiAttributeListAddResolution, papiAttributeListAddDatetime, 422
- papiAttributeListAddCollection, and papiAttributeListAddMetadata functions defined later 423 424
- in this chapter.

## **4.1.2 Syntax** 425

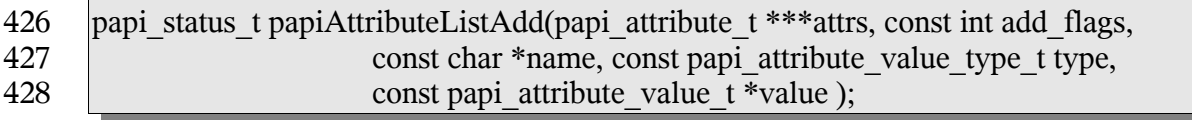

### **4.1.3 Inputs** 429

#### *4.1.3.1 attrs* 430

Points to an attribute list. If \*attrs is NULL then this function will allocate the attribute list. 431

## *4.1.3.2 add\_flags* 432

- A mask field consisting of one or more PAPI\_ATTR\_\* values OR-ed together that 433
- indicates how to handle the request. 434

## *4.1.3.3 name* 435

Points to the name of the attribute to add. 436

#### *4.1.3.4 type* 437

The type of values for this attribute. 438

#### *4.1.3.5 value* 439

Points to the attribute value to be added. 440

## **4.1.4 Outputs** 441

- *4.1.4.1 attrs* 442
- The attribute list is updated. 443

## **4.1.5 Returns** 444

If successful, a value of PAPI\_OK is returned. Otherwise an appropriate failure value is returned. 445 446

## **4.1.6 Example** 447

```
papi status t status;
     papi attribute t **attrs = NULL;
     papi attribute value t value;
     ...
     value.string = "My Job";
     status = papiAttributeListAdd(&attrs, PAPI_ATTR_EXCL, "job-name",
                             PAPI STRING, &value);
     ...
     papiAttributeListFree(attrs);
448
449
450
451
452
453
454
455
456
```
## **4.1.7 See Also** 457

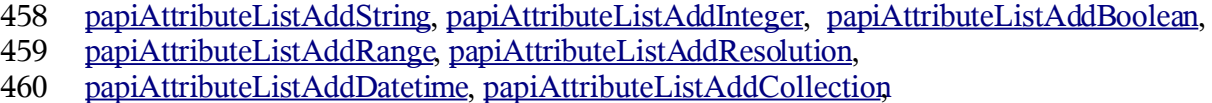

papiAttributeListFromString, papiAttributeListFree 461

## *4.2 papiAttributeListAddString* 462

### **4.2.1 Description** 463

- Add a string-valued attribute to an attribute list. Depending on the add\_flags, this may also 464
- be used to add values to an existing multi-valued attribute. Memory is allocated and copies 465
- of the input arguments are created. It is the caller's responsibility to call 466
- papiAttributeListFree when done with the attribute list. 467

### **4.2.2 Syntax** 468

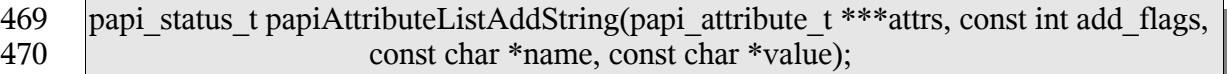

### **4.2.3 Inputs** 471

#### *4.2.3.1 attrs* 472

473 Points to an attribute list. If \*attrs is NULL then this function will allocate the attribute list.

## *4.2.3.2 add\_flags* 474

A mask field consisting of one or more PAPI\_ATTR\_\* values OR-ed together that 475

indicates how to handle the request. 476

#### *4.2.3.3 name* 477

Points to the name of the attribute to add. 478

#### *4.2.3.4 value* 479

The string value to be added to the attribute. 480

## **4.2.4 Outputs** 481

- *4.2.4.1 attrs* 482
- The attribute list is updated. 483

### **4.2.5 Returns** 484

If successful, a value of PAPI\_OK is returned. Otherwise an appropriate failure value is returned. 485 486

## **4.2.6 Example** 487

```
papi status t status;
     papi attribute t **attrs = NULL;...
     status = papiAttributeListAddString(&attrs, PAPI_ATTR_EXCL,
                                    "job-name", "My job");
     ...
     papiAttributeListFree(attrs);
488
489
490
491
492
493
494
```
## **4.2.7 See Also** 495

papiAttributeListAdd, papiAttributeListFree 496

## *4.3 papiAttributeListAddInteger* 497

## **4.3.1 Description** 498

- Add an integer-valued attribute to an attribute list. Depending on the add flags, this may 499
- also be used to add values to an existing multi-valued attribute. Memory is allocated and 500
- copies of the input arguments are created. It is the caller's responsibility to call 501
- papiAttributeListFree when done with the attribute list. 502

## **4.3.2 Syntax** 503

```
papi_status_t papiAttributeListAddInteger(papi_attribute_t ***attrs, const int add_flags,
                            const char *name,const int value );
504
505
```
### **4.3.3 Inputs** 506

#### *4.3.3.1 attrs* 507

508 Points to an attribute list. If \*attrs is NULL then this function will allocate the attribute list.

## *4.3.3.2 add\_flags* 509

- A mask field consisting of one or more PAPI\_ATTR\_\* values OR-ed together that 510
- indicates how to handle the request. 511

## *4.3.3.3 name* 512

513 Points to the name of the attribute to add.

## *4.3.3.4 value* 514

The integer value to be added to the attribute. 515

#### **4.3.4 Outputs** 516

## *4.3.4.1 attrs* 517

518 The attribute list is updated.

## **4.3.5 Returns** 519

If successful, a value of PAPI OK is returned. Otherwise an appropriate failure value is returned. 520 521

### **4.3.6 Example** 522

```
papi status t status;
     papi attribute t **attrs = NULL;
     ...
     status = papiAttributeListAddInteger(&attrs, PAPI ATTR EXCL,
                              "copies", 3);
     ...
     papiAttributeListFree(attrs);
523
524
525
526
527
528
529
```
### **4.3.7 See Also** 530

papiAttributeListAdd, papiAttributeListFree 531

## *4.4 papiAttributeListAddBoolean* 532

## **4.4.1 Description** 533

534 Add a boolean-valued attribute to an attribute list. Depending on the add\_flags, this may

- also be used to add values to an existing multi-valued attribute. Memory is allocated and 535
- copies of the input arguments are created. It is the caller's responsibility to call 536
- papiAttributeListFree when done with the attribute list. 537

## **4.4.2 Syntax** 538

papi\_status\_t papiAttributeListAddBoolean(papi\_attribute\_t \*\*\*attrs, const int add\_flags, const char \*name, const char value ); 539 540

#### **4.4.3 Inputs** 541

#### *4.4.3.1 attrs* 542

Points to an attribute list. If \*attrs is NULL then this function will allocate the attribute list. 543

## *4.4.3.2 add\_flags* 544

- A mask field consisting of one or more PAPI\_ATTR\_\* values OR-ed together that 545
- indicates how to handle the request. 546

#### *4.4.3.3 name* 547

Points to the name of the attribute to add. 548

#### *4.4.3.4 value* 549

The boolean value (PAPI\_FALSE or PAPI\_TRUE) to be added to the attribute. 550

### **4.4.4 Outputs** 551

## *4.4.4.1 attrs* 552

The attribute list is updated. 553

## **4.4.5 Returns** 554

If successful, a value of PAPI\_OK is returned. Otherwise an appropriate failure value is returned. 555 556

## **4.4.6 Example** 557

```
papi status t status;
     papi attribute t **attrs = NULL;
     ...
     status = papiAttributeListAddBoolean(&attrs, PAPI_ATTR_EXCL,
                              "color-supported", PAPI_TRUE);
     ...
     papiAttributeListFree(attrs);
558
559
560
561
562
563
564
```
### **4.4.7 See Also** 565

papiAttributeListAdd, papiAttributeListFree 566

## *4.5 papiAttributeListAddRange* 567

#### **4.5.1 Description** 568

- Add a range-valued attribute to an attribute list. Depending on the add\_flags, this may also 569
- be used to add values to an existing multi-valued attribute. Memory is allocated and copies 570
- of the input arguments are created. It is the caller's responsibility to call 571
- papiAttributeListFree when done with the attribute list. 572

#### **4.5.2 Syntax** 573

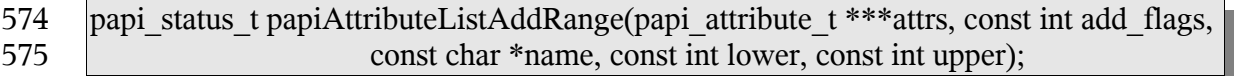

#### **4.5.3 Inputs** 576

#### *4.5.3.1 attrs* 577

Points to an attribute list. If \*attrs is NULL then this function will allocate the attribute list. 578

#### *4.5.3.2 add\_flags* 579

- A mask field consisting of one or more PAPI\_ATTR\_\* values OR-ed together that 580
- indicates how to handle the request. 581

#### *4.5.3.3 name* 582

Points to the name of the attribute to add. 583

#### *4.5.3.4 lower* 584

An integer value representing the lower boundary of a range value. This value must be less than or equal to the upper range value. 585 586

#### *4.5.3.5 upper* 587

An integer value representing the upper boundary of the range value. This value must be greater than or equal to the lower range value 588 589

#### **4.5.4 Outputs** 590

## *4.5.4.1 attrs* 591

The attribute list is updated. 592

## **4.5.5 Returns** 593

If successful, a value of PAPI\_OK is returned. Otherwise an appropriate failure value is returned. 594 595

## **4.5.6 Example** 596

```
papi status t status;
     papi attribute t **attrs = NULL;
     ...
     status = papiAttributeListAddRange(&attrs, PAPI_ATTR_EXCL,
                              "job-k-octets-supported",1, 100000);
     ...
     papiAttributeListFree(attrs);
597
598
599
600
601
602
603
```
## **4.5.7 See Also** 604

papiAttributeListAdd, papiAttributeListFree 605

## *4.6 papiAttributeListAddResolution* 606

### **4.6.1 Description** 607

- Add a resolution-valued attribute to an attribute list. Depending on the add\_flags, this may 608
- also be used to add values to an existing multi-valued attribute. Memory is allocated and 609
- copies of the input arguments are created. It is the caller's responsibility to call 610
- papiAttributeListFree when done with the attribute list. 611

### **4.6.2 Syntax** 612

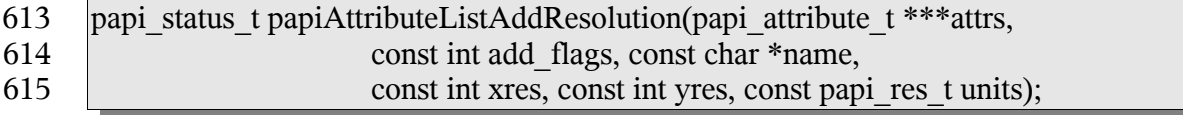

### **4.6.3 Inputs** 616

## *4.6.3.1 attrs* 617

618 Points to an attribute list. If \*attrs is NULL then this function will allocate the attribute list.

#### *4.6.3.2 add\_flags* 619

- A mask field consisting of one or more PAPI\_ATTR\_\* values OR-ed together that 620
- indicates how to handle the request. 621

#### *4.6.3.3 name* 622

Points to the name of the attribute to add. 623

#### *4.6.3.4 xres* 624

The integer X-axis resolution value. 625

#### *4.6.3.5 yres* 626

The integer Y-axis resolution value. 627

#### *4.6.3.6 Units* 628

The units of the X-axis and y-axis resolution values provided. 629

#### **4.6.4 Outputs** 630

#### *4.6.4.1 attrs* 631

The attribute list is updated. 632

## **4.6.5 Returns** 633

If successful, a value of PAPI\_OK is returned. Otherwise an appropriate failure value is returned. 634 635

#### **4.6.6 Example** 636

```
papi status t status;
     papi attribute t **attrs = NULL;
     ...
     status = papiAttributeListAddResolution(&attrs, PAPI ATTR EXCL,
                              "printer-resolution", 300, 300,
                              PAPI RES PER INCH);
     ...
     papiAttributeListFree(attrs);
637
638
639
640
641
642
643
644
```
#### **4.6.7 See Also** 645

papiAttributeListAdd, papiAttributeListFree 646

#### *4.7 papiAttributeListAddDatetime* 647

#### **4.7.1 Description** 648

- Add a date/time-valued attribute to an attribute list. Depending on the add flags, this may 649
- also be used to add values to an existing multi-valued attribute. Memory is allocated and 650
- copies of the input arguments are created. It is the caller's responsibility to call 651
- papiAttributeListFree when done with the attribute list. 652

#### **4.7.2 Syntax** 653

papi\_status\_t papiAttributeListAddDatetime(papi\_attribute\_t \*\*\*attrs, const int add\_flags, const char \*name, const time\_t value ); 654 655

#### **4.7.3 Inputs** 656

#### *4.7.3.1 attrs* 657

Points to an attribute list. If \*attrs is NULL then this function will allocate the attribute list. 658

#### *4.7.3.2 add\_flags* 659

- A mask field consisting of one or more PAPI\_ATTR\_\* values OR-ed together that 660
- indicates how to handle the request. 661

#### *4.7.3.3 name* 662

Points to the name of the attribute to add. 663

#### *4.7.3.4 value* 664

The time t representation of the date/time value to be added to the attribute. 665

#### **4.7.4 Outputs** 666

#### *4.7.4.1 attrs* 667

The attribute list is updated. 668

## **4.7.5 Returns** 669

If successful, a value of PAPI\_OK is returned. Otherwise an appropriate failure value is returned. 670 671

#### **4.7.6 Example** 672

```
papi status t status;
     \bar{p}api\bar{p}attribute t **attrs = NULL;
     time t date time;
     ...
     time(&date time);
     status = papiAttributeListAdd(&attrs, PAPI EXCL,
                         "date-time-at-creation", date time);
     ...
     papiAttributeListFree(attrs);
673
674
675
676
677
678
679
680
681
```
### **4.7.7 See Also** 682

papiAttributeListAdd, papiAttributeListFree 683

## *4.8 papiAttributeListAddCollection* 684

### **4.8.1 Description** 685

Add a collection-valued attribute to an attribute list. A collection-valued attribute is a container for list of attributes. Depending on the add\_flags, this may also be used to add values to an existing multi-valued attribute. Memory is allocated and copies of the input arguments are created. It is the caller's responsibility to call papiAttributeListFree when done with the attribute list. 686 687 688 689 690

## **4.8.2 Syntax** 691

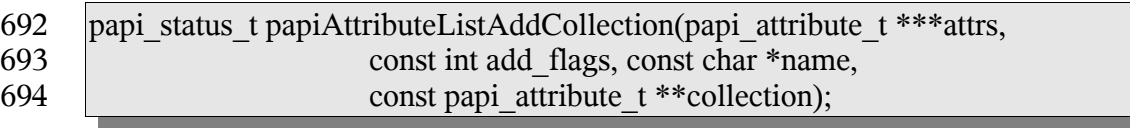

#### **4.8.3 Inputs** 695

#### *4.8.3.1 attrs* 696

697 Points to an attribute list. If \*attrs is NULL then this function will allocate the attribute list.

#### *4.8.3.2 add\_flags* 698

- A mask field consisting of one or more PAPI\_ATTR\_\* values OR-ed together that 699
- indicates how to handle the request. 700

#### *4.8.3.3 name* 701

Points to the name of the attribute to add. 702

## *4.8.3.4 collection* 703

Points to the attribute list to be added as a collection. 704

## **4.8.4 Outputs** 705

- *4.8.4.1 attrs* 706
- The attribute list is updated. 707

#### **4.8.5 Returns** 708

If successful, a value of PAPI\_OK is returned. Otherwise an appropriate failure value is 709

returned. 710

#### **4.8.6 Example** 711

```
papi status t status;
     papi attribute t **attrs = NULL;
     papi attribute t * \text{collection} = \text{NULL};
     ...
     /* create the collection /
     status = papiAttributeListAddString(&collection, PAPI EXCL,
                              "media-key", "iso-a4-white");
     status = papiAttributeListAddString(&collection, PAPI_EXCL,
                              "media-type", "stationery");
     ...
     / add the collection to the attribute list */
     status = papiAttributeListAddCollection(&attrs, PAPI_EXCL,
                              "media-col", collection);
     ...
     papiAttributeListFree(collection);
     papiAttributeListFree(attrs);
712
713
714
715
716
717
718
719
720
721
722
723
724
725
726
727
```
## **4.8.7 See Also** 728

papiAttributeListAdd, papiAttributeListFree 729

## *4.9 papiAttributeListAddMetadata* 730

## **4.9.1 Description** 731

Add a meta-valued attribute to an attribute list. A meta-valued attribute is a container for 732

attribute information not normally represented in an attribute value. Memory is allocated 733

and copies of the input arguments are created. It is the caller's responsibility to call 734

papiAttributeListFree when done with the attribute list. 735

### **4.9.2 Syntax** 736

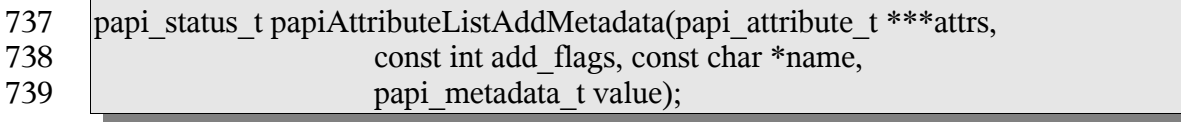

## **4.9.3 Inputs** 740

- *4.9.3.1 attrs* 741
- 742 Points to an attribute list. If \*attrs is NULL then this function will allocate the attribute list.

#### *4.9.3.2 add\_flags* 743

- A mask field consisting of one or more PAPI\_ATTR\_\* values OR-ed together that 744
- indicates how to handle the request. 745

#### *4.9.3.3 name* 746

Points to the name of the attribute to add. 747

#### *4.9.3.4 value* 748

- The type of metadata to be added to the attribute. PAPI\_DELETE can be used to indicate 749
- that an attribute should be removed from a print service object when calling one of the 750
- papi\*Modify functions. PAPI\_DEFAULT can be used to indicate that the print service 751
- should set (or reset) the named attribute value to a "default" value during a create or modify 752
- operation of a print service object. 753

## **4.9.4 Outputs** 754

## *4.9.4.1 attrs* 755

The attribute list is updated. 756

## **4.9.5 Returns** 757

If successful, a value of PAPI\_OK is returned. Otherwise an appropriate failure value is returned. 758 759

### **4.9.6 Example** 760

```
papi status t status;
     papi attribute t **attrs = NULL;
     ...
     / add the collection to the attribute list */
     status = papiAttributeListAddMetadata(&attrs, PAPI_EXCL,
                             "media", PAPI DELETE);
     ...
     papiAttributeListFree(collection);
     papiAttributeListFree(attrs);
761
762
763
764
765
766
767
768
769
```
## **4.9.7 See Also** 770

papiAttributeListAdd, papiAttributeListFree 771

## *4.10 papiAttributeListDelete* 772

## **4.10.1 Description** 773

774 Delete an attribute from an attribute list. All memory associated with the deleted attribute is

deallocated. 775

#### **4.10.2 Syntax** 776

papi\_status\_t papiAttributeListDelete(papi\_attribute\_t \*\*\*attrs, const char \*name); 777

#### **4.10.3 Inputs** 778

#### *4.10.3.1 attrs* 779

Points to an attribute list. 780

#### *4.10.3.2 name* 781

Points to the name of the attribute to remove. 782

#### **4.10.4 Outputs** 783

#### *4.10.4.1 attrs* 784

The attribute list is updated. 785

#### **4.10.5 Returns** 786

If successful, a value of PAPI\_OK is returned. Otherwise an appropriate failure value is returned. 787 788

#### **4.10.6 Example** 789

```
papi status t status;
     papi attribute t **attrs = NULL;
     ...
     status = papiAttributeListAddDelete(&attrs, "copies");
     ...
     papiAttributeListFree(attrs);
790
791
792
793
794
795
```
#### **4.10.7 See Also** 796

papiAttributeListFree 797

#### *4.11 papiAttributeListGetValue* 798

#### **4.11.1 Description** 799

- Get an attribute's value from an attribute list. 800
- This function is equivalent to the papiAttributeListGetString, papiAttributeListGetInteger 801
- papiAttributeListGetBoolean, papiAttributeListGetRange, papiAttributeListGetResolution, 802
- papiAttributeListGetDatetime, and papiAttributeListGetCollection functions defined later in 803

#### this chapter. 804

#### **4.11.2 Syntax** 805

806 807 808 papi\_status\_t papiAttributeListGetValue(papi\_attribute\_t \*\*attrs, void \*\*iterator, const char \*name, const papi\_attribute\_value\_type\_t type, papi\_attribute\_t \*\*value);

#### **4.11.3 Inputs** 809

- *4.11.3.1 attrs* 810
- Points to an attribute list. 811

#### *4.11.3.2 iterator* 812

- (optional) Pointer to an opaque (void\*) value iterator. If the argument is NULL then only 813
- the first value is returned, even if the attribute is multi-valued. If the argument points to a 814
- void\* that is set to NULL, then the first attribute value is returned and the iterator can then 815
- be passed in unchanged on subsequent calls to this function to get the remaining values. 816

#### *4.11.3.3 name* 817

- Points to the name of the attribute to retrieve. If the named attribute can not be located in 818
- the attribute list supplied, PAPI\_NOT\_FOUND is returned. 819

#### *4.11.3.4 type* 820

The type of values for this attribute. If the type supplied does not match the type of the named attribute in the attribute list, PAPI\_NOT\_POSSIBLE is returned. 821 822

## **4.11.4 Outputs** 823

- *4.11.4.1 Iterator* 824
- See iterator in the Inputs section above 825

#### *4.11.4.2 value* 826

- Points to the variable where a pointer to the attribute value is to be returned. Note that the 827
- returned pointer points to the attribute's value in the list (no copy of the value is made) so 828
- that the caller does not need to do any special cleanup of the returned value's memory (it is 829
- cleaned up when the containing attribute list is deallocated). 830
- If this call returns an error, the output value is not changed. 831

### **4.11.5 Returns** 832

If successful, a value of PAPI\_OK is returned. Otherwise an appropriate failure value is 833

returned. 834

## **4.11.6 Example** 835

```
papi status t status;
     \sqrt{papi} attribute t **attrs = NULL;
     papi attribute value t *job name value;
     ...
     status = papiAttributeListGetValue(attrs, NULL, "job-name",
                              PAPI STRING, &job name value);
     ...
     papiAttributeListFree(attrs);
836
837
838
839
840
841
842
843
```
## **4.11.7 See Also** 844

papiAttributeListGetString, papiAttributeListGetInteger, papiAttributeListGetBoolean, 845

- papiAttributeListGetRange, papiAttributeListGetResolution, papiAttributeListGetDatetime, 846
- papiAttributeListGetCollection, papiAttributeListFree 847

## *4.12 papiAttributeListGetString* 848

## **4.12.1 Description** 849

Get a string-valued attribute's value from an attribute list. 850

## **4.12.2 Syntax** 851

papi status t papiAttributeListGetString(papi attribute t \*\*attrs, void \*\*iterator, const char \*name, char \*\*value); 852 853

## **4.12.3 Inputs** 854

- *4.12.3.1 attrs* 855
- Points to an attribute list. 856

#### *4.12.3.2 iterator* 857

(optional) Pointer to an opaque (void\*) value iterator. If the argument is NULL then only 858

- the first value is returned, even if the attribute is multi-valued. If the argument points to a 859
- void\* that is set to NULL, then the first attribute value is returned and the iterator can then 860
- be passed in unchanged on subsequent calls to this function to get the remaining values. 861

#### *4.12.3.3 name* 862

- Points to the name of the attribute to retrieve. If the named attribute can not be found in the 863
- supplied attribute list, PAPI\_NOT\_FOUND will be returned. If the named attribute is 864
- found in the attribute list, but is not a PAPI\_STRING, PAPI\_NOT\_POSSIBLE will be 865
	- 32

returned. 866

- **4.12.4 Outputs** 867
- *4.12.4.1 Iterator* 868
- See iterator in the Inputs section above 869

#### *4.12.4.2 value* 870

Pointer to the string (char \*) where a pointer to the value is returned. If this call returns an error, the output value is not changed. Note that the returned pointer points to the attribute's 871 872

value in the list (no copy of the value is made) so that the caller does not need to perform 873

- any special cleanup of the returned value's memory (it is cleaned up when the containing 874
- attribute list is deallocated). 875

## **4.12.5 Returns** 876

If successful, a value of PAPI\_OK is returned. Otherwise an appropriate failure value is returned. 877 878

## **4.12.6 Example** 879

```
papi status t status;
     papi_attribute t **attrs = NULL;
     char^{-*}value = \overline{NULL};
     ...
     status = papiAttributeListGetString(attrs, NULL, "job-name",
                               PAPI STRING, &value);
     ...
     papiAttributeListFree(attrs);
880
881
882
883
884
885
886
887
```
- **4.12.7 See Also** 888
- papiAttributeListGetValue, papiAttributeListFree 889

### *4.13 papiAttributeListGetInteger* 890

### **4.13.1 Description** 891

Get an integer-valued attribute's value from an attribute list. 892

### **4.13.2 Syntax** 893

```
papi status t papiAttributeListGetInteger(papi attribute t **attrs, void **iterator,
                            const char *name, int *value);
894
895
```
### **4.13.3 Inputs** 896

#### *4.13.3.1 attrs* 897

Points to an attribute list. 898

#### *4.13.3.2 iterator* 899

(optional) Pointer to an opaque (void\*) value iterator. If the argument is NULL then only the first value is returned, even if the attribute is multi-valued. If the argument points to a 900 901

void\* that is set to NULL, then the first attribute value is returned and the iterator can then 902

be passed in unchanged on subsequent calls to this function to get the remaining values. 903

#### *4.13.3.3 name* 904

Points to the name of the attribute to retrieve. If the named attribute can not be found in the supplied attribute list, PAPI\_NOT\_FOUND will be returned. If the named attribute is found in the attribute list, but is not a PAPI\_INTEGER, PAPI\_NOT\_POSSIBLE will be 905 906 907

returned. 908

## **4.13.4 Outputs** 909

- *4.13.4.1 Iterator* 910
- See iterator in the Inputs section above 911

## *4.13.4.2 value* 912

Pointer to the int where the value is returned. The value from the attribute list is copied to this location. If this call returns an error, the output value is not changed. 913 914

### **4.13.5 Returns** 915

If successful, a value of PAPI\_OK is returned. Otherwise an appropriate failure value is returned. 916 917

## **4.13.6 Example** 918

```
papi status t status;
     papi attribute t **attrs = NULL;
     int value = 0;
     ...
     status = papiAttributeListGetInteger(attrs, NULL, "copies", &value);
     ...
     papiAttributeListFree(attrs);
919
920
921
922
923
924
925
```
### **4.13.7 See Also** 926

papiAttributeListGetValue, papiAttributeListFree 927

## *4.14 papiAttributeListGetBoolean* 928

## **4.14.1 Description** 929

930 Get a boolean-valued attribute's value from an attribute list.

## **4.14.2 Syntax** 931

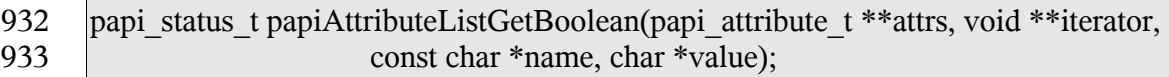

## **4.14.3 Inputs** 934

## *4.14.3.1 attrs* 935

Points to an attribute list. 936

#### *4.14.3.2 iterator* 937

- (optional) Pointer to an opaque (void\*) value iterator. If the argument is NULL then only 938
- the first value is returned, even if the attribute is multi-valued. If the argument points to a 939
- void\* that is set to NULL, then the first attribute value is returned and the iterator can then 940
- be passed in unchanged on subsequent calls to this function to get the remaining values. 941

#### *4.14.3.3 name* 942

Points to the name of the attribute to retrieve. If the named attribute can not be found in the supplied attribute list, PAPI\_NOT\_FOUND will be returned. If the named attribute is found in the attribute list, but is not a PAPI\_BOOLEAN, PAPI\_NOT\_POSSIBLE will be returned. 943 944 945 946

### **4.14.4 Outputs** 947

- *4.14.4.1 Iterator* 948
- See iterator in the Inputs section above. 949

#### *4.14.4.2 value* 950

Pointer to the char where the value is returned. The value from the attribute list is copied to this location. If this call returns an error, the output value is not changed. 951 952

### **4.14.5 Returns** 953

If successful, a value of PAPI\_OK is returned. Otherwise an appropriate failure value is returned. 954 955

## **4.14.6 Example** 956

```
papi status t status;
     papi attribute t **attrs = NULL;
     char value = P\overline{API} FALSE;
      ...
     status = papiAttributeListGetBoolean(attrs, NULL,
                         "color-supported", &value);
      ...
     papiAttributeListFree(attrs);
957
958
959
960
961
962
963
964
```
#### **4.14.7 See Also** 965

- papiAttributeListGetValue, papiAttributeListFree 966
- *4.15 papiAttributeListGetRange* 967

#### **4.15.1 Description** 968

Get a range-valued attribute's values from an attribute list. 969

#### **4.15.2 Syntax** 970

papi\_status\_t papiAttributeListGetRange(papi\_attribute\_t \*\*attrs, void \*\*iterator, const char \*name, int \*lower, int \*upper); 971 972

### **4.15.3 Inputs** 973

#### *4.15.3.1 attrs* 974

Points to an attribute list. 975

#### *4.15.3.2 iterator* 976

(optional) Pointer to an opaque (void\*) value iterator. If the argument is NULL then only the first value is returned, even if the attribute is multi-valued. If the argument points to a 977 978

void\* that is set to NULL, then the first attribute value is returned and the iterator can then 979

be passed in unchanged on subsequent calls to this function to get the remaining values. 980

#### *4.15.3.3 name* 981

Points to the name of the attribute to retrieve. If the named attribute can not be found in the 982

- supplied attribute list, PAPI\_NOT\_FOUND will be returned. If the named attribute is 983
- found in the attribute list, but is not a PAPI\_RANGE, PAPI\_NOT\_POSSIBLE will be 984
- returned. 985
#### **4.15.4 Outputs** 986

#### *4.15.4.1 Iterator* 987

See iterator in the inputs section above. 988

#### *4.15.4.2 lower* 989

Pointer to the integer where the values are returned. The value from the attribute list is copied to this location. If this call returns an error, the output values are not changed. 990 991

#### *4.15.4.3 upper* 992

Pointer to the integer where the values are returned. The value from the attribute list is copied to this location. If this call returns an error, the output values are not changed. 993 994

#### **4.15.5 Returns** 995

If successful, a value of PAPI\_OK is returned. Otherwise an appropriate failure value is returned. 996 997

#### **4.15.6 Example** 998

```
papi status t status;
      papi attribute t **attrs = NULL;
      int \bar{l}ower = 0;
      int upper = 0;
      ...
      status = papiAttributeListGetRange(attrs, NULL,
                         "job-k-octets-supported", &lower, &upper);
      ...
      papiAttributeListFree(attrs);
999
1000
1001
1002
1003
1004
1005
1006
1007
```
- **4.15.7 See Also** 1008
- papiAttributeListGetValue, papiAttributeListFree 1009
- *4.16 papiAttributeListGetResolution* 1010

#### **4.16.1 Description** 1011

Get a resolution-valued attribute's value from an attribute list. 1012

## **4.16.2 Syntax** 1013

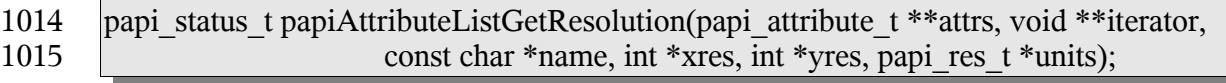

## **4.16.3 Inputs** 1016

#### *4.16.3.1 attrs* 1017

Points to an attribute list. 1018

#### *4.16.3.2 iterator* 1019

(optional) Pointer to an opaque (void\*) value iterator. If the argument is NULL then only the first value is returned, even if the attribute is multi-valued. If the argument points to a void\* that is set to NULL, then the first attribute value is returned and the iterator can then be passed in unchanged on subsequent calls to this function to get the remaining values. 1020 1021 1022 1023

#### *4.16.3.3 name* 1024

Points to the name of the attribute to retrieve. If the named attribute can not be found in the supplied attribute list, PAPI\_NOT\_FOUND will be returned. If the named attribute is found in the attribute list, but is not a PAPI\_RESOLUTION, PAPI\_NOT\_POSSIBLE will be returned. 1025 1026 1027 1028

## **4.16.4 Outputs** 1029

- *4.16.4.1 iterator* 1030
- See iterator in the Inputs section above. 1031

#### *4.16.4.2 xres* 1032

Pointer to the int where the X-resolution value is returned. The value from the attribute list is copied to this location. If this call returns an error, the output value is not changed. 1033 1034

#### *4.16.4.3 yres* 1035

Pointer to the int where the Y-resolution value is returned. The value from the attribute list is copied to this location. If this call returns an error, the output value is not changed. 1036 1037

#### *4.16.4.4 units* 1038

Pointer to the variable where the resolution-units value is returned. The value from the attribute list is copied to this location. If this call returns an error, the output value is not changed. 1039 1040 1041

## **4.16.5 Returns** 1042

If successful, a value of PAPI\_OK is returned. Otherwise an appropriate failure value is returned. 1043 1044

#### **4.16.6 Example** 1045

```
papi status t status;
      papi attribute t **attrs = NULL;
      int xres, yres;
      papi_res_t units;
      ...
      status = papiAttributeListGetResolution(attrs, NULL,
                        "printer-resolution", &xres, &yres, &units);
      ...
      papiAttributeListFree(attrs);
1046
1047
1048
1049
1050
1051
1052
1053
1054
```
- **4.16.7 See Also** 1055
- papiAttributeListGetValue, papiAttributeListFree 1056
- *4.17 papiAttributeListGetDatetime* 1057
- **4.17.1 Description** 1058
- Get a datetime-valued attribute's value from an attribute list. 1059

#### **4.17.2 Syntax** 1060

papi\_status\_t papiAttributeListGetDatetime(papi\_attribute\_t \*\*attrs, void \*\*iterator, const char \*name, time\_t \*value); 1061 1062

#### **4.17.3 Inputs** 1063

- *4.17.3.1 attrs* 1064
- Points to an attribute list. 1065

#### *4.17.3.2 iterator* 1066

- (optional) Pointer to an opaque (void\*) value iterator. If the argument is NULL then only the first value is returned, even if the attribute is multi-valued. If the argument points to a void\* that is set to NULL, then the first attribute value is returned and the iterator can then 1067 1068 1069
- 
- be passed in unchanged on subsequent calls to this function to get the remaining values. 1070

#### *4.17.3.3 name* 1071

- Points to the name of the attribute to retrieve. If the named attribute can not be found in the 1072
- supplied attribute list, PAPI\_NOT\_FOUND will be returned. If the named attribute is 1073
- found in the attribute list, but is not a PAPI\_DATETIME, PAPI\_NOT\_POSSIBLE will be 1074
- returned. 1075

## **4.17.4 Outputs** 1076

- *4.17.4.1 iterator* 1077
- See iterator in the Inputs section above 1078

#### *4.17.4.2 value* 1079

Pointer to the time t where the value is returned. The value from the attribute list is copied to this location. If this call returns an error, the output value is not changed. 1080 1081

## **4.17.5 Returns** 1082

If successful, a value of PAPI\_OK is returned. Otherwise an appropriate failure value is returned. 1083 1084

## **4.17.6 Example** 1085

```
papi status t status;
      papi attribute t **attrs = NULL;
      time t value = 0;
      ...
      status = papiAttributeListGetDatetime(attrs, NULL,
                        "date-time-at-creation", &value);
      ...
     papiAttributeListFree(attrs);
1086
1087
1088
1089
1090
1091
1092
1093
```
## **4.17.7 See Also** 1094

papiAttributeListGetValue, papiAttributeListFree 1095

## *4.18 papiAttributeListGetCollection* 1096

## **4.18.1 Description** 1097

Get a collection-valued attribute's value from an attribute list. 1098

## **4.18.2 Syntax** 1099

```
papi_status_t papiAttributeListGetCollection(papi_attribute_t **attrs, void **iterator,
                             const char *name, papi_attribute_t ***value);
1100
1101
```
# **4.18.3 Inputs** 1102

- *4.18.3.1 attrs* 1103
- 1104 Points to an attribute list.

#### *4.18.3.2 iterator* 1105

(optional) Pointer to an opaque (void\*) value iterator. If the argument is NULL then only 1106

the first value is returned, even if the attribute is multi-valued. If the argument points to a 1107

void\* that is set to NULL, then the first attribute value is returned and the iterator can then 1108

be passed in unchanged on subsequent calls to this function to get the remaining values. 1109

#### *4.18.3.3 name* 1110

Points to the name of the attribute to retrieve. If the named attribute can not be found in the 1111

- supplied attribute list, PAPI\_NOT\_FOUND will be returned. If the named attribute is 1112
- found in the attribute list, but is not a PAPI\_COLLECTION, PAPI\_NOT\_POSSIBLE will 1113
- be returned. 1114

#### *4.18.3.4 type* 1115

The type of values for this attribute. 1116

## **4.18.4 Outputs** 1117

- *4.18.4.1 Iterator* 1118
- 1119 See iterator in the Inputs section above.

#### *4.18.4.2 value* 1120

- Points to the variable where a pointer to the attribute value is to be returned. Note that the 1121
- returned pointer points to the attribute's value in the list (no copy of the value is made) so 1122
- that the caller does not need to do any special cleanup of the returned value's memory (it is 1123
- cleaned up when the containing attribute list is deallocated). 1124
- If this call returns an error, the output value is not changed. 1125

## **4.18.5 Returns** 1126

If successful, a value of PAPI\_OK is returned. Otherwise an appropriate failure value is returned. 1127 1128

## **4.18.6 Example** 1129

```
papi status t status;
      papi attribute t **attrs = NULL;
      papi attribute t **value = NULL;
      ...
      status = papiAttributeListGetCollection(attrs, NULL,
                               "media-col", &value);
      ...
      papiAttributeListFree(attrs);
1130
1131
1132
1133
1134
1135
1136
1137
```
## **4.18.7 See Also** 1138

papiAttributeListGetValue, papiAttributeListFree 1139

## *4.19 papiAttributeListGetMetadata* 1140

#### **4.19.1 Description** 1141

Get a meta-valued attribute's value from an attribute list. 1142

## **4.19.2 Syntax** 1143

papi status t papiAttributeListGetMetadata(papi attribute t \*\*attrs, void \*\*iterator, const char \*name, papi\_metadata\_t \*value); 1144 1145

## **4.19.3 Inputs** 1146

#### *4.19.3.1 attrs* 1147

Points to an attribute list. 1148

#### *4.19.3.2 iterator* 1149

(optional) Pointer to an opaque (void\*) value iterator. If the argument is NULL then only the first value is returned, even if the attribute is multi-valued. If the argument points to a void\* that is set to NULL, then the first attribute value is returned and the iterator can then 1150 1151 1152

be passed in unchanged on subsequent calls to this function to get the remaining values. 1153

#### *4.19.3.3 name* 1154

Points to the name of the attribute to retrieve. If the named attribute can not be found in the supplied attribute list, PAPI\_NOT\_FOUND will be returned. If the named attribute is 1155 1156

- found in the attribute list, but is not a PAPI\_STRING, PAPI\_NOT\_POSSIBLE will be 1157
- returned. 1158

## *4.19.3.4 type* 1159

The type of values for this attribute. 1160

# **4.19.4 Outputs** 1161

- *4.19.4.1 Iterator* 1162
- See iterator in the Inputs section above. 1163

## *4.19.4.2 value* 1164

Points to the variable where the attribute value is to be returned. If this call returns an error, 1165

the output value is not changed. 1166

#### **4.19.5 Returns** 1167

If successful, a value of PAPI\_OK is returned. Otherwise an appropriate failure value is returned. 1168 1169

#### **4.19.6 Example** 1170

```
papi status t status;
      papi_attribute_t **attrs = NULL;
      papi_metadata_t value = PAPI_NO_VALUE;
      ...
      status = papiAttributeListGetMetadata(attrs, NULL,
                              "media", &value);
      ...
      papiAttributeListFree(attrs);
1171
1172
1173
1174
1175
1176
1177
1178
```
# **4.19.7 See Also** 1179

- papiAttributeListGetValue, papiAttributeListFree 1180
- *4.20 papiAttributeListFree* 1181
- **4.20.1 Description** 1182
- Frees an attribute list 1183
- **4.20.2 Syntax** 1184
- void papiAttributeListFree(papi\_attribute\_t \*\*attrs); 1185

#### **4.20.3 Inputs** 1186

- *4.20.3.1 attrs* 1187
- Attribute list to be deallocated. 1188
- **4.20.4 Outputs** 1189
- none 1190
- **4.20.5 Returns** 1191
- 1192 none

## **4.20.6 Example** 1193

```
papi attribute t **attrs = NULL;
      ...
      papiAttributeListFree(attrs);
1194
1195
1196
```
## **4.20.7 See Also** 1197

- papiAttributeListAdd, papiAttributeListAddString, papiAttributeListAddInteger, 1198
- papiAttributeListAddBoolean, papiAttributeListAddRange, 1199
- papiAttributeListAddResolution, papiAttributeListAddDatetime, 1200
- papiAttributeListAddCollection, papiAttributeListFromString, papiAttributeListFree 1201

## *4.21 papiAttributeListFind* 1202

# **4.21.1 Description** 1203

Find an attribute in an attribute list. 1204

#### **4.21.2 Syntax** 1205

papi\_attribute\_t \*papiAttributeListFind(papi\_attribute\_t \*\*attrs, const char \*name); 1206

#### **4.21.3 Inputs** 1207

- *4.21.3.1 attrs* 1208
- Points to an attribute list. 1209

#### *4.21.3.2 name* 1210

Points to the name of the attribute to retrieve. If the named attribute can not be found in the supplied attribute list, PAPI\_NOT\_FOUND will be returned. 1211 1212

#### **4.21.4 Outputs** 1213

none 1214

#### **4.21.5 Returns** 1215

- Pointer to the named attribute found in the attribute list. The result will be deallocated 1216
- when the containing attribute list is destroyed. NULL indicates that the specified attribute was not found 1217 1218

## **4.21.6 Example** 1219

```
papi attribute t **attrs = NULL;
1220
```

```
papi attribute t *value;
      ...
      value = papiAttributeListFind(attrs, "job-name");
      ...
      papiAttributeListFree(attrs);
1221
1222
1223
1224
1225
```
## **4.21.7 See Also** 1226

papiAttributeListGetValue 1227

#### *4.22 papiAttributeListGetNext* 1228

#### **4.22.1 Description** 1229

Get the next attribute in an attribute list. 1230

#### **4.22.2 Syntax** 1231

papi\_attribute\_t \*\*papiAttributeListGetNext(papi\_attribute\_t \*\*attrs, void \*\*iterator); 1232

#### **4.22.3 Inputs** 1233

- *4.22.3.1 attrs* 1234
- 1235 Points to an attribute list.

#### *4.22.3.2 iterator* 1236

Pointer to an opaque (void\*) iterator. This should be NULL to find the first attribute and then passed in unchanged on subsequent calls to this function. 1237 1238

#### **4.22.4 Outputs** 1239

- *4.22.4.1 Iterator* 1240
- See iterator in the Inputs section above. 1241

#### **4.22.5 Returns** 1242

Pointer to the next attribute in the attribute list. The result will be deallocated when the containing attribute list is destroyed. NULL indicates that the end of the attribute list was reached 1243 1244 1245

#### **4.22.6 Example** 1246

```
papi attribute t **attrs = NULL;
     papiattributet *value;
1247
1248
```

```
void *iterator = NULL;
      ...
      while ((value = papiAttributeGetNext(attrs, &iterator)) != NULL) {
            ...
      }
      ...
      papiAttributeListFree(attrs);
1249
1250
1251
1252
1253
1254
1255
```
## **4.22.7 See Also** 1256

papiAttributeListFind 1257

## *4.23 papiAttributeListFromString* 1258

## **4.23.1 Description** 1259

Convert a string of text options to an attribute list. PAPI provides two functions which map job attributes to and from text options that are typically provided on the command-line by 1260 1261

the user. This text encoding is also backwards-compatible with existing printing systems 1262

and is relatively simple to parse and generate. See Attribute List Text Representation for a 1263

definition of the string syntax. 1264

## **4.23.2 Syntax** 1265

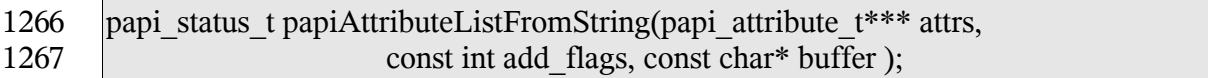

## **4.23.3 Inputs** 1268

- *4.23.3.1 attrs* 1269
- Points to an attribute list. If \*attrs is NULL then this function will allocate the attribute list. 1270

#### *4.23.3.2 add\_flags* 1271

- A mask field consisting of one or more PAPI\_ATTR\_\* values OR-ed together that 1272
- indicates how to handle the request. 1273

## *4.23.3.3 buffer* 1274

- Points to text options. 1275
- **4.23.4 Outputs** 1276
- *4.23.4.1 attrs* 1277
- The attribute list is updated. 1278

## **4.23.5 Returns** 1279

If the text string is successfully converted to an attribute list, a value of PAPI\_OK is returned. Otherwise an appropriate failure value is returned. 1280 1281

## **4.23.6 Example** 1282

```
papi status t status;
      papi attribute t **attrs = NULL;
      \text{char}^-*string = "copies=1 job-name=John\'s\ Really\040Nice\ Job";
      ...
      status = papiAttributeListFromString(attrs, PAPI ATTR EXCL, string);
      ...
      papiAttributeListFree(attrs);
1283
1284
1285
1286
1287
1288
1289
```
## **4.23.7 See Also** 1290

papiAttributeListFind 1291

## *4.24 papiAttributeListToString* 1292

## **4.24.1 Description** 1293

Convert an attribute list to its text representation. The destination string is limited to at most (buflen - 1) bytes plus the trailing null byte. 1294 1295

PAPI provides two functions which map job attributes to and from text options that are 1296

typically provided on the command-line by the user. This text encoding is also backwards-1297

compatible with existing printing systems and is relatively simple to parse and generate. 1298

See Attribute List Text Representation for a definition of the string syntax. 1299

## **4.24.2 Syntax** 1300

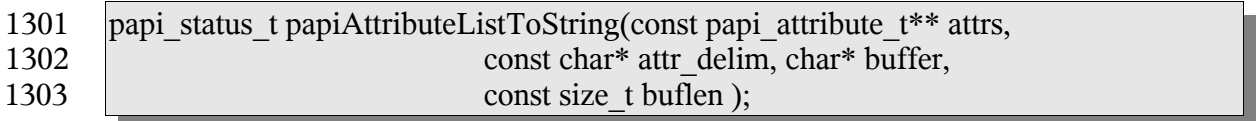

## **4.24.3 Inputs** 1304

#### *4.24.3.1 attr* 1305

Points to an attribute list. 1306

#### *4.24.3.2 attr\_delim* 1307

- (optional) If not NULL, points to a string to be placed between attributes in the output 1308
- buffer. If NULL, a space is used as the attribute delimiter. 1309

#### *4.24.3.3 buffer* 1310

Points to a string buffer to receive the to receive the text representation of the attribute list. 1311

## *4.24.3.4 buflen* 1312

Specifies the length of the string buffer in bytes. 1313

#### **4.24.4 Outputs** 1314

#### *4.24.4.1 buffer* 1315

- The buffer is filled with the text representation of the attribute list. The buffer will always 1316
- be set to something by this function (buffer[0] = NULL in cases of an error). 1317

# **4.24.5 Returns** 1318

- If the attribute list is successfully converted to a text string, a value of PAPI\_OK is 1319
- returned. Otherwise an appropriate failure value is returned. 1320

## **4.24.6 Example** 1321

```
papi attribute t **attrs = NULL;
      char buffer[81\overline{9}2];
      ...
      papiAttributeListToString(attrs, NULL, buffer, sizeof (buffer));
      ...
      papiAttributeListFree(attrs);
1322
1323
1324
1325
1326
1327
```
# **4.24.7 See Also** 1328

1329 PapiAttributeListFromString

- The service segment of the PAPI provides a means of creating, modifying, or destroying a 1331
- context (or object) used to interact with a print service. This context is opaque to 1332
- applications using it and may be used by implementations to store internal data such as file 1333
- or socket descriptors, operation results, credentials, etc. 1334

## *5.1 papiServiceCreate* 1335

#### **5.1.1 Description** 1336

- Create a print service handle to be used in subsequent calls. Memory is allocated and 1337
- copies of the input arguments are created so that the handle can be used outside the scope of the input variables. 1338 1339
- The caller must call papiServiceDestroy when done in order to free the resources associated 1340
- with the print service handle. This must be done even if the papiServiceCreate call failed, 1341
- because a service creation failure may have resulted in a partial service context with 1342
- additional error information. 1343

# **5.1.2 Syntax** 1344

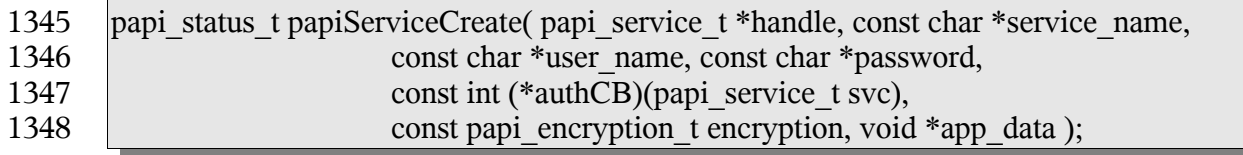

## **5.1.3 Inputs** 1349

#### *5.1.3.1 service\_name* 1350

(optional) Points to the name or URI of the service to use. A NULL value indicates that a "default service" should be used (the configuration of a default service is implementationspecific and may consist of environment variables, config files, etc. Default service selection is not addressed by this standard). 1351 1352 1353 1354

#### *5.1.3.2 user\_name* 1355

(optional) Points to the name of the user who is making the requests. A NULL value 1356

- indicates that the user name associated with the process in which the API call is made 1357
- should be used. 1358

#### *5.1.3.3 Password* 1359

(optional) Points to the password to be used to authenticate the user to the print service. 1360

#### *5.1.3.4 AuthCB* 1361

- (optional) Points to a callback function to be used in authenticating the user to the print 1362
- service if no password was supplied (or user input is required). A NULL value indicates 1363
- that no callback should be made. The callback function should return 0 if the request is to 1364
- be canceled and non-zero if new authentication information has been set. 1365

#### *5.1.3.5 Encryption* 1366

Specifies the encryption type to be used by the PAPI functions. 1367

#### *5.1.3.6 app\_data* 1368

- (optional) Points to application-specific data for use by the callback. The caller is 1369
- responsible for allocating and freeing memory associated with this data. 1370

## **5.1.4 Outputs** 1371

#### *5.1.4.1 handle* 1372

- A print service handle to be used on subsequent API calls. The handle will always be set to something even if the function fails. In the event that the function fails, the handle may be 1373 1374
- set to NULL or it may be set to a valid handle that contains error information. 1375

## **5.1.5 Returns** 1376

If successful, a value of PAPI\_OK is returned. Otherwise an appropriate failure value is returned. 1377 1378

## **5.1.6 Example** 1379

```
papi status t status;
      \sqrt{papi} service t handle = NULL;
      ...
      status = papiServiceCreate(&handle, "ipp://printserver:631",
                         "user", "password", NULL,
                         PAPI_ENCRYPT_IF_REQUESTED, NULL);
      ...
      papiServiceDestroy(handle);
1380
1381
1382
1383
1384
1385
1386
1387
```
## **5.1.7 See Also** 1388

- papiServiceDestroy, papiServiceGetStatusMessage, papiServiceSetUserName, 1389
- papiServiceSetPassword, papiServiceSetEncryption, papiServiceSetAuthCB, 1390
- papiServiceSetAppData,.papiServiceGetStatusMessage 1391

# *5.2 papiServiceDestroy* 1392

## **5.2.1 Description** 1393

Destroy a print service handle and free the resources associated with it. This must be called even if the papiServiceCreate call failed, because there may be error information associated with the returned handle. If there is application data associated with the service handle, it is the caller's responsibility to free this memory. 1394 1395 1396 1397

#### **5.2.2 Syntax** 1398

void papiServiceDestroy(papi\_service\_t handle ); 1399

#### **5.2.3 Inputs** 1400

- *5.2.3.1 handle* 1401
- The print service handle to be destroyed. 1402

#### **5.2.4 Outputs** 1403

- None 1404
- **5.2.5 Returns** 1405
- None 1406

#### **5.2.6 Example** 1407

```
papi status t status;
      papi service t handle = NULL;
      ...
      status = papiServiceCreate(&handle, "ipp://printserver:631",
                         "user", "password", NULL,
                         PAPI_ENCRYPT_IF_REQUESTED, NULL);
      ...
      papiServiceDestroy(handle);
1408
1409
1410
1411
1412
1413
1414
1415
```
## **5.2.7 See Also** 1416

- papiServiceCreate 1417
- *5.3 papiServiceSetUserName* 1418
- **5.3.1 Description** 1419
- Set the user name in the print service handle to be used in subsequent calls. Memory is 1420

allocated and a copy of the input argument is created so that the handle can be used outside the scope of the input variable. 1421 1422

## **5.3.2 Syntax** 1423

papi\_status\_t papiServiceSetUserName( papi\_service\_t handle, const char\* user\_name ); 1424 1425

#### **5.3.3 Inputs** 1426

- *5.3.3.1 handle* 1427
- Handle to the print service to update. 1428

#### *5.3.3.2 user\_name* 1429

- Points to the name of the user who is making the requests. A NULL value indicates that 1430
- the user name associated with the process in which the API call is made should be used. 1431

# **5.3.4 Outputs** 1432

#### *5.3.4.1 handle* 1433

1434 Handle remains unchanged, but it's contents may be updated.

## **5.3.5 Returns** 1435

If successful, a value of PAPI\_OK is returned. Otherwise an appropriate failure value is returned. 1436 1437

## **5.3.6 Example** 1438

```
papi status t status;
      papi service t handle = NULL;
      ...
      status = papiServiceCreate(&handle, "ipp://printserver:631",
                        "user", "password", NULL,
                        PAPI_ENCRYPT_IF_REQUESTED, NULL);
      ...
      status = papiServiceSetUserName(handle, "root");
      ...
     papiServiceDestroy(handle);
1439
1440
1441
1442
1443
1444
1445
1446
1447
1448
```
## **5.3.7 See Also** 1449

papiServiceCreate, papiServiceGetUserName, papiServiceGetStatusMessage 1450

## *5.4 papiServiceSetPassword* 1451

# **5.4.1 Description** 1452

- Set the password in the print service handle to be used in subsequent calls. Memory is 1453
- allocated and a copy of the input argument is created so that the handle can be used outside the scope of the input variable. 1454 1455

## **5.4.2 Syntax** 1456

papi\_status\_t papiServiceSetPassword( papi\_service\_t handle, const char\* password); 1457

#### **5.4.3 Inputs** 1458

#### *5.4.3.1 handle* 1459

Handle to the print service to update. 1460

#### *5.4.3.2 password* 1461

Points to the password to be used to authenticate the user to the print service. 1462

#### **5.4.4 Outputs** 1463

#### *5.4.4.1 handle* 1464

Handle remains unchanged, but it's contents may be updated. 1465

#### **5.4.5 Returns** 1466

If successful, a value of PAPI\_OK is returned. Otherwise an appropriate failure value is returned. 1467 1468

## **5.4.6 Example** 1469

```
papi status t status;
      papi service t handle = NULL;
      ...
      status = papiServiceCreate(&handle, "ipp://printserver:631",
                        "user", "password", NULL,
                        PAPI_ENCRYPT_IF_REQUESTED, NULL);
      ...
      status = papiServiceSetPassword(handle, "passsword");
      ...
      papiServiceDestroy(handle);
1470
1471
1472
1473
1474
1475
1476
1477
1478
1479
```
## **5.4.7 See Also** 1480

papiServiceCreate, papiServiceGetPassword, papiServiceGetStatusMessage 1481

## *5.5 papiServiceSetEncryption* 1482

## **5.5.1 Description** 1483

Set the encryption in the print service handle to be used in subsequent calls. 1484

## **5.5.2 Syntax** 1485

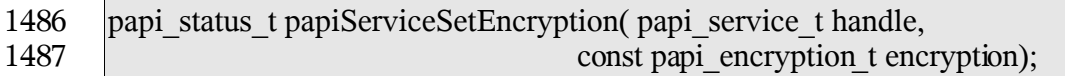

## **5.5.3 Inputs** 1488

#### *5.5.3.1 handle* 1489

Handle to the print service to update. 1490

## *5.5.3.2 encryption* 1491

Specifies the encryption type to be used by the PAPI functions. 1492

# **5.5.4 Outputs** 1493

- *5.5.4.1 handle* 1494
- Handle remains unchanged, but it's contents may be updated. 1495

## **5.5.5 Returns** 1496

If successful, a value of PAPI\_OK is returned. Otherwise an appropriate failure value is returned. 1497 1498

## **5.5.6 Example** 1499

```
papi status t status;
     papi service t handle = NULL;
      ...
      status = papiServiceCreate(&handle, "ipp://printserver:631",
                        "user", "password", NULL,
                        PAPI_ENCRYPT_IF_REQUESTED, NULL);
      ...
      status = papiServiceSetEncryption(handle, PAPI_ENCRYPT_NEVER);
      ...
     papiServiceDestroy(handle);
1500
1501
1502
1503
1504
1505
1506
1507
1508
1509
```
## **5.5.7 See Also** 1510

papiServiceCreate, papiServiceGetEncryption, papiServiceGetStatusMessage 1511

## *5.6 papiServiceSetAuthCB* 1512

#### **5.6.1 Description** 1513

Set the authorization callback function in the print service handle to be used in subsequent calls. 1514 1515

## **5.6.2 Syntax** 1516

papi\_status\_t papiServiceSetAuthCB( papi\_service\_t handle, const int (\*authCB)(papi\_service\_t svc)); 1517 1518

#### **5.6.3 Inputs** 1519

#### *5.6.3.1 handle* 1520

Handle to the print service to update. 1521

#### *5.6.3.2 authCB* 1522

Points to a callback function to be used in authenticating the user to the print service if no 1523

- password was supplied (or user input is required). A NULL value indicates that no callback should be made. The callback function should return 0 if the request is to be canceled and 1524 1525
- non-zero if new authentication information has been set. 1526

## **5.6.4 Outputs** 1527

#### *5.6.4.1 handle* 1528

Handle remains unchanged, but it's contents may be updated. 1529

## **5.6.5 Returns** 1530

If successful, a value of PAPI\_OK is returned. Otherwise an appropriate failure value is returned. 1531 1532

## **5.6.6 Example** 1533

```
papi status t status;
     papi service t handle = NULL;
      ...
      status = papiServiceCreate(&handle, "ipp://printserver:631",
                        "user", "password", NULL,
                        PAPI_ENCRYPT_IF_REQUESTED, NULL);
1534
1535
1536
1537
1538
1539
```
... status = papiServiceSetAuthCB(handle, get password callback); ... papiServiceDestroy(handle); 1540 1541 1542 1543

## **5.6.7 See Also** 1544

papiServiceCreate, papiServiceGetStatusMessage 1545

## *5.7 papiServiceSetAppData* 1546

## **5.7.1 Description** 1547

Set a pointer to some application-specific data in the print service. This data may be used by the authentication callback function. The caller is responsible for allocating and freeing 1548 1549

memory associated with this data. 1550

#### **5.7.2 Syntax** 1551

papi\_status\_t papiServiceSetAppData( papi\_service\_t handle, const void \*app\_data); 1552

#### **5.7.3 Inputs** 1553

#### *5.7.3.1 handle* 1554

Handle to the print service to update. 1555

#### *5.7.3.2 app\_data* 1556

Points to application-specific data for use by the callback. The caller is responsible for allocating and freeing memory associated with this data. 1557 1558

## **5.7.4 Outputs** 1559

#### *5.7.4.1 handle* 1560

Handle remains unchanged, but it's contents may be updated. 1561

## **5.7.5 Returns** 1562

If successful, a value of PAPI\_OK is returned. Otherwise an appropriate failure value is returned. 1563 1564

## **5.7.6 Example** 1565

```
papi status t status;
      \sqrt{papi} service t handle = NULL;
1566
1567
```

```
...
      status = papiServiceCreate(&handle, "ipp://printserver:631",
                         "user", "password", NULL,
                         PAPI_ENCRYPT_IF_REQUESTED, NULL);
      ...
      status = papiServiceSetAppData(handle, app data);
      ...
      papiServiceDestroy(handle);
1568
1569
1570
1571
1572
1573
1574
1575
```
## **5.7.7 See Also** 1576

papiServiceCreate, papiServiceGetAppData, papiServiceGetStatusMessage 1577

#### *5.8 papiServiceGetServiceName* 1578

#### **5.8.1 Description** 1579

Get the service name associated with the print service handle. 1580

#### **5.8.2 Syntax** 1581

- char \*papiServiceGetServiceName(papi\_service\_t handle); 1582
- **5.8.3 Inputs** 1583
- *5.8.3.1 handle* 1584
- Handle to the print service. 1585

#### **5.8.4 Outputs** 1586

None 1587

#### **5.8.5 Returns** 1588

A pointer to the service name associated with the print service handle. The value returned will be deallocated upon destruction of the service handle. 1589 1590

#### **5.8.6 Example** 1591

```
papi status t status;
     papi_service_t handle = NULL;
     char *service name = NULL;...
     service name = papiServiceGetServiceName(handle);
      ...
     papiServiceDestroy(handle);
1592
1593
1594
1595
1596
1597
1598
```
#### **5.8.7 See Also** 1599

papiServiceCreate 1600

#### *5.9 papiServiceGetUserName* 1601

#### **5.9.1 Description** 1602

Get the user name associated with the print service handle. 1603

#### **5.9.2 Syntax** 1604

- char \*papiServiceGetUserName(papi\_service\_t handle); 1605
- **5.9.3 Inputs** 1606
- *5.9.3.1 handle* 1607
- Handle to the print service. 1608
- **5.9.4 Outputs** 1609
- None 1610
- **5.9.5 Returns** 1611
- A pointer to the user name associated with the print service handle. 1612

#### **5.9.6 Example** 1613

```
papi status t status;
      papi service t handle = NULL;
     char^-*service name = NULL;
      ...
      |user_name = papiservisedUserName(handle);...
     papiServiceDestroy(handle);
1614
1615
1616
1617
1618
1619
1620
```
## **5.9.7 See Also** 1621

papiServiceCreate, papiServiceSetUserName 1622

#### *5.10 papiServiceGetPassword* 1623

#### **5.10.1 Description** 1624

Get the password associated with the print service handle. 1625

#### **5.10.2 Syntax** 1626

- char \*papiServiceGetPassword(papi\_service\_t handle); 1627
- **5.10.3 Inputs** 1628
- *5.10.3.1 handle* 1629
- Handle to the print service. 1630

#### **5.10.4 Outputs** 1631

None 1632

#### **5.10.5 Returns** 1633

A pointer to the password associated with the print service handle. 1634

#### **5.10.6 Example** 1635

```
papi status t status;
      papi_service t handle = NULL;
      char^-*password = NULL;
      ...
      password = papiServiceGetPassword(handle);
      ...
     papiServiceDestroy(handle);
1636
1637
1638
1639
1640
1641
1642
```
#### **5.10.7 See Also** 1643

papiServiceCreate, papiServiceSetPassword 1644

#### *5.11 papiServiceGetEncryption* 1645

- **5.11.1 Description** 1646
- Get the encryption associated with the print service handle. 1647

#### **5.11.2 Syntax** 1648

- papi\_encryption\_t papiServiceGetEncryption(papi\_service\_t handle); 1649
- **5.11.3 Inputs** 1650
- *5.11.3.1 handle* 1651
- Handle to the print service. 1652

## **5.11.4 Outputs** 1653

None 1654

## **5.11.5 Returns** 1655

The type of encryption associated with the print service handle. 1656

## **5.11.6 Example** 1657

```
papi status t status;
     papi service t handle = NULL;
      papi encryption t encryption;
      ...
      encryption = papiServiceGetEncryption(handle);
      ...
     papiServiceDestroy(handle);
1658
1659
1660
1661
1662
1663
1664
```
## **5.11.7 See Also** 1665

papiServiceCreate, papiServiceSetEncryption 1666

## *5.12 papiServiceGetAppData* 1667

#### **5.12.1 Description** 1668

Get a pointer to the application-specific data associated with the print service handle. 1669

#### **5.12.2 Syntax** 1670

void \*papiServiceGetAppData(papi\_service\_t handle); 1671

## **5.12.3 Inputs** 1672

- *5.12.3.1 handle* 1673
- Handle to the print service. 1674

## **5.12.4 Outputs** 1675

None 1676

## **5.12.5 Returns** 1677

A pointer to the application-specific data associated with the print service handle. 1678

## **5.12.6 Example** 1679

```
papi status t status;
      papi service t handle = NULL;
      void app_data = NULL;
      ...
      app data = papiServiceGetAppData(handle);
      ...
      papiServiceDestroy(handle);
1680
1681
1682
1683
1684
1685
1686
```
#### **5.12.7 See Also** 1687

papiServiceCreate, papiServiceSetAppData 1688

## *5.13 papiServiceGetAttributeList* 1689

#### **5.13.1 Description** 1690

- Retrieve an attribute list from the print service. This attribute list contains service specific 1691
- attributes describing service and implementation specific features. 1692

#### **5.13.2 Syntax** 1693

papi\_attribute\_t \*\*papiServiceGetAttributeList(papi\_service\_t handle); 1694

#### **5.13.3 Inputs** 1695

- *5.13.3.1 handle* 1696
- Handle to the print service. 1697

#### **5.13.4 Outputs** 1698

None 1699

#### **5.13.5 Returns** 1700

- An attribute list associated with the print service handle. The attribute list is destroyed 1701
- when the service handle is destroyed. 1702

## **5.13.6 Example** 1703

```
papi status t status;
      papi service t handle = NULL;
      papi attribute t **attributes = NULL;
      ...
      attributes = papiServiceGetAttributeList(handle);
      ...
1704
1705
1706
1707
1708
1709
```
papiServiceDestroy(handle); 1710

#### **5.13.7 See Also** 1711

papiServiceCreate, papiServiceDestroy 1712

#### *5.14 papiServiceGetStatusMessage* 1713

#### **5.14.1 Description** 1714

- Get the message associated with the status of the last operation performed. The status 1715
- message returned from this function may be more detailed than the status message returned 1716
- from papiStatusString (if the print service supports returning more detailed error messages). 1717
- The returned message will be localized in the language of the submitter of the original 1718
- operation. 1719

#### **5.14.2 Syntax** 1720

Char \*papiServiceGetStatusMessage(papi\_service\_t handle); 1721

#### **5.14.3 Inputs** 1722

- *5.14.3.1 handle* 1723
- Handle to the print service. 1724

#### **5.14.4 Outputs** 1725

None 1726

#### **5.14.5 Returns** 1727

Pointer to the message associated with the print service handle. 1728

#### **5.14.6 Example** 1729

```
papi status t status;
      papi_service t handle = NULL;
      char *message = NULL;
      ...
      message = papiServiceGetStatusMessage(handle);
      ...
      papiServiceDestroy(handle);
1730
1731
1732
1733
1734
1735
1736
```
## **5.14.7 See Also** 1737

papiServiceCreate, papiServiceSetUserName, papiServiceSetPassword, 1738

papiServiceSetEncryption, papiServiceSetAuthCB, papiServiceSetAppData, Printer API, Attributes API, Job API 1739 1740

Chapter 6: Printer API

## **Chapter 6: Printer API** 1741

- The printer segment of the PAPI provides a means of interacting with printer objects 1742
- contained in a print service. This interaction can include listing, querying, modifying, 1743
- pausing, and releasing the printer objects themselves. It can also include clearing all jobs 1744
- from a printer object or enumerating all jobs associated with a printer object. 1745
- The papiPrinterQuery function queries all/some of the attributes of a printer object. It 1746
- returns a list of printer attributes. A successful call to papiPrinterQuery is typically followed 1747
- by code which examines and processes the returned attributes. When the calling program is 1748
- finished with the printer object and it's attributes, it should then call papiPrinterFree to delete the returned results. 1749 1750
- Printers can be found via calls to papiPrintersList. A successful call to papiPrintersList is 1751
- typically followed by code to iterate through the list of returned printers, possibly querying 1752
- each (papiPrinterQuery) for further information (e.g. to restrict what printers get displayed 1753
- for a particular user/request). When the calling program is finished with the list of printer 1754
- objects, it should then call papiPrinterListFree to free the returned results. 1755

## *6.1 papiPrintersList* 1756

## **6.1.1 Description** 1757

- List all printers known by the print service which match the specified filter. 1758
- Depending on the functionality of the target service's "printer directory", the returned list 1759
- may be limited to only printers managed by a particular server or it may include printers 1760
- managed by other servers. 1761

## **6.1.2 Syntax** 1762

papi\_status\_t papiPrintersList(papi\_service\_t handle, const char \*requested\_attrs[], const papi filter  $t *$ filter, papi printer  $t * *p$ rinters ); 1763 1764

## **6.1.3 Inputs** 1765

#### *6.1.3.1 handle* 1766

Handle to the print service. 1767

## *6.1.3.2 requested\_attrs* 1768

- (optional) NULL terminated array of attributes to be queried. If NULL is passed then all 1769
- attributes are queried. (NOTE: The printer may return more attributes than you requested. 1770
- This is merely an advisory request that may reduce the amount of data returned if the 1771
- printer/server supports it.) 1772

#### *6.1.3.3 filter* 1773

- (optional) Pointer to a filter to limit the number if printers returned on the list request. See 1774
- for details. If NULL is passed then all known printers are listed. 1775

#### **6.1.4 Outputs** 1776

*6.1.4.1 printers* 1777

List of printer objects that matched the filter criteria. The resulting list of printer objects must be deallocated by the caller using papiPrinterListFree(). 1778 1779

#### **6.1.5 Returns** 1780

If successful, a value of PAPI\_OK is returned. Otherwise an appropriate failure value is returned. 1781 1782

#### **6.1.6 Example** 1783

```
papi status t status;
     papi service t handle = NULL;
     char *req attrs[] = { "printer-name", "printer-uri", NULL };
      papi filter t filter;
      papi \overline{p}rinter t *printers = NULL;
      ...
      /* Select local printers (non-remote) that support color */
      filter.type = PAPI_FILTER_BITMASK;
     fitter.fiter.bitmask.max = PAPI PRINTER REMOTE |
     PAPI PRINTER COLOR;
     filter.filter.bitmask.value = PAPI_PRINTER_COLOR;
      ...
      status = papiPrinterList(handle, req attrs, filter, &printers);
      ...
      if (printers != NULL) {
            int i;
            for (i = 0; printers[i] != NULL; i++) {
                   ...
            }
            papiPrinterListFree(printers);
      }
      ...
      papiServiceDestroy(handle);
1784
1785
1786
1787
1788
1789
1790
1791
1792
1793
1794
1795
1796
1797
1798
1799
1800
1801
1802
1803
1804
1805
1806
1807
```
#### **6.1.7 See Also** 1808

papiPrinterListFree, papiPrinterQuery 1809

Chapter 6: Printer API

## *6.2 papiPrinterQuery* 1810

## **6.2.1 Description** 1811

Queries some or all the attributes of the specified printer object. This includes attributes 1812

representing information and capabilities of the printer. The caller may use this information 1813

to determine which print options to present to the user. How the attributes are obtained (e.g. 1814

from a static database, from a dialog with the hardware, from a dialog with a driver, etc.) is 1815

implementation specific and is beyond the scope of this standard. The call optionally 1816

includes "context" information which specifies job attributes that provide a context that can be used by the print service to construct capabilities information. 1817 1818

## **6.2.2 Semantics Reference** 1819

Get-Printer-Attributes in [RFC2911], section 3.2.5 1820

## **6.2.3 Syntax** 1821

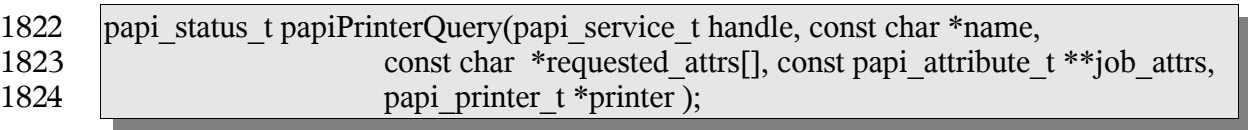

## **6.2.4 Inputs** 1825

## *6.2.4.1 handle* 1826

Handle to the print service to use. 1827

## *6.2.4.2 name* 1828

The name or URI of the printer to query. 1829

## *6.2.4.3 requested\_attrs* 1830

- (optional) NULL terminated array of attributes to be queried. If NULL is passed then all 1831
- attributes are queried. (NOTE: The printer may return more attributes than you requested. 1832
- This is merely an advisory request that may reduce the amount of data returned if the 1833
- printer/server supports it.) 1834

## *6.2.4.4 job\_attrs* 1835

- (optional) NULL terminated array of job attributes in the context of which the capabilities 1836
- information is to be constructed. In other words, the returned printer attributes represent the 1837
- capabilities of the printer given that these specified job attributes are requested. This allows 1838
- for more accurate information to be retrieved by the caller for a specific job (e.g. "if the job 1839
- is printed on A4 size media then duplex output is not available"). If NULL is passed then 1840
- the full capabilities of the printer are queried. 1841
- Support for this argument is optional. If the underlying print system does not have access to 1842
- capabilities information bound by job context, then this argument may be ignored. But if 1843
- the calling application will be using the returned information to build print job data, then it 1844
- is always advisable to specify the job context attributes. The more context information 1845
- provided, the more accurate capabilities information is likely to be returned from the print 1846
- system. 1847

## **6.2.5 Outputs** 1848

- *6.2.5.1 printer* 1849
- Pointer to a printer object containing the requested attributes. 1850

## **6.2.6 Returns** 1851

If successful, a value of PAPI\_OK is returned. Otherwise an appropriate failure value is returned. 1852 1853

## **6.2.7 Example** 1854

```
papi status t status;
      papi service t handle = NULL;
      char *req attrs[] = { "printer-name", "printer-uri",
                  "printer-state", "printer-state-reasons", NULL };
      papi attribute t **job attrs = NULL;
      papi printer t printer = NULL;
      ...
      papiAttributeListAddString(&job_attrs, PAPI_EXCL,
                               "media", "legal");
      ...
      status = papiPrinterQuery(handle, "ipp://server/printers/queue",
                               req_attrs, job_attrs, &printer);
      papiAttributeListFree(job attrs);
      ...
      if (printer != NULL) {
            /* process the printer object */
            ...
            papiPrinterFree(printer);
      }
      ...
      papiServiceDestroy(handle);
1855
1856
1857
1858
1859
1860
1861
1862
1863
1864
1865
1866
1867
1868
1869
1870
1871
1872
1873
1874
1875
```
## **6.2.8 See Also** 1876

papiPrintersList, papiPrinterFree 1877

Chapter 6: Printer API

## *6.3 papiPrinterModify* 1878

## **6.3.1 Description** 1879

Modifies some or all the attributes of the specified job object. Upon successful completion, the function will return a handle to an object representing the updated job. 1880 1881

## **6.3.2 Semantics Reference** 1882

Set-Job-Attributes in [RFC3380], section 4.2 1883

## **6.3.3 Syntax** 1884

papi\_status\_t papiPrinterModify(papi\_service\_t \_\_handle, const char \*printer\_name, const papi attribute  $t$  \*\*attrs, papi printer  $t$  \*printer ); 1885 1886

## **6.3.4 Inputs** 1887

#### *6.3.4.1 handle* 1888

- Handle to the print service to use. 1889
- *6.3.4.2 name* 1890
- The name or URI of the printer to be modified. 1891

#### *6.3.4.3 attrs* 1892

- Attributes to be modified. Any attributes not specified are left unchanged. Attributes can be 1893
- deleted from the print service's printer object through the use of the PAPI\_DELETE 1894
- attribute metadata type. 1895

## **6.3.5 Outputs** 1896

- *6.3.5.1 printer* 1897
- The modified printer object. 1898

## **6.3.6 Returns** 1899

If successful, a value of PAPI\_OK is returned. Otherwise an appropriate failure value is returned. 1900 1901

## **6.3.7 Example** 1902

papi status t status; papi service  $t$  handle = NULL; papi<sup>printer</sup> t printer = NULL; 1903 1904 1905

```
papi attribute t **attrs = NULL;
      ...
      papiAttributeListAddString(&attrs, PAPI_EXCL,
                         "printer-location", "Bldg 17/Room 234");
      papiAttributeListAddMetadata(&attrs, PAPI_EXCL,
                         "sample-data", PAPI DELETE);
      ...
      status = papiPrinterModify(handle, "printer", attrs, &printer);
      ...
      if (printer != NULL) {
           /* process the printer */
            ...
            papiPrinterFree(printer);
      }
      ...
      papiServiceDestroy(handle);
1906
1907
1908
1909
1910
1911
1912
1913
1914
1915
1916
1917
1918
1919
1920
1921
```
## **6.3.8 See Also** 1922

papiPrinterQuery, papiPrinterFree 1923

# *6.4 papiPrinterPause* 1924

# **6.4.1 Description** 1925

- Stops the printer object from scheduling jobs to be printed. Depending on the 1926
- implementation, this operation may also stop the printer from processing the current  $\text{job}(s)$ . 1927
- This operation is optional and may not be supported by all printers/servers. Use 1928
- papiPrinterResume to undo the effects of this operation. 1929

## **6.4.2 Semantics Reference** 1930

Pause-Printer in [RFC2911], section 3.2.7 1931

## **6.4.3 Syntax** 1932

papi\_status\_t papiPrinterPause(papi\_service\_t handle, const char \*name, const char \*message ); 1933 1934

## **6.4.4 Inputs** 1935

- *6.4.4.1 handle* 1936
- Handle to the print service to use. 1937

#### *6.4.4.2 name* 1938

The name or URI of the printer to operate on. 1939

Chapter 6: Printer API

#### *6.4.4.3 message* 1940

(optional) An explanatory message to be associated with the paused printer. This message may be ignored if the underlying print system does not support associating a message with a paused printer. 1941 1942 1943

## **6.4.5 Outputs** 1944

None 1945

## **6.4.6 Returns** 1946

If successful, a value of PAPI\_OK is returned. Otherwise an appropriate failure value is returned. 1947 1948

## **6.4.7 Example** 1949

```
papi status t status;
      papi<sup>-</sup>service t handle = NULL;
      ...
      status = papiPrinterPause(handle, "printer", "because I can");
      ...
      papiServiceDestroy(handle);
1950
1951
1952
1953
1954
1955
```
## **6.4.8 See Also** 1956

papiPrinterResume 1957

## *6.5 papiPrinterResume* 1958

## **6.5.1 Description** 1959

Requests that the printer resume scheduling jobs to be printed (i.e. it undoes the effects of 1960

papiPrinterPause). This operation is optional and may not be supported by all 1961

printers/servers, but it must be supported if papiPrinterPause is supported. 1962

## **6.5.2 Semantics Reference** 1963

Resume-Printer in [RFC2911], section 3.2.8 1964

## **6.5.3 Syntax** 1965

papi\_status\_t papiPrinterResume(papi\_service\_t handle, const char \*name); 1966

#### **6.5.4 Inputs** 1967

- *6.5.4.1 handle* 1968
- Handle to the print service to use. 1969
- *6.5.4.2 name* 1970
- The name or URI of the printer to operate on. 1971

#### **6.5.5 Outputs** 1972

None 1973

#### **6.5.6 Returns** 1974

If successful, a value of PAPI\_OK is returned. Otherwise an appropriate failure value is returned. 1975 1976

## **6.5.7 Example** 1977

```
papi status t status;
      papi<sup>-</sup>service t handle = NULL;
      ...
      status = papiPrinterResume(handle, "printer");
      ...
      papiServiceDestroy(handle);
1978
1979
1980
1981
1982
1983
```
## **6.5.8 See Also** 1984

papiPrinterPause 1985

## *6.6 papiPrinterPurgeJobs* 1986

#### **6.6.1 Description** 1987

Remove all jobs from the specified printer object regardless of their states. This includes removing jobs that have completed and are being retained(if any). This operation is optional and may not be supported by all printers/servers. 1988 1989 1990

## **6.6.2 Semantics Reference** 1991

Purge-Jobs in [RFC2911], section 3.2.9 1992

## **6.6.3 Syntax** 1993

papi\_status\_t papiPrinterPurgeJobs(papi\_service\_t handle, const char \*name, papi job t \*\*jobs); 1994 1995

Chapter 6: Printer API

#### **6.6.4 Inputs** 1996

#### *6.6.4.1 handle* 1997

Handle to the print service to use. 1998

#### *6.6.4.2 name* 1999

The name or URI of the printer to operate on. 2000

## **6.6.5 Outputs** 2001

#### *6.6.5.1 jobs* 2002

(optional) Pointer to a list of purged jobs with the identifying information (job-id/job-uri), success/fail, and possibly a detailed message. If NULL is passed then no job list is returned. Support for the returned job list is optional and may not be supported by all implementations (if not supported, the function completes with PAPI\_OK\_SUBST but no list is returned). 2003 2004 2005 2006 2007

## **6.6.6 Returns** 2008

If successful, a value of PAPI\_OK is returned. Otherwise an appropriate failure value is returned. 2009 2010

## **6.6.7 Example** 2011

```
#include "papi.h"
     papi status t status;
     papi service t handle = NULL;
     const char *service name = "ipp://printserv:631";
     const char *user name = "pappy";
     const char *password = "goober";
      const char *printer name = "my-printer";
      papi\_job_t *jobs = NULL;status = papiServiceCreate(handle, service name, user name,
                              password, NULL, PAPI ENCRYPT IF REQUESTED,
                              NULL);
     if (status != PAPI OK) {
           /* handle the error */
            ...
      }
      status = papiPrinterPurgeJobs(handle, printer name, &jobs);
     if (status != PAPI OK) {
            /* handle the error */
            fprintf(stderr, "papiPrinterPurgeJobs failed: %s\n",
2012
2013
2014
2015
2016
2017
2018
2019
2020
2021
2022
2023
2024
2025
2026
2027
2028
2029
2030
2031
2032
2033
```
```
papiServiceGetStatusMessage(handle));
             ...
      }
      if (jobs != NULL) {
            int i;
            for(i=0; jobs[i] != NULL; i++) {
                   /* process the job */
                    ...
            }
            papiJobListFree(jobs);
      }
      ...
      papiServiceDestroy(handle);
2034
2035
2036
2037
2038
2039
2040
2041
2042
2043
2044
2045
2046
2047
2048
2049
```
# **6.6.8 See Also** 2050

papiJobCancel, papiJobListFree 2051

# *6.7 papiPrinterListJobs* 2052

# **6.7.1 Description** 2053

List print job(s) associated with the specified printer. 2054

# **6.7.2 Semantics Reference** 2055

2056 Get-Jobs in [RFC2911], section 3.2.6

# **6.7.3 Syntax** 2057

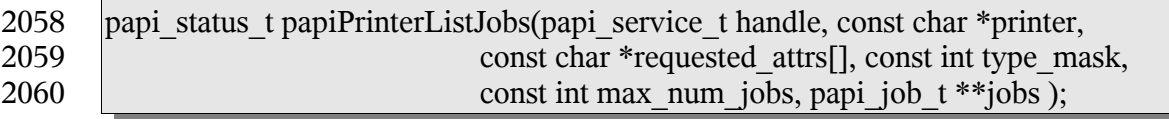

# **6.7.4 Inputs** 2061

- *6.7.4.1 handle* 2062
- Handle to the print service to use. 2063

#### *6.7.4.2 name* 2064

The name or URI of the printer to query. 2065

Chapter 6: Printer API

# *6.7.4.3 requested\_attrs* 2066

(optional) NULL terminated array of attributes to be queried. If NULL is passed then all available attributes are queried. (NOTE: The printer may return more attributes than you requested. This is merely an advisory request that may reduce the amount of data returned if the printer/server supports it.) 2067 2068 2069 2070

# *6.7.4.4 type\_mask* 2071

A bit mask which determines what jobs will get returned. The following constants can be bitwise-OR-ed together to select which types of jobs to list: 2072 2073

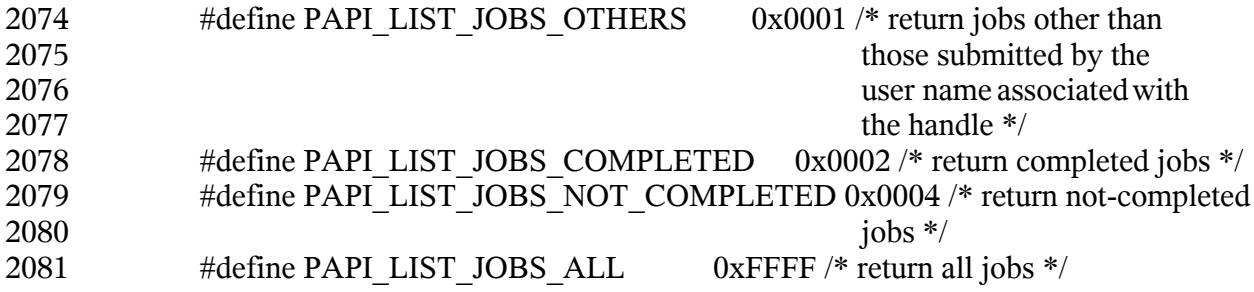

# *6.7.4.5 max\_num\_jobs* 2082

Limit to the number of jobs returned. If 0 is passed, then there is no limit to the number of jobs which may be returned. 2083 2084

# **6.7.5 Outputs** 2085

- *6.7.5.1 jobs* 2086
- List of job objects returned. 2087

# **6.7.6 Returns** 2088

If successful, a value of PAPI\_OK is returned. Otherwise an appropriate failure value is returned. 2089 2090

# **6.7.7 Example** 2091

```
papi status t status;
      \sqrt{papi} service t handle = NULL;
      papi job t *jobs = NULL;
      char \starjob attrs[] = {
            "job-id", "job-name", "job-originating-user-name",
            "job-state", "job-state-reasons", "job-state-message" };
      ...
      status = papiPrinterListJobs(handle, printer name, job attrs,
                               PAPI LIST JOBS ALL, 0, 6jobs);
      ...
2092
2093
2094
2095
2096
2097
2098
2099
2100
2101
```

```
if (jobs != NULL) {
            int i;
            for(i = 0; jobs[i] != NULL; i++) {
                   /* process the job */
                    ...
             }
            papiJobListFree(jobs);
      }
       ...
      papiServiceDestroy(handle);
2102
2103
2104
2105
2106
2107
2108
2109
2110
2111
2112
```
- **6.7.8 See Also** 2113
- papiJobQuery, papiJobListFree 2114

# *6.8 papiPrinterGetAttributeList* 2115

#### **6.8.1 Description** 2116

- Get the attribute list associated with a printer object. 2117
- This function retrieves an attribute list from a printer object returned in a previous call. 2118
- Printer objects are returned as the result of operations performed by papiPrintersList, 2119
- papiPrinterQuery, and papiPrinterModify. 2120

#### **6.8.2 Syntax** 2121

- papi\_attribute\_t \*\*papiPrinterGetAttributeList(papi\_printer\_t printer ); 2122
- **6.8.3 Inputs** 2123
- *6.8.3.1 printer* 2124
- Handle of the printer object. 2125

#### **6.8.4 Outputs** 2126

none 2127

#### **6.8.5 Returns** 2128

- Pointer to the attribute list associated with the printer object. This attribute list is 2129
- deallocated when the printer object it wasretrieved from is deallocated using 2130
- papiPrinterFree(printer). 2131

Chapter 6: Printer API

# **6.8.6 Example** 2132

```
papi attribute t **attrs = NULL;
      papi_printer_t printer = NULL;
      ...
      attrs = papiPrinterGetAttributeList(printer);
      ...
      papiPrinterFree(printer);
2133
2134
2135
2136
2137
2138
```
- **6.8.7 See Also** 2139
- papiPrintersList, papiPrinterQuery, papiPrinterModify 2140
- *6.9 papiPrinterFree* 2141
- **6.9.1 Description** 2142
- Free a printer object. 2143

# **6.9.2 Syntax** 2144

- void papiPrinterFree(papi\_printer\_t printer); 2145
- **6.9.3 Inputs** 2146
- *6.9.3.1 printer* 2147
- Handle of the printer object to free. 2148

# **6.9.4 Outputs** 2149

none 2150

# **6.9.5 Returns** 2151

none 2152

# **6.9.6 Example** 2153

```
papi printer t printer = NULL;
      ...
      papiPrinterFree(printer);
2154
2155
2156
```
# **6.9.7 See Also** 2157

papiPrinterQuery, papiPrinterModify 2158

*6.10 papiPrinterListFree* 2159

## **6.10.1 Description** 2160

Free a list of printer objects. 2161

## **6.10.2 Syntax** 2162

void papiPrinterListFree(papi\_printer\_t \*printers); 2163

## **6.10.3 Inputs** 2164

#### *6.10.3.1 printers* 2165

Pointer to the printer object list to free. 2166

#### **6.10.4 Outputs** 2167

none 2168

#### **6.10.5 Returns** 2169

none 2170

#### **6.10.6 Example** 2171

# papi printer t\* printers = NULL; 2172 2173

```
...
      papiPrinterListFree(printers);
2174
```
# **6.10.7 See Also** 2175

papiPrintersList 2176

# **Chapter 7: Job API** 2177

The job segment of the PAPI provides a means of interacting with job objects contained in 2178

- a print service. This interaction can include listing, querying, creating, modifying, canceling, holding, releasing, and restarting the job objects themselves. 2179 2180
- The papiJobSubmit, papiJobSubmitByReference, papiJobStreamOpen, and 2181
- papiJobStreamClose functions provide a means of creating job objects under a print service. 2182
- The papiJobValidate function can be used to determine if a job submission will be 2183
- successful. Each of these functions results in a job object with an attribute list that can be 2184
- queried to determine what the resulting job looks like. 2185
- The papiJobQuery function queries all/some of the attributes of a job. A successful call to 2186
- papiJobQuery is typically followed by code which examines and processes the returned 2187
- attributes. When the calling program is finished with the job object and it's attributes, it 2188 2189
- should then call papiJobFree to delete the returned results.
- Jobs and job state can be modified through the use of papiJobModify, papiJobHold, 2190
- papiJobRelease, and papiJobRestart. The papiJobModify call returns a job object that 2191
- contains a representation of the modified job. The job object's attribute list can be queried 2192
- to determin what the resulting job looks like. When the calling program is finished with the 2193
- job object and it's attributes, it should then call papiJobFree to delete the returned results. 2194

# *7.1 papiJobSubmit* 2195

# **7.1.1 Description** 2196

- Submits a print job having the specified attributes to the specified printer. This interface 2197
- copies the specified print files before returning to the caller (contrast to 2198
- papiJobSubmitByReference). The caller must call papiJobFree when done in order to free 2199
- the resources associated with the returned job object. Attributes of the print job may be 2200
- passed in the job attributes argument and/or in a job ticket (using the job ticket argument). 2201
- If both are specified, the attributes in the job attributes list will be applied to the job ticket 2202
- attributes and the resulting attribute set will be used. 2203

# **7.1.2 Semantics Reference** 2204

Print-Job in [RFC2911], section 3.2.1 2205

# **7.1.3 Syntax** 2206

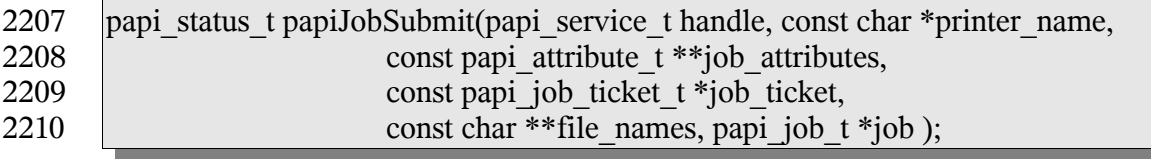

# **7.1.4 Inputs** 2211

- *7.1.4.1 handle* 2212
- Handle to the print service to use. 2213

#### *7.1.4.2 printer\_name* 2214

Pointer to the name of the printer to which the job is to be submitted. 2215

#### *7.1.4.3 job\_attributes* 2216

(optional) The list of attributes describing the job and how it is to be printed. If options are specified here and also in the job ticket data, the value specified here takes precedence. If this is NULL then only default attributes and (optionally) a job ticket is submitted with the job. 2217 2218 2219 2220

## *7.1.4.4 job\_ticket* 2221

- (optional) Pointer to structure specifying the job ticket. If this argument is NULL, then no 2222
- job ticket is used with the job. Whether the implementation passes both the attributes and 2223
- the job ticket to the server/printer, or merges them to some print protocol or internal 2224
- representation depends on the implementation. 2225

#### *7.1.4.5 file\_names* 2226

- NULL terminated list of pointers to names of files to print. If more than one file is 2227
- specified, the files will be treated by the print system as separate "documents" for things 2228
- like page breaks and separator sheets, but they will be scheduled and printed together as one 2229
- job and the specified attributes will apply to all the files. 2230
- These file names may contain absolute path names or relative path names (relative to the 2231
- current path). The implementation MUST copy the file contents before returning. 2232

# **7.1.5 Outputs** 2233

#### *7.1.5.1 job* 2234

The resulting job object representing the submitted job. The caller must deallocate this object using papiJobFree() when finished using it. 2235 2236

# **7.1.6 Returns** 2237

If successful, a value of PAPI\_OK is returned. Otherwise an appropriate failure value is returned. 2238 2239

# **7.1.7 Example** 2240

papi status t status; 2241

```
papi service t handle = NULL;
      papi attribute t **attrs = NULL;
      papi job ticket t *ticket = NULL;
      char *files[] = { "/etc/motd", NULL };
      papi job t job = NULL;
      ...
      papiAttributeListAddString(attrs, "job-name", PAPI_ATTR_EXCL,
                               PAPI STRING, 1, "test job");
      papiAttributeListAddInteger(attrs, "copies", PAPI_ATTR_EXCL,
                               PAPI INTEGER, 4);
      ...
      status = papiJobSubmit(handle, "printer", attrs, ticket, files, &job);
      papiAttributeListFree(attrs);
      ...
      if (job != NULL) {
            \prime* look at the job object (maybe get the id) */
            papiJobFree(job);
      }
      ...
2242
2243
2244
2245
2246
2247
2248
2249
2250
2251
2252
2253
2254
2255
2256
2257
2258
2259
2260
```
# **7.1.8 See Also** 2261

papiJobSubmitByReference, papiJobValidate, papiJobStreamOpen, papiJobStreamWrite, papiJobStreamClose, papiJobFree 2262 2263

# *7.2 papiJobSubmitByReference* 2264

# **7.2.1 Description** 2265

Submits a print job having the specified attributes to the specified printer. This interface delays copying the specified print files as long as possible, ideally only "pulling" the files when the printer is actually printing the job (contrast to papiJobSubmit). 2266 2267 2268

Attributes of the print job may be passed in the job\_attributes argument and/or in a job 2269

ticket (using the job\_ticket argument). If both are specified, the attributes in the 2270

job attributes list will be applied to the job ticket attributes and the resulting attribute set will be used. 2271 2272

# **7.2.2 Semantics Reference** 2273

Print-URI in [RFC2911], section 3.2.2 2274

# **7.2.3 Syntax** 2275

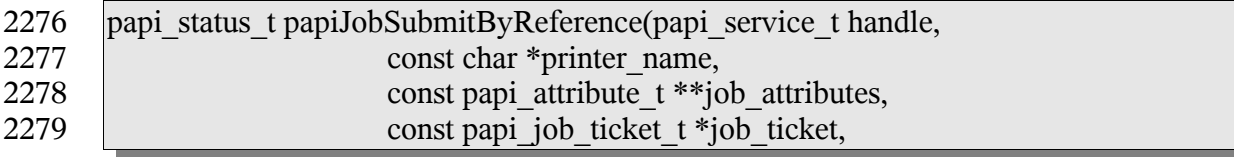

2280

const char \*\* file names, papi job  $t * j$ ob );

### **7.2.4 Inputs** 2281

- *7.2.4.1 handle* 2282
- Handle to the print service to use. 2283

#### *7.2.4.2 printer\_name* 2284

Pointer to the name of the printer to which the job is to be submitted. 2285

#### *7.2.4.3 job\_attributes* 2286

(optional) The list of attributes describing the job and how it is to be printed. If options are specified here and also in the job ticket data, the value specified here takes precedence. If this is NULL then only default attributes and (optionally) a job ticket is submitted with the job. 2287 2288 2289 2290

## *7.2.4.4 job\_ticket* 2291

(optional) Pointer to structure specifying the job ticket. If this argument is NULL, then no job ticket is used with the job. Whether the implementation passes both the attributes and the job ticket to the server/printer, or merges them to some print protocol or internal representation depends on the implementation. 2292 2293 2294 2295

#### *7.2.4.5 file\_names* 2296

NULL terminated list of pointers to names of files to print. If more than one file is 2297

specified, the files will be treated by the print system as separate "documents" for things 2298

like page breaks and separator sheets, but they will be scheduled and printed together as one job and the specified attributes will apply to all the files. 2299 2300

These file names may contain absolute path names, relative path names or URIs 2301

([RFC1738], [RFC2396]). The implementation SHOULD NOT copy the referenced data 2302

unless (or until) it is no longer feasible to maintain the reference. Feasibility limitations 2303

may arise out of security issues, name space issues, and/or protocol or printer limitations. 2304

Implementations MUST support the absolute path, relative path, and "file:" URI scheme. 2305

Use of other URI schemes could result in a PAPI\_URI\_SCHEME error, depending on the implementation. 2306 2307

The semantics explained in the preceding paragraphs allows for flexibility in the PAPI 2308

implementation. For example: (1) PAPI on top of a local service to maintain the reference 2309

- for the life of the job, if the local service supports it. (2) PAPI on top of IPP to send a 2310
- reference when the server can access the referenced data and copy it when it is not 2311
- accessible to the server. (3) PAPI on top of network printing protocols that don't support 2312
- references to copy the data on the way out to the remote server. 2313

# **7.2.5 Outputs** 2314

### *7.2.5.1 job* 2315

The resulting job object representing the submitted job. The caller must deallocate this 2316

- object using papiJobFree() when finished using it. 2317
- 2318

# **7.2.6 Returns** 2319

If successful, a value of PAPI\_OK is returned. Otherwise an appropriate failure value is returned. 2320 2321

# **7.2.7 Example** 2322

```
papi status t status;
      papi_service_t handle = NULL;
      papi attribute t **attrs = NULL;
      papi job ticket t *ticket = NULL;
      char *files[] = { "/etc/motd", NULL };papi job t job = NULL;
      ...
      papiAttributeListAddString(attrs, "job-name", PAPI_ATTR_EXCL,
                               PAPI STRING, 1, "test job");
      papiAttributeListAddInteger(attrs, "copies", PAPI_ATTR_EXCL,
                               PAPI INTEGER, 4);
      \frac{1}{1}status = papiJobSubmitByReference(handle, "printer", attrs, ticket,
                           files, &job);
      papiAttributeListFree(attrs)
       ...
      if (job != NULL) {
            \prime* look at the job object (maybe get the id) */
            papiJobFree(job);
      }
      ...
2323
2324
2325
2326
2327
2328
2329
2330
2331
2332
2333
2334
2335
2336
2337
2338
2339
2340
2341
2342
2343
```
# **7.2.8 See Also** 2344

papiJobSubmit, papiJobValidate, papiJobStreamOpen, papiJobStreamWrite, papiJobStreamClose, papiJobFree 2345 2346

# *7.3 papiJobValidate* 2347

# **7.3.1 Description** 2348

Validates the specified job attributes against the specified printer. This function can be used 2349

to validate the capability of a print object to accept a specific combination of attributes. 2350

Attributes of the print job may be passed in the job\_attributes argument and/or in a job 2351

- ticket (using the job\_ticket argument). If both are specified, the attributes in the 2352
- job attributes list will be applied to the job ticket attributes and the resulting attribute set will be used. 2353 2354

# **7.3.2 Semantics Reference** 2355

Validate-Job in [RFC2911], section 3.2.3 2356

# **7.3.3 Syntax** 2357

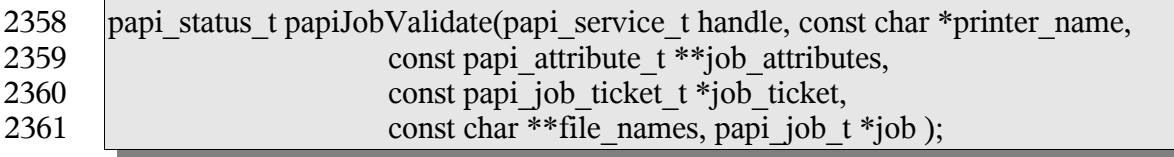

# **7.3.4 Inputs** 2362

#### *7.3.4.1 handle* 2363

Handle to the print service to use. 2364

#### *7.3.4.2 printer\_name* 2365

Pointer to the name of the printer to which the job is to be validated. 2366

#### *7.3.4.3 job\_attributes* 2367

(optional) The list of attributes describing the job and how it is to be printed. If options are specified here and also in the job ticket data, the value specified here takes precedence. If this is NULL then only default attributes and (optionally) a job ticket is submitted with the job. 2368 2369 2370 2371

#### *7.3.4.4 job\_ticket* 2372

- (optional) Pointer to structure specifying the job ticket. If this argument is NULL, then no 2373
- job ticket is used with the job. Whether the implementation passes both the attributes and 2374
- the job ticket to the server/printer, or merges them to some print protocol or internal representation depends on the implementation. 2375 2376
- 

#### *7.3.4.5 file\_names* 2377

NULL terminated list of pointers to names of files to validate. 2378

# **7.3.5 Outputs** 2379

- *7.3.5.1 job* 2380
- The resulting job object representing the validated job. The caller must deallocate this 2381

- object using papiJobFree () when finished using it. 2382
- 2383

# **7.3.6 Returns** 2384

If successful, a value of PAPI\_OK is returned. Otherwise an appropriate failure value is returned. 2385 2386

# **7.3.7 Example** 2387

```
papi status t status;
     papi service t handle = NULL;
      papi attribute t **attrs = NULL;
     papi job ticket t *ticket = NULL;
      \text{char}^{-*}files[] = { "/etc/motd", NULL };
      papi job t job = NULL;
      ...
      papiAttributeListAddString(attrs, "job-name", PAPI_ATTR_EXCL,
                               PAPI STRING, 1, "test job");
      papiAttributeListAddInteger(attrs, "copies", PAPI_ATTR_EXCL,
                               PAPI INTEGER, 4);
      ...
      status = papiJobValidate(handle, printer, attrs, ticket, files, &job);
      papiAttributeListFree(attrs);
      ...
      if (job != NULL) {
            papiJobFree(job);
      }
      ...
2388
2389
2390
2391
2392
2393
2394
2395
2396
2397
2398
2399
2400
2401
2402
2403
2404
2405
2406
```
# **7.3.8 See Also** 2407

papiJobSubmit, papiJobSubmitByReference, papiJobStreamOpen, papiJobStreamWrite, papiJobStreamClose, papiJobFree 2408 2409

# *7.4 papiJobStreamOpen* 2410

# **7.4.1 Description** 2411

- Opens a print job and an associated stream of print data to be sent to the specified printer. 2412
- After calling this function papiJobStreamWrite can be called (repeatedly) to write the print 2413
- data to the stream, and then papiJobStreamClose is called to complete the submission of the 2414
- print job. 2415
- After this function is called successfully, papiJobStreamClose must eventually be called to 2416
- close the stream (this includes all error paths). 2417
- Attributes of the print job may be passed in the job\_attributes argument and/or in a job 2418
- ticket (using the job\_ticket argument). If both are specified, the attributes in the 2419
- job attributes list will be applied to the job ticket attributes and the resulting attribute set 2420

#### will be used. 2421

# **7.4.2 Syntax** 2422

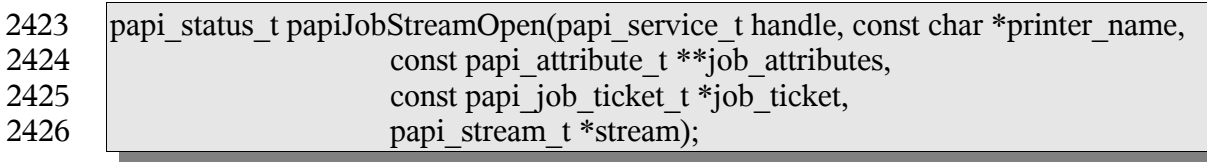

## **7.4.3 Inputs** 2427

- *7.4.3.1 handle* 2428
- Handle to the print service to use. 2429

#### *7.4.3.2 printer\_name* 2430

Pointer to the name of the printer to which the job is to be validated. 2431

#### *7.4.3.3 job\_attributes* 2432

(optional) The list of attributes describing the job and how it is to be printed. If options are specified here and also in the job ticket data, the value specified here takes precedence. If this is NULL then only default attributes and (optionally) a job ticket is submitted with the job. 2433 2434 2435 2436

# *7.4.3.4 job\_ticket* 2437

(optional) Pointer to structure specifying the job ticket. If this argument is NULL, then no job ticket is used with the job. Whether the implementation passes both the attributes and the job ticket to the server/printer, or merges them to some print protocol or internal representation depends on the implementation. 2438 2439 2440 2441

# **7.4.4 Outputs** 2442

#### *7.4.4.1 stream* 2443

The resulting stream object to which print data can be written. The stream object will be deallocated when closed using papiJobStreamClose(). 2444 2445

2446

# **7.4.5 Returns** 2447

If successful, a value of PAPI\_OK is returned. Otherwise an appropriate failure value is returned. 2448 2449

# **7.4.6 Example** 2450

```
papi status t status;
      papi service t handle = NULL;
      papi attribute t **attrs = NULL;
      papi_job_ticket_t *ticket = NULL;
      papi_job_t job = NULL;
      char buffer[4096];
      size t buflen = 0;
      ...
      papiAttributeListAddString(attrs, "job-name", PAPI_ATTR_EXCL,
                               PAPI STRING, 1, "test job");
      papiAttributeListAddInteger(attrs, "copies", PAPI_ATTR_EXCL,
                               PAPI INTEGER, 4);
      ...
      status = papiJobStreamOpen(handle, "printer", attrs, ticket, &stream);
      papiAttributeListFree(attrs);
      ...
      while (print data remaining) {
            status = papiJobStreamWrite(handle, stream, buffer, buflen);
      }
      ...
      status = papiJobStreamClose(handle, stream, &job);
      ...
      if (job != NULL) {
            ...
            papiJobFree(job);
      }
      ...
2451
2452
2453
2454
2455
2456
2457
2458
2459
2460
2461
2462
2463
2464
2465
2466
2467
2468
2469
2470
2471
2472
2473
2474
2475
2476
2477
```
# **7.4.7 See Also** 2478

papiJobStreamWrite, papiJobStreamClose 2479

# *7.5 papiJobStreamWrite* 2480

# **7.5.1 Description** 2481

Writes print data to the specified open job stream. The open job stream must have been obtained by a successful call to papiJobStreamOpen 2482 2483

# **7.5.2 Syntax** 2484

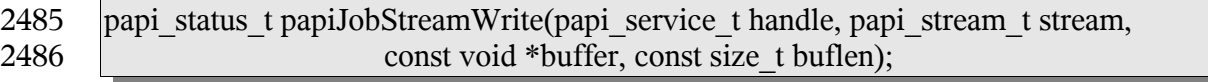

# **7.5.3 Inputs** 2487

- *7.5.3.1 handle* 2488
- Handle to the print service to use. 2489
- *7.5.3.2 stream* 2490
- The open stream object to which print data is written. 2491

#### *7.5.3.3 buffer* 2492

Pointer to the buffer of print data to write. 2493

#### *7.5.3.4 buflen* 2494

The number of bytes to write. 2495

# **7.5.4 Outputs** 2496

none 2497

#### **7.5.5 Returns** 2498

If successful, a value of PAPI\_OK is returned. Otherwise an appropriate failure value is returned. 2499 2500

# **7.5.6 Example** 2501

See papiJobStreamOpen 2502

# **7.5.7 See Also** 2503

papiJobStreamOpen, papiJobStreamClose 2504

# *7.6 papiJobStreamClose* 2505

# **7.6.1 Description** 2506

Closes the specified open job stream and completes submission of the job (if there were no previous errors returned from papiJobSubmitWrite). The open job stream must have been obtained by a successful call to papiJobStreamOpen. 2507 2508 2509

# **7.6.2 Syntax** 2510

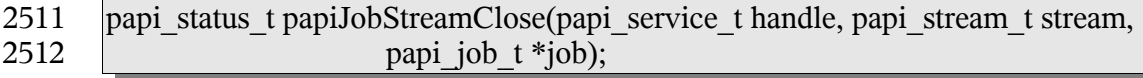

# **7.6.3 Inputs** 2513

#### *7.6.3.1 handle* 2514

Handle to the print service to use. 2515

#### *7.6.3.2 stream* 2516

The open stream object to close. 2517

# **7.6.4 Outputs** 2518

#### *7.6.4.1 Job* 2519

The resulting job object representing the submitted job. The caller must deallocate this object using papiJobFree() when finished using it. 2520 2521

## **7.6.5 Returns** 2522

If successful, a value of PAPI\_OK is returned. Otherwise an appropriate failure value is returned. 2523 2524

# **7.6.6 Example** 2525

See papiJobStreamOpen 2526

# **7.6.7 See Also** 2527

papiJobStreamOpen, papiJobStreamWrite 2528

# *7.7 papiJobQuery* 2529

# **7.7.1 Description** 2530

Queries some or all the attributes of the specified job object. 2531

# **7.7.2 Semantics Reference** 2532

Get-Job-Attributes in [RFC2911], section 3.3.4 2533

# **7.7.3 Syntax** 2534

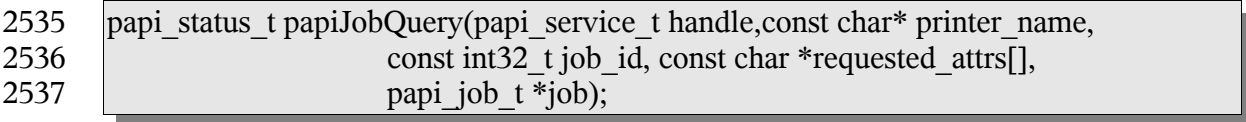

# **7.7.4 Inputs** 2538

- *7.7.4.1 handle* 2539
- Handle to the print service to use. 2540

#### *7.7.4.2 printer\_name* 2541

Pointer to the name or URI of the printer to which the job was submitted. 2542

#### *7.7.4.3 job\_id* 2543

The ID number of the job to be queried. 2544

#### *7.7.4.4 requested\_attrs* 2545

- NULL terminated array of attributes to be queried. If NULL is passed then all available 2546
- attributes are queried. (NOTE: The job may return more attributes than you requested. This 2547
- is merely an advisory request that may reduce the amount of data returned if the 2548
- printer/server supports it.) 2549

# **7.7.5 Outputs** 2550

- *7.7.5.1 job* 2551
- The returned job object containing the requested attributes. 2552

# **7.7.6 Returns** 2553

If successful, a value of PAPI\_OK is returned. Otherwise an appropriate failure value is returned. 2554 2555

# **7.7.7 Example** 2556

```
papi status t status;
      papi service t handle = NULL;
      papi job t job = NULL;
      char \starjob attrs[] = {
            "job-id", "job-name", "job-originating-user-name",
            "job-state", "job-state-reasons", NULL };
      ...
      status = papiJobQuery(handle, "printer", job id, job attrs, \&job);
      ...
      if (job != NULL) {
            /* process the job */
            ...
            papiJobFree(job);
      }
      ...
2557
2558
2559
2560
2561
2562
2563
2564
2565
2566
2567
2568
2569
2570
2571
```
# **7.7.8 See Also** 2572

papiPrinterListJobs, papiJobFree 2573

# *7.8 papiJobModify* 2574

# **7.8.1 Description** 2575

Modifies some or all the attributes of the specified job object. Upon successful completion, the function will return a handle to an object representing the updated job. 2576 2577

# **7.8.2 Semantics Reference** 2578

Set-Job-Attributes in [RFC3380], section 4.2 2579

# **7.8.3 Syntax** 2580

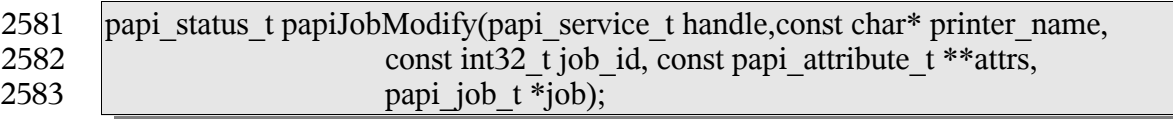

## **7.8.4 Inputs** 2584

- *7.8.4.1 handle* 2585
- Handle to the print service to use. 2586

#### *7.8.4.2 printer\_name* 2587

Pointer to the name or URI of the printer to which the job was submitted. 2588

#### *7.8.4.3 job\_id* 2589

The ID number of the job to be queried. 2590

#### *7.8.4.4 attrs* 2591

Attributes to be modified. Any attributes not specified are left unchanged. 2592

# **7.8.5 Outputs** 2593

- *7.8.5.1 job* 2594
- The modified job object. 2595

# **7.8.6 Returns** 2596

If successful, a value of PAPI\_OK is returned. Otherwise an appropriate failure value is returned. 2597 2598

#### **7.8.7 Example** 2599

```
papi status t status;
      papi service t handle = NULL;
      papi_job_t job = NULL;
      papi_attribute t **attrs = NULL;
      ...
      papiAttributeListAddString(&attrs, PAPI_EXCL,
                         "job-name", "sample job");
      papiAttributeListAddMetadata(&attrs, PAPI_EXCL,
                         "media", PAPI DELETE);
      ...
      status = papiJobModify(handle, "printer", 12, attrs, &job);
       ...
      if (job != NULL) {
            /* process the job */
            ...
            papiJobFree(job);
      }
      ...
2600
2601
2602
2603
2604
2605
2606
2607
2608
2609
2610
2611
2612
2613
2614
2615
2616
2617
```
- **7.8.8 See Also** 2618
- papiJobFree 2619
- *7.9 papiJobCancel* 2620
- **7.9.1 Description** 2621
- 2622 Cancel the specified print job

#### **7.9.2 Semantics Reference** 2623

2624 Cancel Job in [RFC2911], section 3.3.3

#### **7.9.3 Syntax** 2625

papi\_status\_t papiJobCancel(papi\_service\_t handle, const char\* printer\_name, const int32 t job id); 2626 2627

#### **7.9.4 Inputs** 2628

- *7.9.4.1 handle* 2629
- Handle to the print service to use. 2630
- *7.9.4.2 printer\_name* 2631
- Pointer to the name or URI of the printer to which the job was submitted. 2632

#### *7.9.4.3 job\_id* 2633

The ID number of the job to be canceled. 2634

# **7.9.5 Outputs** 2635

none 2636

# **7.9.6 Returns** 2637

If successful, a value of PAPI\_OK is returned. Otherwise an appropriate failure value is returned. 2638 2639

## **7.9.7 Example** 2640

```
papi status t status;
      papi service t handle = NULL;
      ...
      status = papiJobCancel(handle, "printer", 12);
      ...
2641
2642
2643
2644
2645
```
# **7.9.8 See Also** 2646

- papiPrinterPurgeJobs 2647
- *7.10 papiJobHold* 2648
- **7.10.1 Description** 2649
- Hold the specified print job 2650

#### **7.10.2 Semantics Reference** 2651

Hold Job in [RFC2911], section 3.3.5 2652

# **7.10.3 Syntax** 2653

papi\_status\_t papiJobHold(papi\_service\_t handle, const char\* printer\_name, const int32 t job id); 2654 2655

# **7.10.4 Inputs** 2656

- *7.10.4.1 handle* 2657
- Handle to the print service to use. 2658

#### *7.10.4.2 printer\_name* 2659

Pointer to the name or URI of the printer to which the job was submitted. 2660

#### *7.10.4.3 job\_id* 2661

The ID number of the job to be held. 2662

#### **7.10.5 Outputs** 2663

none 2664

#### **7.10.6 Returns** 2665

If successful, a value of PAPI\_OK is returned. Otherwise an appropriate failure value is returned. 2666 2667

#### **7.10.7 Example** 2668

```
papi status t status;
      papi<sup>-</sup>service t handle = NULL;
       ...
      status = papiJobHold(handle, "printer", 12);
       ...
2669
2670
2671
2672
2673
```
#### **7.10.8 See Also** 2674

- papiJobRelease 2675
- *7.11 papiJobRelease* 2676
- **7.11.1 Description** 2677
- Release the specified print job 2678

#### **7.11.2 Semantics Reference** 2679

Release Job in [RFC2911], section 3.3.6 2680

#### **7.11.3 Syntax** 2681

papi\_status\_t papiJobRelease(papi\_service\_t handle,const char\* printer\_name, const int32 t job id); 2682 2683

## **7.11.4 Inputs** 2684

- *7.11.4.1 handle* 2685
- Handle to the print service to use. 2686

#### *7.11.4.2 printer\_name* 2687

Pointer to the name or URI of the printer to which the job was submitted. 2688

#### *7.11.4.3 job\_id* 2689

The ID number of the job to be released. 2690

## **7.11.5 Outputs** 2691

none 2692

# **7.11.6 Returns** 2693

If successful, a value of PAPI\_OK is returned. Otherwise an appropriate failure value is returned. 2694 2695

# **7.11.7 Example** 2696

```
papi status t status;
      papi service t handle = NULL;
      ...
      status = papiJobRelease(handle, "printer", 12);
      ...
2697
2698
2699
2700
2701
```
## **7.11.8 See Also** 2702

papiJobHold 2703

*7.12 papiJobRestart* 2704

# **7.12.1 Description** 2705

Restarts a job that was retained after processing. If and how a job is retained after processing is implementation-specific and is not covered by this API. This operation is optional and may not be supported by all printers/servers. 2706 2707 2708

# **7.12.2 Semantics Reference** 2709

Restart Job in [RFC2911], section 3.3.7 2710

# **7.12.3 Syntax** 2711

papi\_status\_t papiJobRestart(papi\_service\_t handle,const char\* printer\_name, const int32 t job id); 2712 2713

## **7.12.4 Inputs** 2714

#### *7.12.4.1 handle* 2715

Handle to the print service to use. 2716

#### *7.12.4.2 printer\_name* 2717

Pointer to the name or URI of the printer to which the job was submitted. 2718

#### *7.12.4.3 job\_id* 2719

The ID number of the job to be restart. 2720

#### **7.12.5 Outputs** 2721

none 2722

#### **7.12.6 Returns** 2723

If successful, a value of PAPI\_OK is returned. Otherwise an appropriate failure value is returned. 2724 2725

#### **7.12.7 Example** 2726

```
papi status t status;
      papi service t handle = NULL;
      ...
      status = papiJobRestart(handle, "printer", 12);
      ...
2727
2728
2729
2730
2731
```
#### **7.12.8 See Also** 2732

papiJobHold, papiJobRelease 2733

# *7.13 papiJobGetAttributeList* 2734

#### **7.13.1 Description** 2735

- Get the attribute list associated with a job object. 2736
- This function retrieves an attribute list from a job object returned in a previous call. Job 2737
- objects are returned as a result of the operations performed by papiPrinterListJobs, 2738
- papiJobQuery, papiJobModify, papiJobSubmit, papiJobSubmitByReference, 2739

papiJobValidate, and papiJobStreamClose. 2740

## **7.13.2 Syntax.** 2741

- papi\_attribute\_t \*\*papiJobGetAttributeList(papi\_job\_t job); 2742
- **7.13.3 Inputs** 2743
- *7.13.3.1 job* 2744
- Handle of the job object. 2745

#### **7.13.4 Outputs** 2746

none 2747

#### **7.13.5 Returns** 2748

The attribute list associated with the job object. The attribute list is deallocated when the containing job object is destroyed using papiJobFree(). 2749 2750

## **7.13.6 Example** 2751

```
papi job t job = NULL;
      \text{papi}\_atribute\_list * \text{atirs = NULL};...
      attrs = papiJobGetAttributeList(job);
      ...
      papiJobFree(job);
2752
2753
2754
2755
2756
2757
```
#### **7.13.7 See Also** 2759

```
papiPrinterListJobs, papiJobQuery, papiJobModify, papiJobSubmit,
       papiJobSubmitByReference, papiJobValidate, papiJobStreamClose
2760
2761
```
- *7.14 papiJobGetPrinterName* 2762
- **7.14.1 Description** 2763
- Get the printer name associated with a job object. 2764

#### **7.14.2 Syntax.** 2765

char \*papiJobGetPrinterName(papi\_job\_t job); 2766

# **7.14.3 Inputs** 2767

- *7.14.3.1 job* 2768
- Handle of the job object. 2769

#### **7.14.4 Outputs** 2770

none 2771

#### **7.14.5 Returns** 2772

Pointer to the printer name associated with the job object. The resulting string is deallocated when the containing job object is destroyed using papiJobFree(). 2773 2774

## **7.14.6 Example** 2775

```
char *printer = NULL;
      papi job t job = NULL;
      ...
      printer = papiJobGetPrinterName(job);
      ...
      papiJobFree(job);
2776
2777
2778
2779
2780
2781
```
#### **7.14.7 See Also** 2783

- papiJobGetAttributeList 2784
- *7.15 papiJobGetId* 2785

#### **7.15.1 Description** 2786

Get the job ID associated with a job object. 2787

#### **7.15.2 Syntax.** 2788

int32 t papiJobGetId(papi job t job); 2789

#### **7.15.3 Inputs** 2790

- *7.15.3.1 job* 2791
- Handle of the job object. 2792

#### **7.15.4 Outputs** 2793

none 2794

# **7.15.5 Returns** 2795

The job id associated with the job object. 2796

# **7.15.6 Example** 2797

```
papi job t job = NULL;
      int32_t id;
      ...
      id = papiJobGetId(job);...
      papiJobFree(job);
2798
2799
2800
2801
2802
2803
```
# **7.15.7 See Also** 2804

papiJobGetAttributeList 2805

# *7.16 papiJobGetJobTicket* 2806

# **7.16.1 Description** 2807

Get the job ticket associated with a job object. The job ticket is deallocated when the containing job object is destroyed using papiJobFree(). 2808 2809

# **7.16.2 Syntax** 2810

papi\_job\_ticket\_t \*papiJobGetJobTicket(papi\_job\_t job); 2811

# **7.16.3 Inputs** 2812

- *7.16.3.1 job* 2813
- Handle of the job object. 2814

# **7.16.4 Outputs** 2815

none 2816

# **7.16.5 Returns** 2817

Pointer to the job ticket associated with the job object. 2818

# **7.16.6 Example** 2819

```
papi job t job = NULL:
      papi<sup>-job-</sup>ticket t *ticket;
       ...
      ticket = papiJobGetJobTicket(job);
2820
2821
2822
2823
```
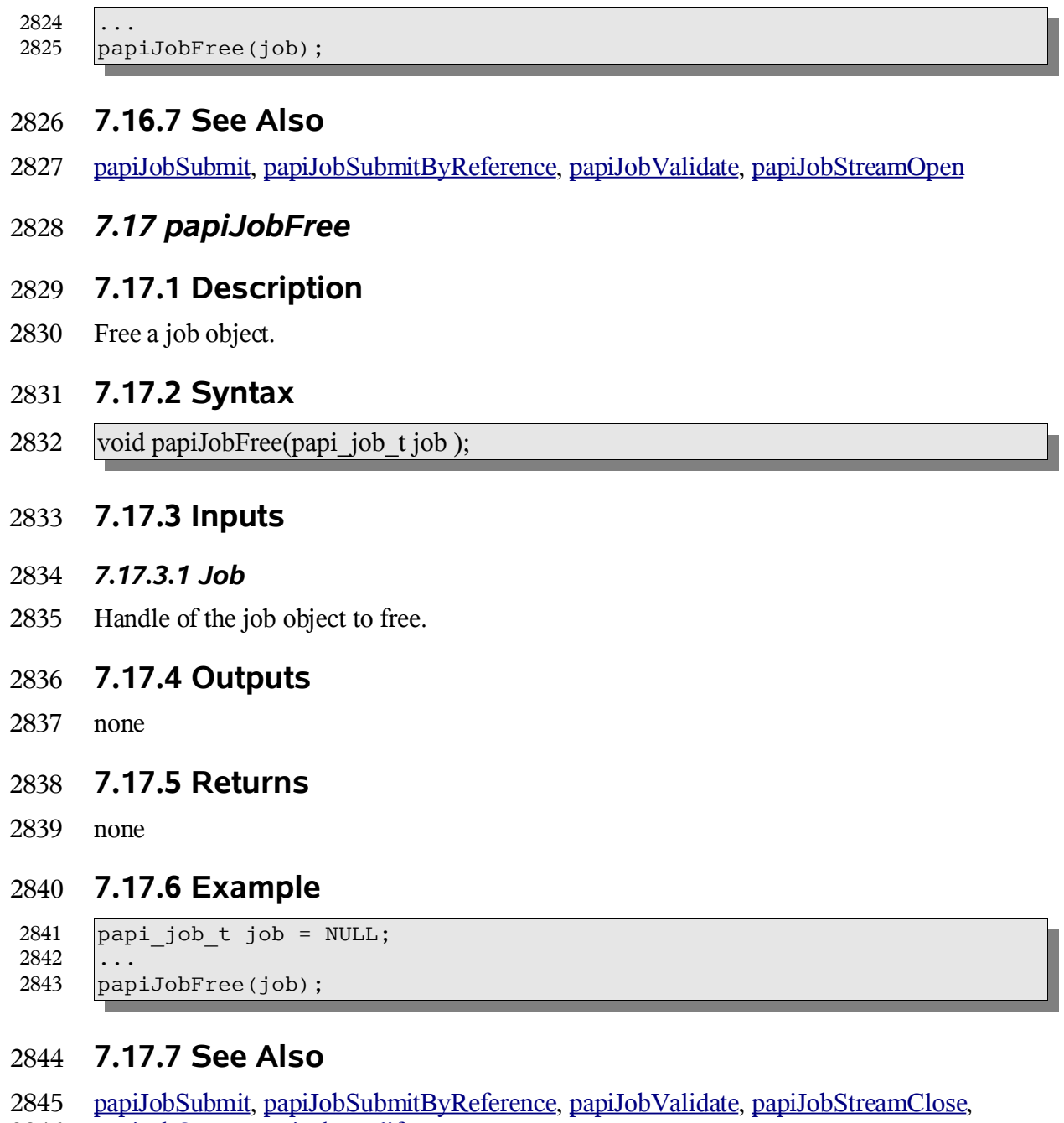

- papiJobQuery, papiJobModify 2846
- *7.18 papiJobListFree* 2847
- **7.18.1 Description** 2848
- Free a job list. 2849

## **7.18.2 Syntax** 2850

void papiJobListFree(papi\_job\_t \*job ); 2851

#### **7.18.3 Inputs** 2852

- *7.18.3.1 Job* 2853
- Handle of the job list to free. 2854

#### **7.18.4 Outputs** 2855

none 2856

## **7.18.5 Returns** 2857

none 2858

### **7.18.6 Example** 2859

papi\_job\_t \*jobs = NULL; ... papiJobListFree(jobs); 2860 2861 2862

#### **7.18.7 See Also** 2863

papiPrinterListJobs 2864

# **Chapter 8: Miscellaneous API** 2865

# *8.1 papiStatusString* 2866

# **8.1.1 Description** 2867

- Get a status string for the specified papi status t. The status message returned from this 2868
- function may be less detailed than the status message returned from 2869
- papiServiceGetStatusMessage (if the print service supports returning more detailed error messages) 2870 2871

## **8.1.2 Syntax** 2872

char \*papiStatusString(const papi\_status t status); 2873

## **8.1.3 Inputs** 2874

- *8.1.3.1 status* 2875
- The status value to convert to a status string 2876

## **8.1.4 Outputs** 2877

none 2878

# **8.1.5 Returns** 2879

The returned string provides a (potentially localized) human readable message representing the status provided. The return value should not be deallocated by the caller. 2880 2881

# **8.1.6 Example** 2882

```
papi status t status;
      char *message;
      ...
      message = papiServiceGetStatusMessage(handle);
      ...
2883
2884
2885
2886
2887
```
# **8.1.7 See Also** 2888

PapiServiceGetStatusMessage 2889

# *8.2 papiLibrarySupportedCalls* 2890

#### **8.2.1 Description** 2891

The papiLibrarySupportedCalls() function can be called to request a list of API functions 2892

Chapter 8: Miscellaneous API

- that are supported in the implementation. Support for a function means that the 2893
- implementation of that function is not a stub that simply returns 2894
- PAPI OPERATION NOT SUPPORTED 2895

# **8.2.2 Syntax** 2896

char \*\*papiLibrarySupportedCalls(); 2897

## **8.2.3 Inputs** 2898

- none 2899
- **8.2.4 Outputs** 2900
- none 2901

# **8.2.5 Returns** 2902

A NULL terminated list of supported function names. This list should not be deallocated by the caller. 2903 2904

# **8.2.6 Example** 2905

```
papi service t handle = NULL;
      char **calls;
      ...
      calls = papiLibrarySupportedCalls(handle);
      ...
2906
2907
2908
2909
2910
```
# **8.2.7 See Also** 2911

Conformance Table 2912

# *8.3 papiLibrarySupportedCall* 2913

# **8.3.1 Description** 2914

- The papiLibrarySupportedCalls() function can be called to request a list of API functions 2915
- that are supported in the implementation. Support for a function means that the 2916
- implementation of that function is not a stub that simply returns 2917
- PAPI OPERATION NOT SUPPORTED 2918

# **8.3.2 Syntax** 2919

```
char papiLibrarySupportedCall(const char *name);
2920
```
Chapter 8: Miscellaneous API

## **8.3.3 Inputs** 2921

#### *8.3.3.1 name* 2922

The name of the function that is being asked about 2923

#### **8.3.4 Outputs** 2924

none 2925

#### **8.3.5 Returns** 2926

- A return of PAPI\_TRUE indicates that the named function is supported by the API 2927
- implementation. A return of PAPI\_FALSE indicates that the the named function is not supported by the API implementation. 2928 2929

#### **8.3.6 Example** 2930

```
papi_service t handle = NULL;
      char supported;
      ...
      supported = papiLibrarySupportedCall(handle, "papiJobQuery");
      ...
2931
2932
2933
2934
2935
```
- **8.3.7 See Also** 2936
- ConformanceProfiles 2937

Chapter 9: Capabilities

# **Chapter 9: Capabilities** 2938

# *9.1 Introduction* 2939

In the context of this document, printer capabilities refers to information about the features, options, limitation, etc. of a print device (either an actual device or an abstract device which may represent a group or pool of actual devices). This includes such information as: 2940 2941 2942

• Does the printer support color printing? • At what resolution(s) can the printer print? • What input trays are present? • What size media is loaded in each tray? • Which trays are manual-feed and which are auto-feed? • Can the printer print duplex output? • What is the printable area on each of the loaded media? • What output bins are present? • What finishing (staple, punch, etc.) does the printer support? • What combinations of features are not allowed together? • What features should be presented on the print user interface? • ... and many others... The uses of printer capabilities by applications include: To control how to display print options in a print UI dialog. Examples: • What values to put in the binselection pull-down lists • Whether or not to gray-out the duplex option when a particular output bin has been selected. • Whether or not to display a color vs. black and white selection To Control how the print data stream is generated. Examples: • How large an image to draw to fill the printable area. • How much to shift the image if "3-hole punch" finishing has been selected. • How to request that the printer print on paper from the manual envelope feeder To do job validation and printer selection. Examples: • Can I print this job with these options on this printer? 2943 2944 2945 2946 2947 2948 2949 2950 2951 2952 2953 2954 2955 2956 2957 2958 2959 2960 2961 2962 2963 2964 2965 2966 2967 2968

• Find a printer which can print this job with these options. 2969

# *9.2 Objectives* 2970

- This section attempts to describe the objectives of the PAPI printer capabilities support. It 2971
- is important to understand these objectives in order to understand why the support is 2972
- structured the way that it is. 2973

# **9.2.1 Standard printer capabilities API** 2974

There is no standard API which a Linux application can use to retrieve printer capabilities regardless of the device, driver, and print server being used. This makes it very difficult for application writers to support generating print data without writing multiple versions of the print logic or without tying the application to very specific print system environments. This specification provides the standard API, making applications which use it independent of the underlying print system. 2975 2976 2977 2978 2979 2980

# **9.2.2 Independent of underlying source of capabilities** 2981

- The capabilities information returned to the application may come from one of a variety of sources or combination of sources. The data retrieved from these sources may be represented in a variety of formats, including: 2982 2983 2984
- PPD files 2985
- UPDF database 2986
- SNMP queries 2987
- Device drivers 2988
- The API defined here hides these differences so that the application is independent of data source and format used. 2989 2990

# **9.2.3 Support returning information in context** 2991

- The API supports a means for requesting capabilities information in the context of a 2992
- particular set of job options. For example, set of printer capabilities can be queried given that medium and color/black-and-white selections have already been made. 2993 2994

# **9.2.4 Support returning constraints** 2995

The API must support a means for returning constraints on printer capabilities. This allows 2996 2997

- applications to not submit job with disallowed combinations of options, and to display better print job dialogs (gray-out potentially conflicting options, highlight conflicting 2998
- options that have been selected, display an error message when invalid comb9inatoins are 2999
- submitted, etc.). 3000
- The constraints returned should should allow some level of "boolean logic", including 3001

# Chapter 9: Capabilities

negation, to simplify the information returned. For example, to not allow doing finishing 3002

when transparencies are selected as the medium, it would be preferable if the constraints 3003

could express "(type – transparency) AND (finishing NOT = none)" instead of having to 3004

list a combination of "(type = transparency)" with every possible finishing value other than "none". 3005 3006

# **9.2.5 Support returning display hints** 3007

The API should support a means of returning "display hints". This is information that the application can use to display print options in a print dialog that is easy to use. For example, returning information about which options should be displayed on the "main window", which should be displayed in an "advanced" dialog, and which should not be displayed at all. 3008 3009 3010 3011 3012

# **9.2.6 Support logically grouping features** 3013

The API should support a means of returning logical groupings of printer features. This is 3014

information about combinations of lower-level features that can be displayed and selected 3015

as a group to make the user interface easier to use. For example, a group of features called 3016

"black-and-white-draft" could include a logical setting of the color, resolution, and print 3017

density options. 3018

The feature group support should be an open, extendible way for printer vendors and print 3019

administrators to express logical and commonly used groupings of print options that make it 3020

easier for end-users to take advantage of lower-level printer features. They should not be 3021

used to blindly list all possible combinations of a set of options, whether or not all the 3022

combinations make sense. 3023

# *9.3 Interfaces* 3024

# **9.3.1 Query Functionality** 3025

The API used by the application to retrieve printer capabilities is the application over 3026

function. See the description of that function for further details. 3027

# **9.3.2 Capability Attributes** 3028

In addition to the xxx-supported attributes defined by the IPP standard [RFC2911], this section defines new attributes needed to satisfy the objectives described above. 3029 3030

# *9.3.2.1 Job-constraints-col (1 setOf collection)* 3031

Constraints are expressed in the printer object's job-constraints-col attribute. This attribute 3032

is multi-valued with each value having collection syntax. Each value is, in fact, an attribute 3033

list that represents one combination of job attributes/values which are not allowed for that 3034

printer. If an attribute in the collection does not have a value, then all values of that 3035

attribute are disallowed in this combination. 3036

The set of values associated with job-constraints-col represents the complete set of job attribute constraints associated wit the containing printer object. 3037 3038

The attribute values in job-constraints-col may also be in range syntax, if the corresponding 3039

job attribute has integer syntax. This represents the included (or excluded, if the attribute is 3040

named in job-constraints-inverted) range of values of that attribute within that constraint. 3041

# *9.3.2.2 Job-constraints-inverted (1setOf type2 keyword)* 3042

The job-constraints-inverted attribute lists the names of other attributes in the current jobconstraints-col value whose comparison logic must be inverted. That is, the values of 3043 3044

named attributes are to be excluded ("not equal to" values) from the constraint. If an 3045

attribute name is not included in the job-constraints-inverted attribute, then that attribute's values are to be included ("equal to" values) in the constraint. 3046 3047

You can think of the each att5ribute in a job-constraints-cols value as AND-ed together to express a disallowed combination of options: "(attr1 = values) AND (attr2 = values) 3048 3049

AND ...". The job constraints-inverted attribute lists those attribute/value comparisons 3050

which are to be " $!=$ " instead of " $==$ ". 3051

# **9.3.3 Example** 3052

Here is an example of how the job-constraints-col attribute can be used to express various printer constraints. The example is expressed in pseudo-code with curly brackets enclosing each collection value and attributes within each collection are shown on separate lines with commas separating the values (this is the PAPI text encoding format documented in Chapter11: Attribute List Text Representation, with the addition of not-legal-syntax comments in "/\* ... \*/" to help describe the examples): 3053 3054 3055 3056 3057 3058

```
\text{job-constraints-col} = \{/*
                * Constraint: no high print quality with 240 dpi resolution
               * (print-quality == high) AND (printer-resolution == 240dpi)
               /
               {
                      print-quality = high
                      printer -resolution = 240dpi
               },
               /*
                * Constraint: no transparency with duplex
                * (sides != one-sided) AND (media – transparency)
               /
               {
                      job-constraints-inverted = sides
                      sides = one-sided
3059
3060
3061
3062
3063
3064
3065
3066
3067
3068
3069
3070
3071
3072
3073
3074
3075
```
Chapter 9: Capabilities

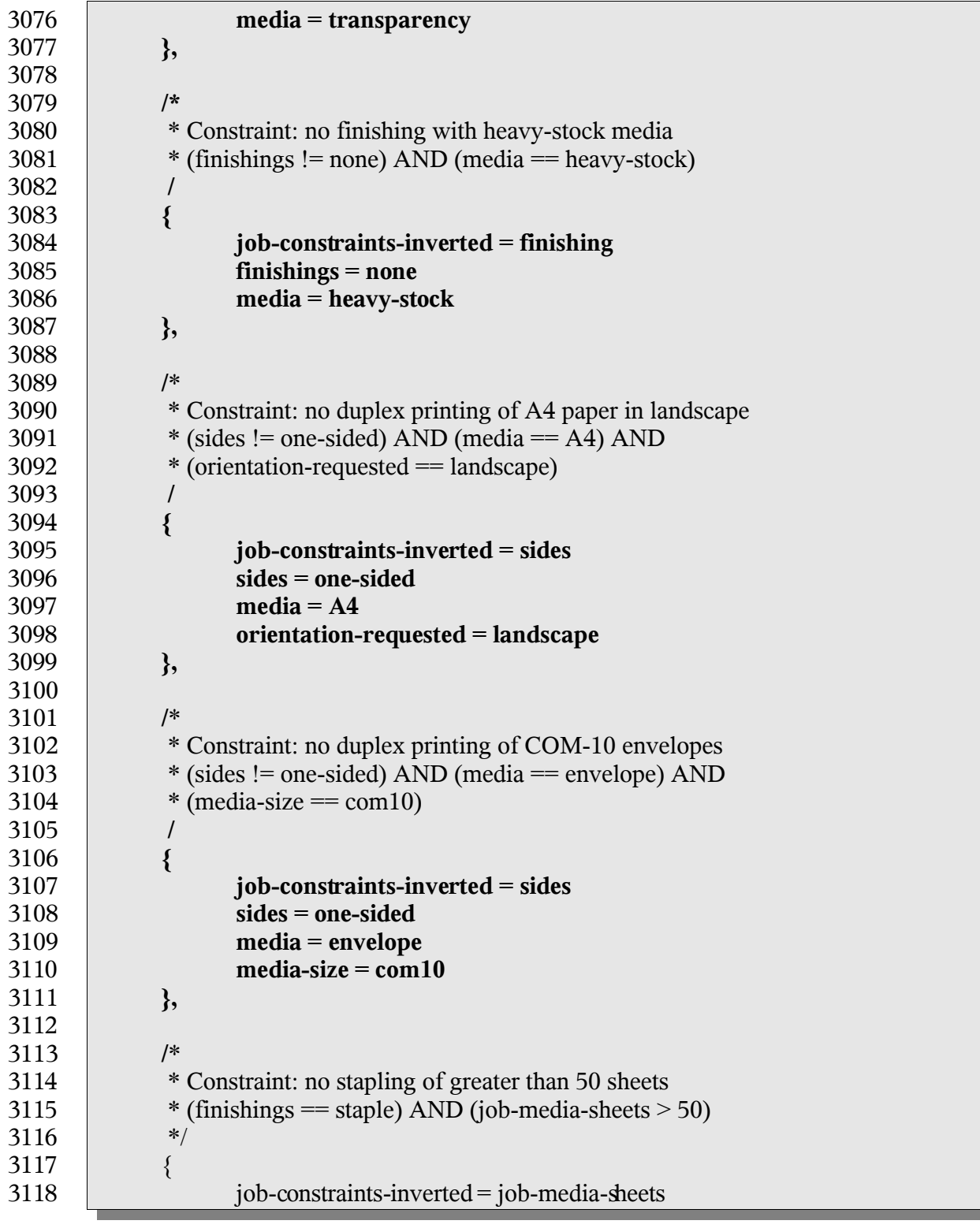
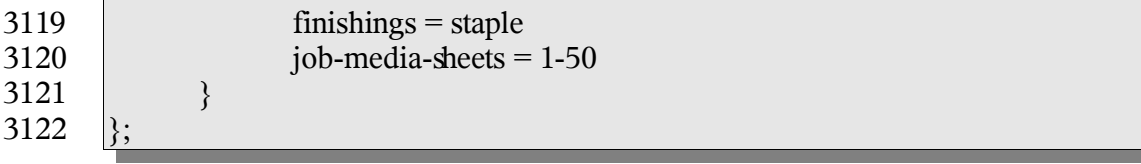

## **9.3.4 Validation Function** 3123

The API used by the application to validate print job attributes against printer capabilities is the papiJobValidate function. See the description of that function for further details. 3124 3125

Chapter 10: Attributes

# **Chapter 10: Attributes** 3126

- For a summary of the IPP attributes which can be used with the PAPI interface, see: 3127
- ftp://ftp.pwg.org/pub/pwg/fsg/spool/IPP-Object-Attributes.pdf 3128

## *10.1 Extension Attributes* 3129

The following attributes are not currently defined by IPP, but may be used with this API. 3130

## **10.1.1 Job-ticket-formats-supported** 3131

- (1setOf type2 keyword) This optional printer attribute lists the job ticket formats that are 3132
- supported by the printer. If this attribute is not present, it is assumed that the printer does 3133
- not support any job ticket formats 3134

## **10.1.2 media-margins** 3135

- (1setOf integer) The media-margins attribute defines the printable margins for the current 3136
- printer object and consists of exactly 4 or 8 ordered integers. Each group of 4 integers 3137
- represent the minimum distance from the top, right, bottom, and left edges of the media in 100ths of millimeters. 3138 3139
- If 4 integers are provided, the margins are the same for the front and back sides of the 3140
- media when producing duplexed output. If 8 integers are provided, the first 4 integers 3141
- represent the margins for the front side and the last 4 integers represent the margins for the 3142
- back side of the media. 3143
- Currently the margin values only represent the minimum margins that can be used with all 3144
- sizes and types of media. Future versions of the PAPI specification may define an interface 3145
- for getting the margin values for specific combinations of job template attributes. 3146

# *10.2 Required Job Attributes* 3147

- The following job attributes must be supported to comply with this API standard. These 3148
- attributes may be supported by the underlying print server directly, or they may be mapped by the PAPI library. 3149 3150
- job-id • job-name • job-originating-user-name • job-printer-uri • job-state • job-state-reasons 3151 3152 3153 3154 3155 3156
- job-uri 3157
- time-at-creation 3158
- time-at-processing 3159
- time-at-completed 3160

#### *10.3 Required Printer Attributes* 3161

The following printer attributes must be supported to comply with this API standard. These attributes may be supported by the underlying print server directly, or they may be mapped by the PAPI library. 3162 3163 3164

- charset-configured • charset-supported • compression-supported • document-format-default • document-format-supported • generated-natural-language-supported • natural-language-configured • operations-supported • pdl-override-supported • printer-is-accepting-jobs • printer-name • printer-state • printer-state-reasons • printer-up-time • printer-uri-supported • queued-job-count • uri-authentication-supported • uri-security-supported *10.4 IPP Attribute Type Mapping* 3165 3166 3167 3168 3169 3170 3171 3172 3173 3174 3175 3176 3177 3178 3179 3180 3181 3182 3183
- The following table maps IPP to PAPI attribute value types: 3184

Chapter 10: Attributes

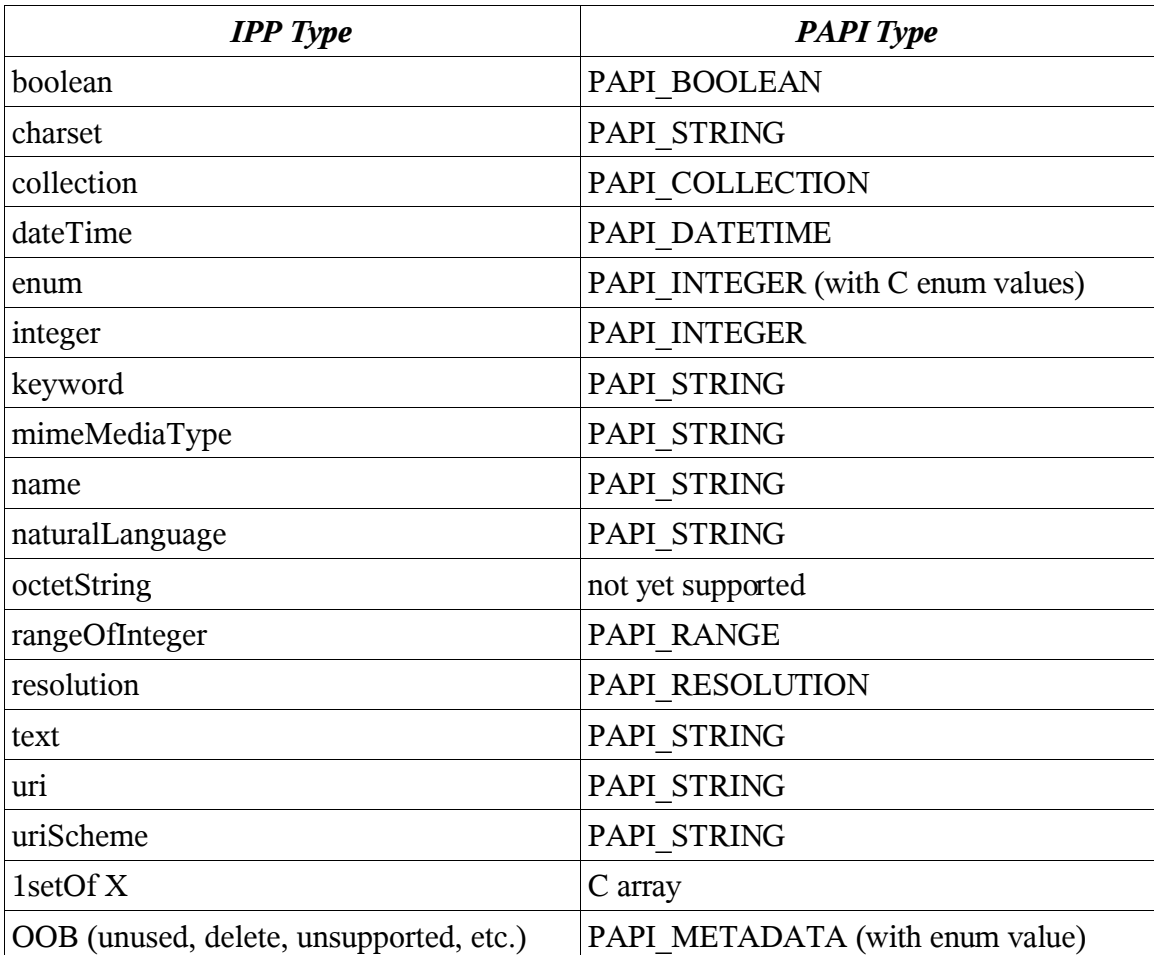

3185

Representation

# **Chapter 11: Attribute List Text Representation**

#### *11.1 ABNF Definition*

The following ABNF definition [RFC2234] describes the syntax of PAPI attributes encoded as text options: 

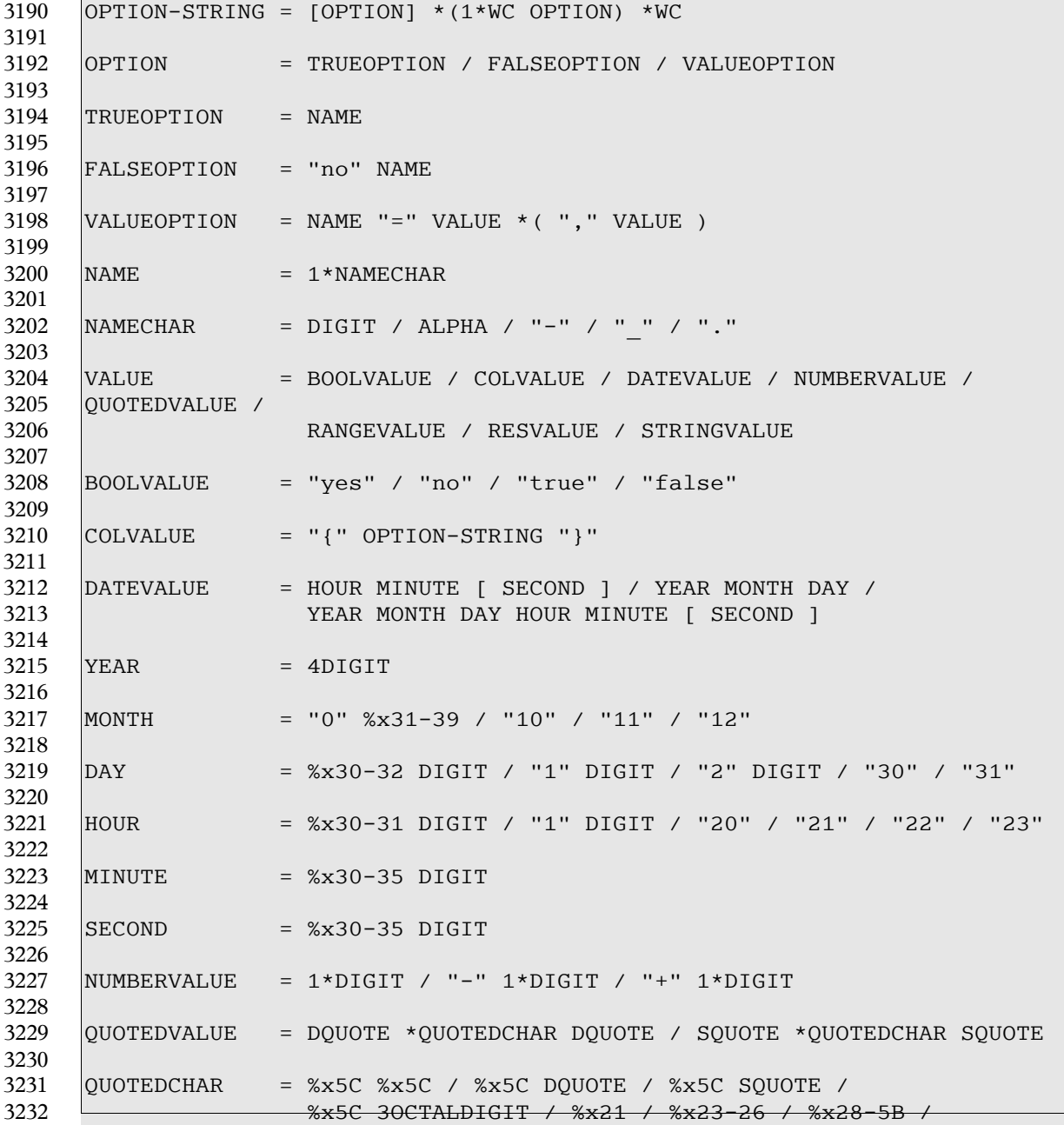

Chapter 11: Attribute List Text Representation

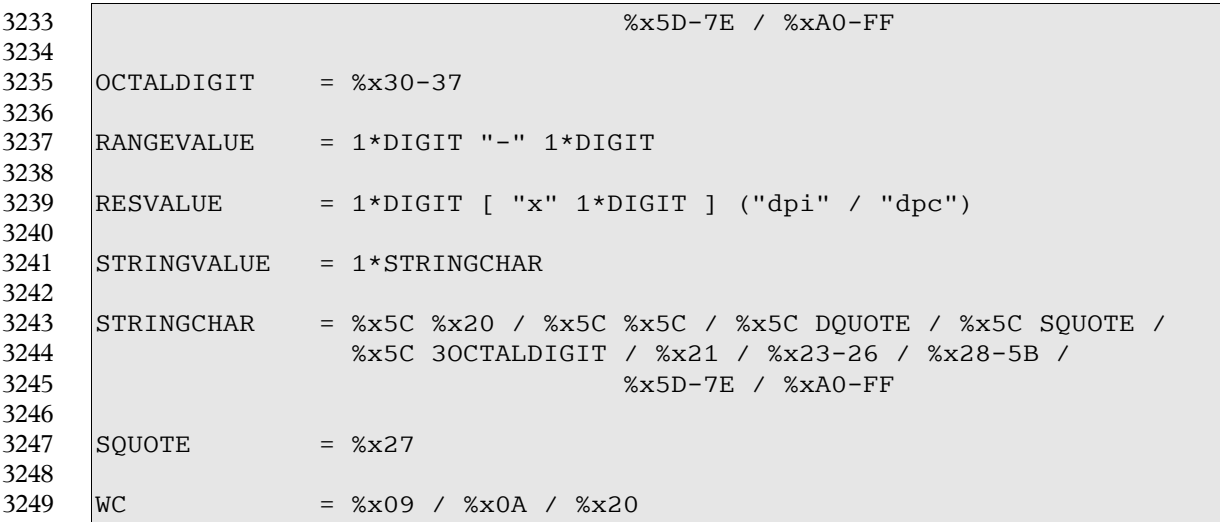

#### *11.2 Examples*

The following example strings illustrate the format of text options: 

## **11.2.1 Boolean Attributes**

foo nofoo foo=false foo=true foo=no foo=yes 

## **11.2.2 Collection Attributes**

  media-col={media-size={x-dimension=123 y-dimension=456}}

# **11.2.3 Integer Attributes**

copies=123 hue= $-123$  

Chapter 11: Attribute List Text

Representation

#### **11.2.4 String Attributes** 3270

3271 3272

# job-sheets=standard job-sheets=standard, standard

media=na-custom-foo.8000-10000

job-name=John\'s\ Really\040Nice\ Document

3273 3274

3275

3276

#### **11.2.5 String Attributes (quoted)** 3277

```
job-name="John\'s Really Nice Document"
        document-name='Another \"Word\042 document.doc'
3278
3279
3280
```
3281

#### **11.2.6 Range Attributes** 3282

page-ranges=1-5 page-ranges=1-2,5-6,101-120 3283 3284 3285

3286

#### **11.2.7 Date Attributes** 3287

3288 3289

- job-hold-until-datetime=1234 job-hold-until-datetime=123456
- job-hold-until-datetime=20020904 3290 3291
- job-hold-until-datetime=200209041234 3292
	- job-hold-until-datetime=20020904123456

3293

3294

## **11.2.8 Resolution Attributes** 3295

```
resolution=360dpi
        resolution=720x360dpi
        resolution=1000dpc
3296
3297
3298
3299
```
3300

#### **11.2.9 Multiple Attributes** 3301

3302

job-sheets=standard page-ranges=1-2,5-6,101-120 resolution=360dpi

Chapter 12: Conformance

# **Chapter 12: Conformance** 3303

There are some cases where it may not be necessary or even desirable to implement the interfaces defined in this specification in their entirety. This section describes which elements of the interfaces must be implemented and defines sets of interfaces that may be implemented. The sets of interfaces that may be implemented define various levels of conformance. Conformance to a particular level may only be claimed by an implementation if and only if all of the interfaces defined in that level are implemented as described in their associated section of this document. These implementations may only return PAPI\_OPERATION\_NOT\_SUPPORTED if and only if the underlying support has been administratively disabled. Regardless of conformance level claimed by an implementation, the header file for every implementation must be complete. That is to say that it must include a complete set of type definitions, enumeration and function prototypes. 3304 3305 3306 3307 3308 3309 3310 3311 3312 3313 3314

## *12.1 Query Profile* 3315

The Query Profile is defined to provide querying functionality. A PAPI implementation 3316

conforming to the Query Profile must provide code for all functions defined in the PAPI 3317

and must support all of the definitions in the "papi.h" C header file. For each function 3318

defined in the PAPI specification, a conforming implementation must either perform the 3319

requested function or return the PAPI\_OPERATION\_NOT\_SUPPORTED status code (see 3320

section 3.8). The PAPI\_OPERATION\_NOT\_SUPPORTED status code indicates either (1) 3321

that the PAPI implementation doesn't provide any support for the function, i.e., the function 3322

is stubbed out, or (2), the PAPI implementation does provide *code support* for the function, 3323

but the Printer or Print system selected by the application does not support the corresponding function. 3324 3325

3326

lists the functions and attributes that a PAPI implementation is REQUIRED to provide *code support* in order to claim conformance to the Query Profile. The blank entries are OPTIONAL for a PAPI implementation to support. 3327 3328 3329

## *12.2 Job Submission Profile* 3330

The Job Submission Profile is defined to provide the job submission functionality and is a 3331

superset of the Querying Profile. lists the functions and attributes that a PAPI 3332

implementation is REQUIRED to provide *code support* in order to claim conformance to 3333

the Job Submission Profile. The blank entries are OPTIONAL for a PAPI implementation to support. 3334 3335

## *12.3 Conformance Table* 3336

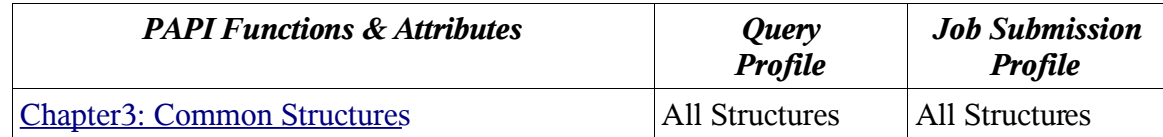

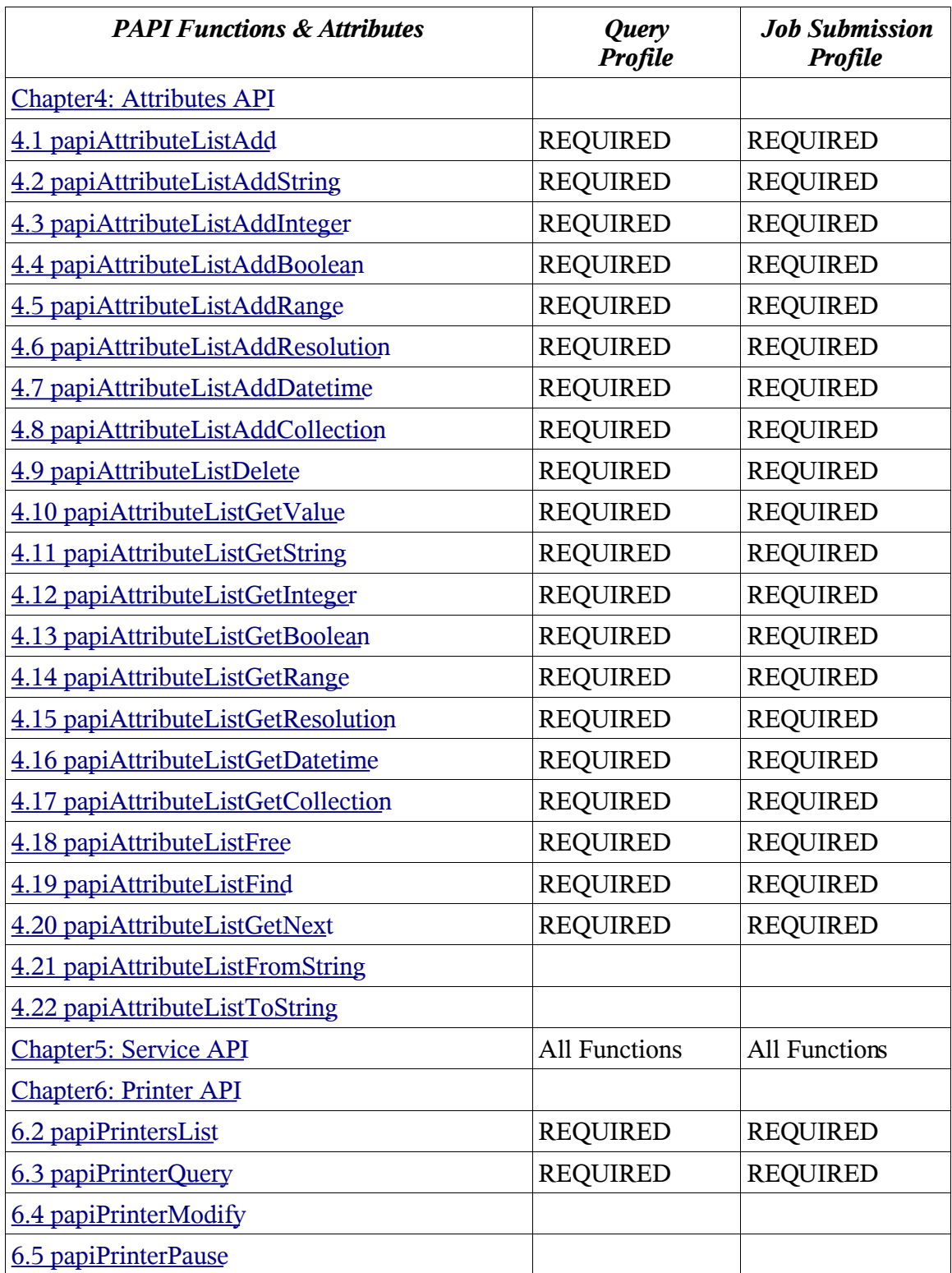

Chapter 12: Conformance

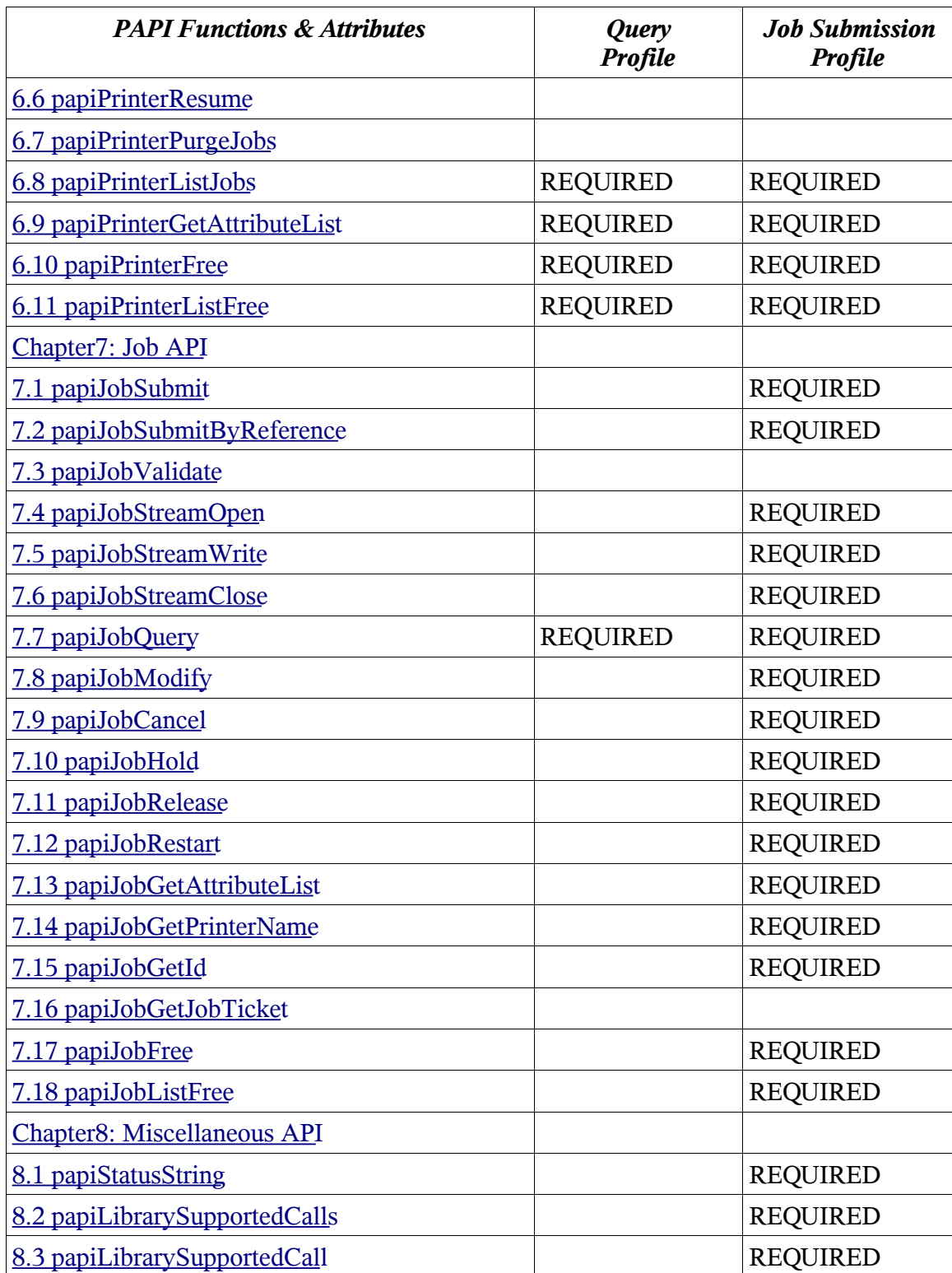

Chapter 12: Conformance

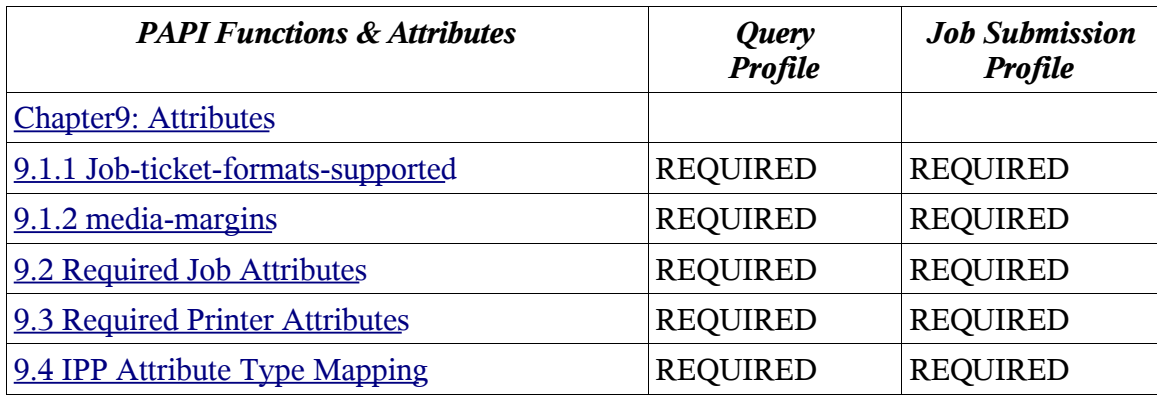

3337

Chapter 13: Sample Code

## **Chapter 13: Sample Code** 3338

- Sample implementations of this specification and client applications built upon it can be 3339
- found at http://www.openprinting.org/PAPI/source/... While the implemenations and 3340
- clients applications found there are intended to be true to the spec, they are not 3341
- authoritative. This document is the athoritavie definition of the Free Standard Group Open 3342
- Standard Print API (PAPI). 3343

# **Chapter 14: References** 3344

#### *14.1 Internet Printing Protocol (IPP)* 3345

- IETF RFCs can be obtained from "http://www.rfc-editor.org/rfcsearch.html". Other IPP 3346
- documents can be obtained from "http://www.pwg.org/ipp/index.html" and 3347
- "ftp://ftp.pwg.org/pub/pwg/ipp/new\_XXX/". 3348

[RFC2911] T. Hastings R. Herriot R. deBry S. Isaacson and P. Powell August 1998 Internet Printing Protocol/1.1: Model and Semantics (Obsoletes 2566)

[RFC3196] T. Hastings H. Holst C. Kugler C. Manros and P. Zehler November 2001 Internet Printing Protocol/1.1: Implementor's Guide

[RFC3380] T. Hastings R. Herriot C. Kugler and H. Lewis September 2002 Internet Printing Protocol (IPP): Job and Printer Set Operations

[RFC3381] T. Hastings H. Lewis and R. Bergman September 2002 Internet Printing Protocol (IPP): Job Progress Attributes

[RFC3382] R. deBry T. Hastings R. Herriot K. Ocke and P. Zehler September 2002 Internet Printing Protocol (IPP): The 'collection' attribute syntax

[5100.2] T. Hastings and R. Bergman IEEE-ISTO 5100.2 February 2001 Internet Printing Protocol (IPP): output-bin attribute extension

[5100.3] T. Hastings and K. Ocke IEEE-ISTO 5100.3 February 2001 Internet Printing Protocol (IPP): Production Printing Attributes

[5100.4] R. Herriot and K. Ocke IEEE-ISTO 5100.4 February 2001 Internet Printing Protocol (IPP): Override Attributes for Documents and Pages

[5101.1] T. Hastings and D. Fullman IEEE-ISTO 5101.1 February 2001 Internet Printing Protocol (IPP): finishings attribute values extension

[ops-set2] C. Kugler T. Hastings and H. Lewis July 2001 Internet Printing Protocol (IPP): Job and Printer Administrative Operations

#### *14.2 Job Ticket* 3349

[jdf] CIP4 Organization April 2002 Job Definition Format (JDF) Specification Version 1.1

## *14.3 Printer Working Group (PWG)* 3350

[PWGSemMod] P. Zehler and Albright September 2002 Printer Working Group (PWG): Semantic Model

#### *14.4 Other* 3351

[RFC1738] T. Berners-Lee L. Masinter and M. McCahill December 1994 Uniform Resource Locators (URL) (Updated by RFC1808, RFC2368, RFC2396) [RFC2234] D. Crocker and P. Overell November 1997 Augmented BNF for Syntax Specifications: ABNF [RFC2396] T. Berners-Lee R. Fielding and L. Masinter August 1998 Uniform Resource Locators (URL): Generic Syntax (Updates RFC1808, RFC1738)

Chapter 15: Change History

# **Chapter 15: Change History** 3352

#### *15.1 Version 0.91 (January 28, 2004).* 3353

- Pruned several example code excerpts to the essential information required to get a better understanding of the various calls. 3354 3355
- Added/modified introductory text for Attribute, Service, Printer, and Job API chapters. 3356
- Added papi\_metadata\_t type/support for various OOB IPP types that we need to support. 3357
- Converted from SGML to OpenOffice to be able to use versioning, change bars, line number, ... (will begin using versioning and change bars after this release) 3358 3359
- Added numerous cross references. 3360
- Added papiLibrarySupportedCall() and papiLibrarySupportedCalls(). To enumerate/verify actual support for a function in the library 3361 3362
- Added papiServiceGetAttributeList() call to retrieve print service and implementation specific information from a service handle. 3363 3364
- Added a "Conformance" section to the document. A draft introduction and conformance 3365
- table are included, but the actual conformance levels need work. The bulk of this was included from Ira's and Tom's draft. 3366 3367
- Moved Attribute section in front of the Service, Printer, and Job sections interfaces to improve flow of document. 3368 3369
- Added papi\_encryption\_t to common structures 3370
- Added constraints chapter. The bulk of this chapter was copied directly from v0.3 of the papi capabilities document. 3371 3372

## *15.2 Version 0.9 (November 18, 2002).* 3373

- Changed media-margins order to "top, right, bottom, left" to match other standards. 3374
- Changed media-margins units to "100ths of millimeters" to match other standards. Also, 3375
- reworded last paragraph of description of this attribute. 3376

## *15.3 Version 0.8 (November 15, 2002).* 3377

- Added value field, explanation, and corrected example for papi filter t. 3378
- Added media-margins attribute to "Extension Attributes" section. 3379
- Renamed function names with "Username" to "UserName", and renamed function names 3380
- with "Servicename" to "ServiceName", and Miscellaneous wording and typo corrections. 3381

#### *15.4 Version 0.7 (October 18, 2002).* 3382

Added attr delim argument to papiAttributeListToString and made new-line ("\n") an 3383

- allowed attribute delimiter on input to papiAttributeListFromString. 3384
- Added "Semantics Reference" subsections to functions. 3385
- Added to References: [5101.1], [RFC3196], and URIs for obtaining IPP documents. 3386
- Added PAPI\_JOB\_TICKET\_NOT\_SUPPORTED status code. 3387
- Added "Globalization" section in the "Print System Model" chapter. 3388
- Changed definition and usage of returned value from papiAttributeListGetValue. Also 3389
- clarified what happens to output values when a papiAttributeListGet\* call has an error. 3390
- Clarified descriptions of papiPrinterGetAttributeList and papiJobGetAttributeList. 3391
- Changed buffer length arguments from int to size\_t. 3392
- Clarified that papiServiceDestroy must always be called after a call to papiServiceCreate. 3393
- Removed attributes-charset, attributes-natural-language, and job-printer-up-time from the 3394
- "Required Job Attributes" (they may be hidden inside the PAPI implementation). 3395
- Clarified result of passing both attributes and a job ticket on all the job submission 3396
- functions. 3397
- Miscellaneous wording and typo corrections. 3398

#### *15.5 Version 0.6 (September 20, 2002)* 3399

- Made explanation of requested\_attrs in papiPrintersList the same as it is for 3400
- papiPrinterQuery. 3401
- Moved units argument on papiAttributeListAddResolution to the end of the argument list to match the corresponding get function. 3402 3403
- Added papiAttributeListAddCollection and papiAttributeListGetCollection. 3404
- Removed unneeded extra level of indirection from attrs argument to papiAttributeListGet\* 3405
- functions. Also made the attrs argument const. 3406
- Added note to "Conventions" section that strings are assumed to be UTF-8 encoded. 3407
- Added papiAttributeListFromString and papiAttributeListToString functions, along with a new appendix defining the string format syntax. 3408 3409
- Added papiJobSubmitByReference, papiJobStreamOpen, papiJobStreamWrite, and 3410
- papiJobStreamClose functions. 3411
- Added short "Document" section in the "Print System Model" chapter. 3412
- Added explanation of how multiple files specified in the papiJobSubmit file\_names 3413
- argument are handled by the print system. 3414
- Changed papi job ticket t "uri" field to "file name" and added explanation text. 3415
- Added explanation of implementation option for merging papiJobSubmit attributes with 3416

Chapter 15: Change History

- job\_ticket argument. 3417
- Added "References" appendix. 3418
- Added "IPP Attribute Type Mapping" appendix. 3419
- Added "PWG" job ticket format to papi\_jt\_format\_t. 3420
- Miscellaneous wording and typo corrections. 3421

## *15.6 Version 0.5 (August 30, 2002).* 3422

- Added job\_attrs argument to papiPrinterQuery to support more accurate query of printer capabilities. 3423 3424
- Added management functions papiAttributeDelete, papiJobModify, and papiPrinterModify. 3425
- Added functions papiAttributeListGetValue, papiAttributeListGetString, 3426
- papiAttributeListGetInteger, etc. 3427
- Renamed papiAttributeAdd\* functions to papiAttributeListAdd\* to be consistent with the 3428
- naming convention (first word after "papi" is the object being operated upon). 3429
- Changed last argument of papiAttributeListAdd to papi\_attribute\_value\_t<sup>\*</sup>. 3430
- Made description of authentication more implementation-independent. 3431
- Added reference to IPP attributes summary document. 3432
- Added result argument to papiPrinterPurgeJobs. 3433
- Added "collection attribute" support (PAPI\_COLLECTION type). 3434
- Changed boolean values to consistently use char. Added PAPI\_FALSE and PAPI\_TRUE 3435
- enum values. 3436

## *15.7 Version 0.4 (July 19, 2002).* 3437

- Made papi\_job\_t and papi\_printer\_t opaque handles and added "get" functions to access the 3438
- associated information (papiPrinterGetAttributeList, papiJobGetAttributeList, 3439
- papiJobGetId, papiJobGetPrinterName, papiJobGetJobTicket). 3440
- Removed variable length argument lists from attribute add functions. 3441
- Changed order and name of flag value passed to attribute add functions. 3442
- Eliminated indirection in date/time value passed to papiAttributeAddDatetime. 3443
- Added message argument to papiPrinterPause. 3444

## *15.8 Version 0.3 (June 24, 2002).* 3445

- Converted to DocBook format from Microsoft Word 3446
- Major rewrite, including: 3447
- Changed how printer names are described in "Model/Printer" 3448
- Changed fixed length strings to pointers in numerous structures/sections 3449
- Redefined attribute/value structures and associated API descriptions 3450
- Changed list/query functions to return "objects" 3451
- Rewrote "Attributes API" chapter 3452
- Changed many function definitions to pass NULL-terminated arrays of pointers instead of a 3453
- separate count argument 3454
- Changed papiJobSubmit to take an attribute list structure as input instead of a formatted string 3455 3456

#### *15.9 Version 0.2 (April 17, 2002).* 3457

- Updated references to IPP RFC from 2566 (IPP 1.0) to 2911 (IPP 1.1) 3458
- Filled in "Encryption" section and added information about encryption in "Object 3459
- Identification" section 3460
- Added "short\_name" field in "Object Identification" section 3461
- Added "Job Ticket (papi\_job\_ticket\_t)" section 3462
- Added papiPrinterPause 3463
- Added papiPrinterResume 3464
- Added papiPurgeJobs 3465
- Added optional job ticket argument to papiJobSubmit 3466
- Added optional passing of filenames by URI to papiJobSubmit 3467
- Added papiHoldJob 3468
- Added papiReleaseJob 3469
- Added papiRestartJob 3470
- *15.10 Version 0.1 (April 3, 2002).* 3471
- Original draft version 3472